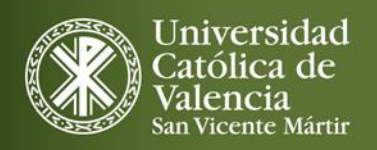

# **TRABAJO FIN DE GRADO GRADO EN BIOTECNOLOGÍA**

Correlación entre mutaciones y perfil inmunofenotípico del sistema inmune en el linfoma folicular: posible valor diagnóstico.

Diego Salvador Pérez Jiménez Tutor interno: Dra. Irene Sarrión Sos Tutores externos: Dr. Carlos García Ballesteros y Dra. MªDolores Miñana Giménez 2021-2022

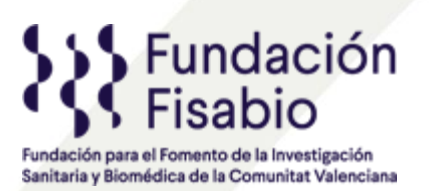

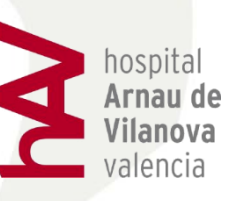

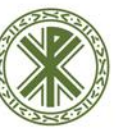

**Facultad de Veterinaria v Ciencias Experimentales** Universidad Católica de Valencia San Vicente Mártir

#### **AGRADECIMIENTOS**

La etapa universitaria es un periodo caracterizado por el aprendizaje constante, y por la superación de obstáculos que te encuentras durante el camino, haciendo que evoluciones profesional y personalmente. Han sido 4 años de esfuerzo, que he podido superar, en parte, gracias a la gente que me rodea, por lo que me gustaría agradecérselo.

A mi familia, en concreto a mi hermana y a mi madre, que pese a todos los momentos difíciles que hemos vivido a nivel personal, siguen siendo el pilar que sustenta mi vida, y nunca les han faltado palabras de apoyo.

A mis amigos y compañeros de clase, sin los que esta experiencia no hubiese sido igual de satisfactoria y divertida, con ellos he compartido alegrías, tristezas, celebraciones, pero sobre todo, buenos momentos.

A todos los profesores que me han instruido en esta etapa, de los que me llevo un pedazo de cada uno, y en general, de todos los que forman parte de la Universidad Católica de Valencia, universidad sin la que hubiese sido imposible llegar hasta este punto.

A mi tutora interna Irene Sarrión, que me ayudó a conseguir mi tan ansiada plaza de prácticas, y me ha guiado en todo el proceso de realización del documento.

Y, por último, a mis compañeros del laboratorio de biología molecular del Hospital Arnau de Vilanova, que han tenido un trato inmejorable desde que entré a su laboratorio, y en muy poco tiempo me hicieron sentir uno más del grupo. De este grupo del laboratorio hacer una mención especial a mi tutor externo Carlos, que motivó mi aprendizaje y nunca me dejó desatendido, y a Laura, que pasó incontables horas junto a mi durante la realización práctica de la investigación.

#### **RESUMEN**

El linfoma folicular es el linfoma indolente más común del tipo no Hodgkin, y afecta a las células B, originándose en los centros germinales. Una de las características de esta patología es su incidencia de transformación histológica, que convierte al linfoma indolente, en uno agresivo que necesita tratamiento urgente. Actualmente desconocemos cual será la evolución del linfoma, si se va a transformar en otro tipo de linfoma o se mantendrá indolente de manera definida.

Estudiamos un panel de secuenciación con 54 genes implicados en síndrome linfoproliferativos, además de un análisis de las poblaciones linfocitarias T, que conocíamos tenían un papel relevante por estudios previos de que la transformación histológica variaba según las diferencias existentes entre estas poblaciones.

Tras el análisis de los resultados se observó que como anteriores estudios apuntaban, el sistema inmune (SI) si actúa ante el tumor y se ve modificado preferentemente en poblaciones linfocitarias que intervienen en la formación de los centros germinales. Por otro lado, con el estudio del panel de secuenciación, se encontraron relevancia en genes como *KMT2D* y *CCND3*, para los que se recomienda u estudio exhaustivo con el fin de que en un futuro puedan servir como nuevos factores pronósticos de la enfermedad.

Aunque no hemos sido capaces de encontrar relaciones entre el perfil genético y el perfil inmunofenotípico, hemos encontrado evidencias de genes con posible valor pronóstico, y de las poblaciones que pueden influir en el desarrollo de la enfermedad y hemos asentado las bases de un estudio interesante, que seguirá siendo elaborado para conseguir el objetivo de establecer nuevos factores pronósticos para el LF.

Palabras Clave: linfoma folicular, transformación histológica, células B, sistema inmune, factores pronósticos, perfil inmunofenotípico, perfil genético.

#### **ABSTRACT**

Follicular lymphoma is the most common indolent lymphoma of the no Hodgkin type, and it affects B cells, during the formation of germinal centers. One of this pathology's characteristics is its influence in histological transformation, which changes the indolent lymphoma to a more aggressive one that needs urgent treatment. Presently, we unknow the evolution of the lymphoma: if it transforms in other kind of lymphoma or if it keeps indolent.

We study a sequence panel, it has 54 gens which are related to lymphoproliferative syndromes, also an analysis of the T lymphocyte populations, as we know its relevant role due to previous researches, that can modify the histological transformation according to the existing differences between these populations.

After the analysis of the results, we could notice as the preceding studies aim, that immune system acts in front of tumor and it is preferably modified on lymphocyte populations which interfere in the germinal centers' formation. On the other hand, with this study of the sequence panel we could find relevances in gens such as *KMT2D* and *CCND3*, it is recommended for these gens an exhaustive analysis in order to they can be useful for new prognostics factors of the illness.

Although we were not able to discover the relationships between the genetic profile and the immunophenotypic profile; we find evidences of gens with prognostic value and populations which can influence in the development of the disease and we have settled the basis of an interesting study. It will be continued to achieve the goal of establishing new prognosticators factors for the LF.

Key Words: folicular lymphoma, histological transformation, B cells, immune system, prognostic factors, immunophenotypic profile, genetic profile.

# ÍNDICE

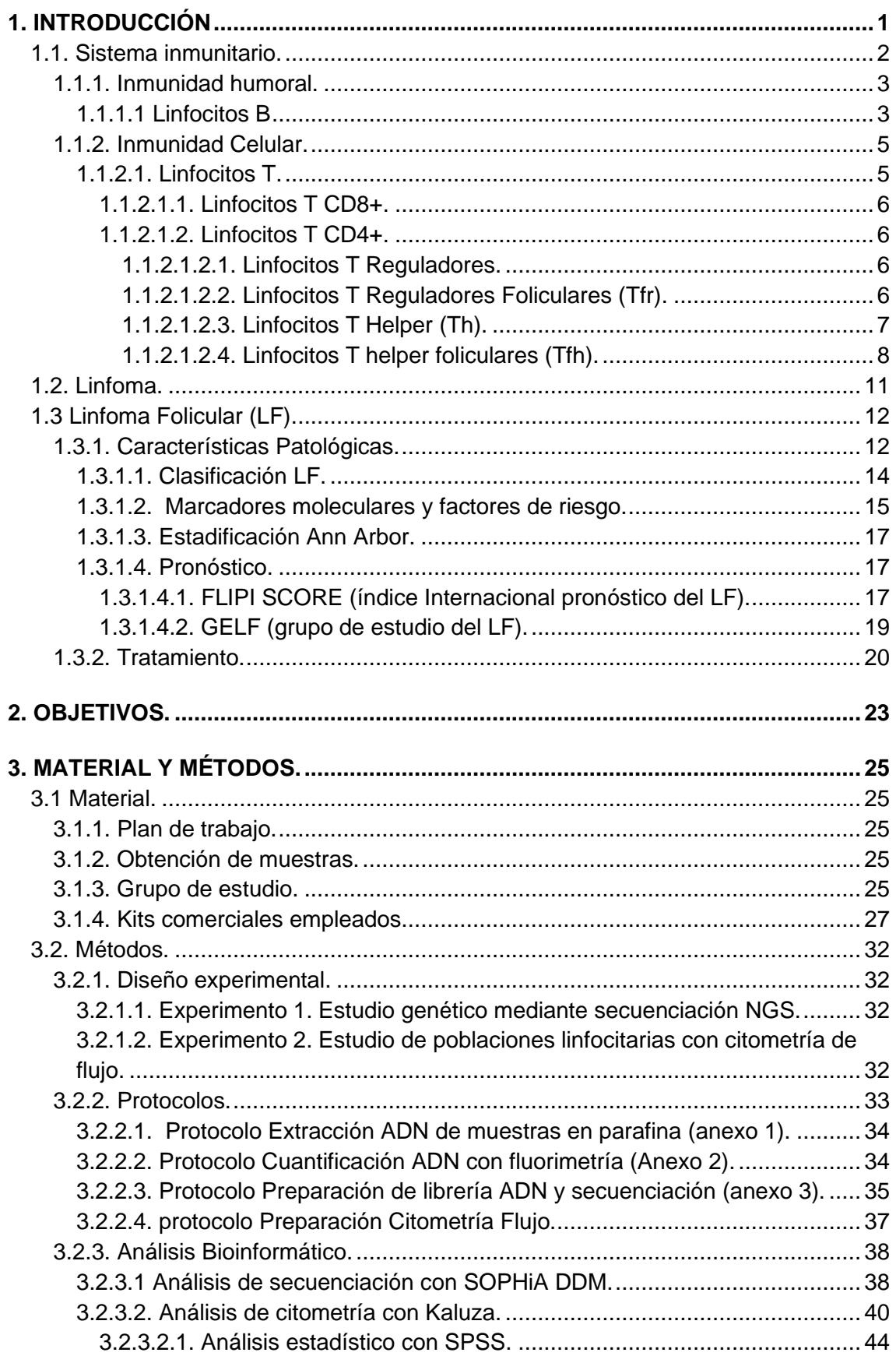

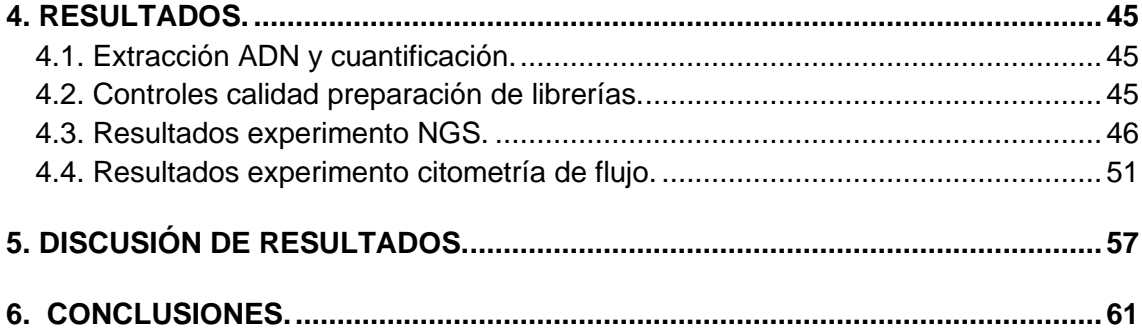

## **ÍNDICE DE FIGURAS**

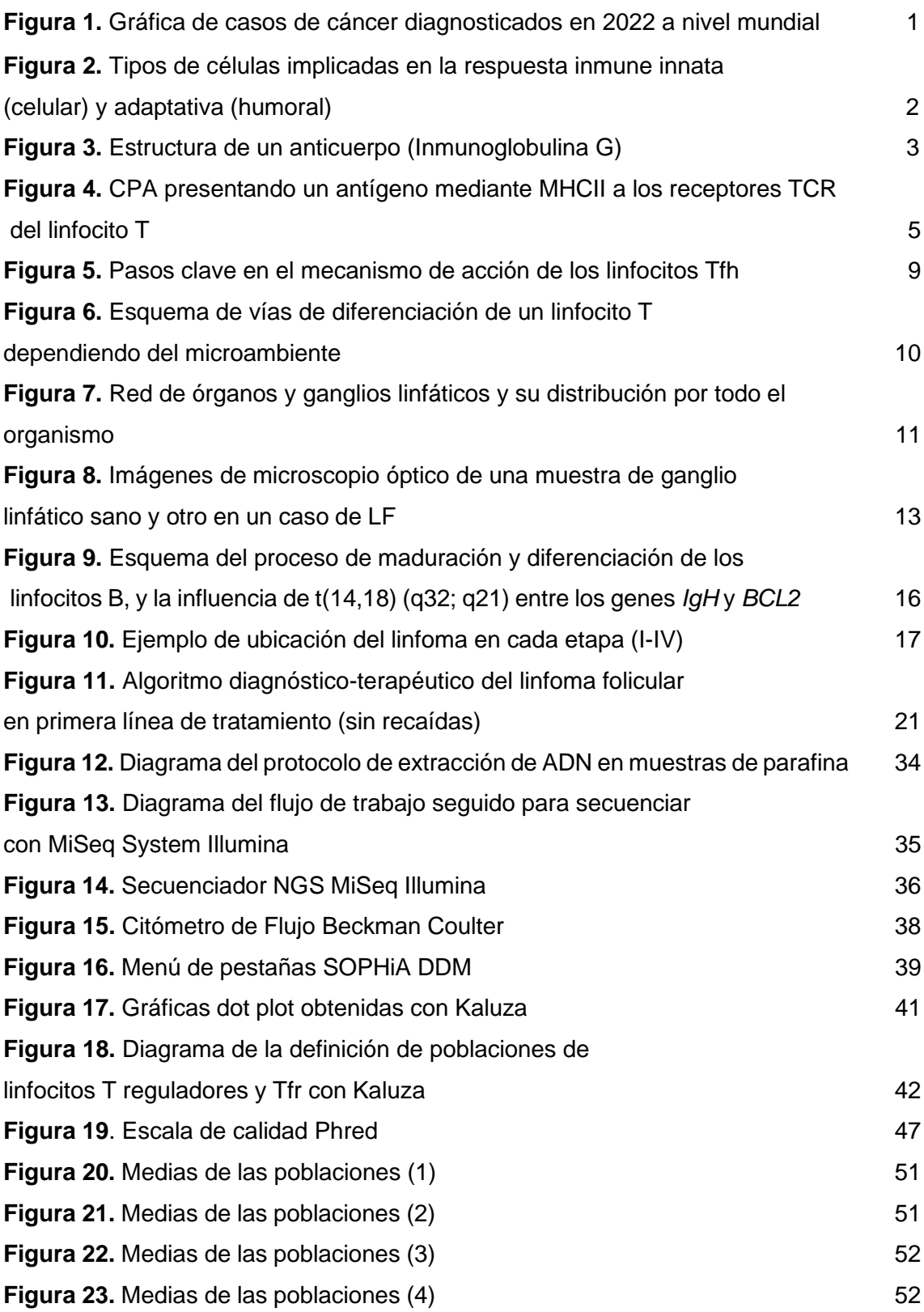

## **ÍNDICE DE TABLAS**

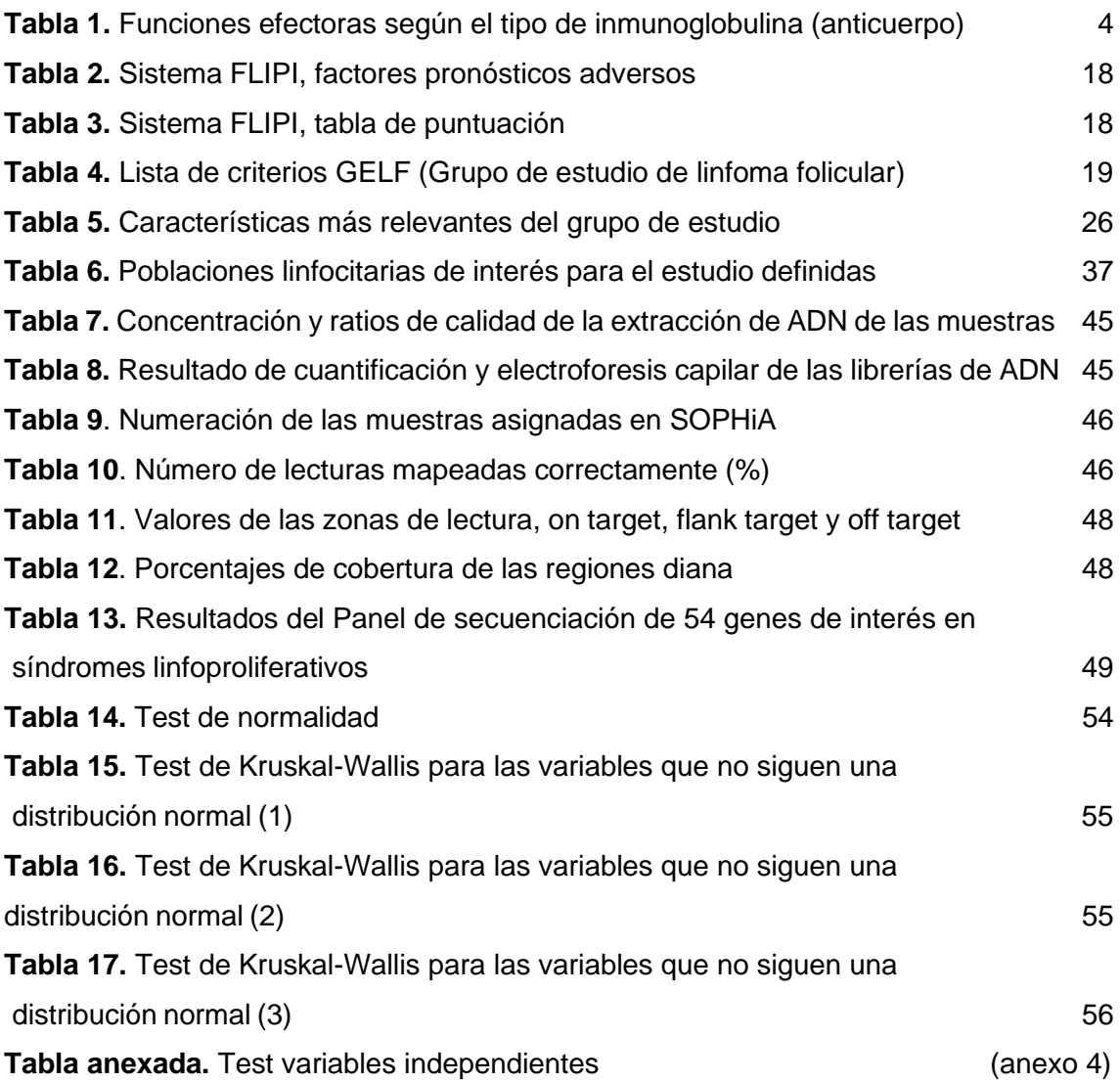

## **ABREVIATURAS**

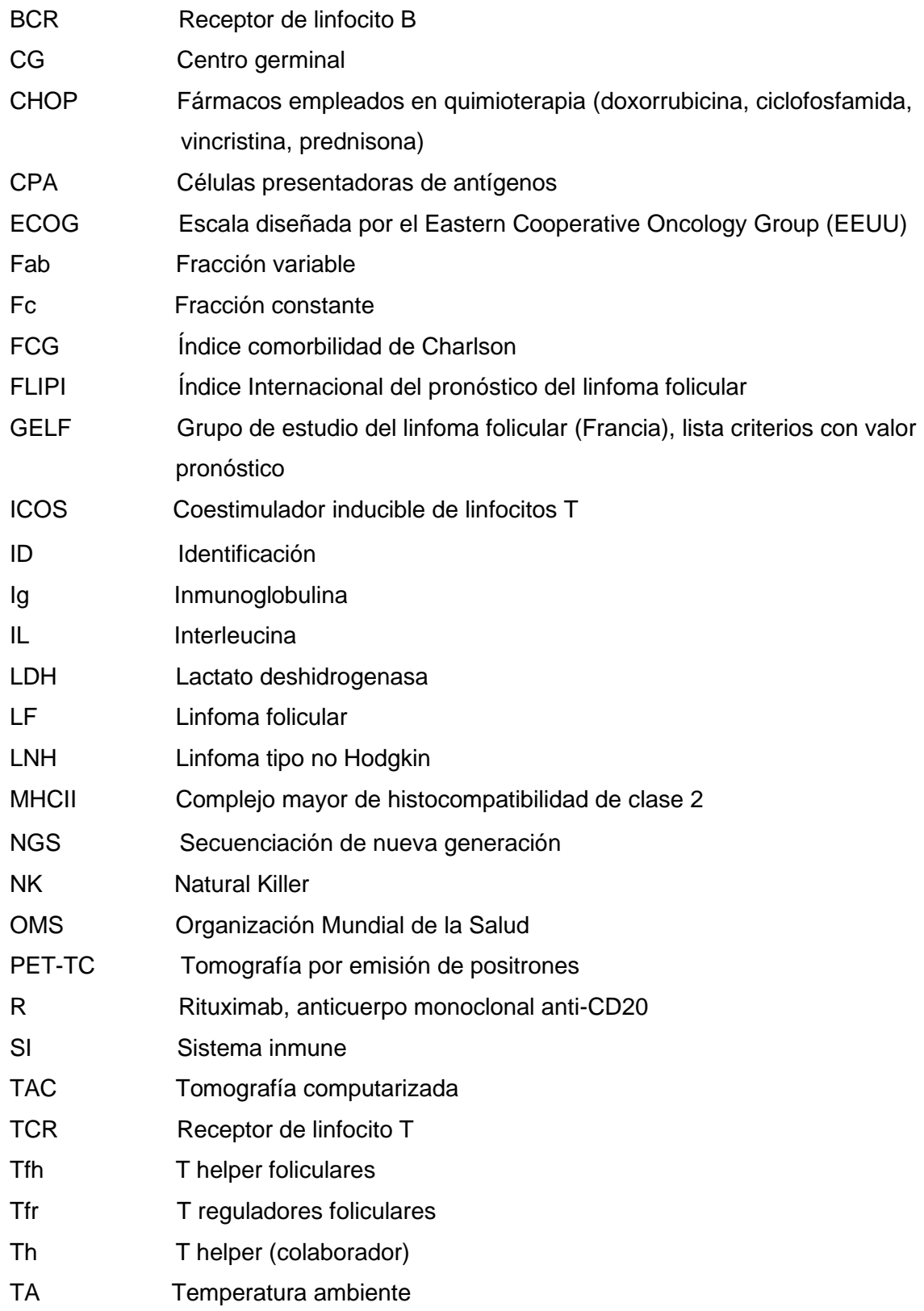

#### <span id="page-16-0"></span>**1. INTRODUCCIÓN**

El cáncer es un crecimiento incontrolado de nuestras propias células a partir de la transformación de una célula a una célula tumoral. Distintos orígenes, diferentes mecanismos de evasión del sistema inmune (SI), metástasis, y tratamientos agresivos con severos efectos secundarios, hacen que, hoy en día, sea una de las enfermedades con mayor morbi-mortalidad a nivel mundial. Según la sociedad española de oncología médica en el informe de 2022 sobre las cifras del cáncer (*Las cifras del cáncer en España*, 2022), se registraron alrededor de 18,1 millones de nuevos casos de cáncer, y estima que en 2040 los datos pueden ascender hasta los 30 millones de afectados. Los tipos de cáncer con mayor porcentaje de diagnóstico son algunos como el cáncer de mama (2.261.419 nuevos casos), de pulmón (2.206.771), colorrectal (1.931.590), y otros con menor porcentaje como el linfoma no Hodgkin (544.352) y el cáncer de páncreas (495.773) (figura 1).

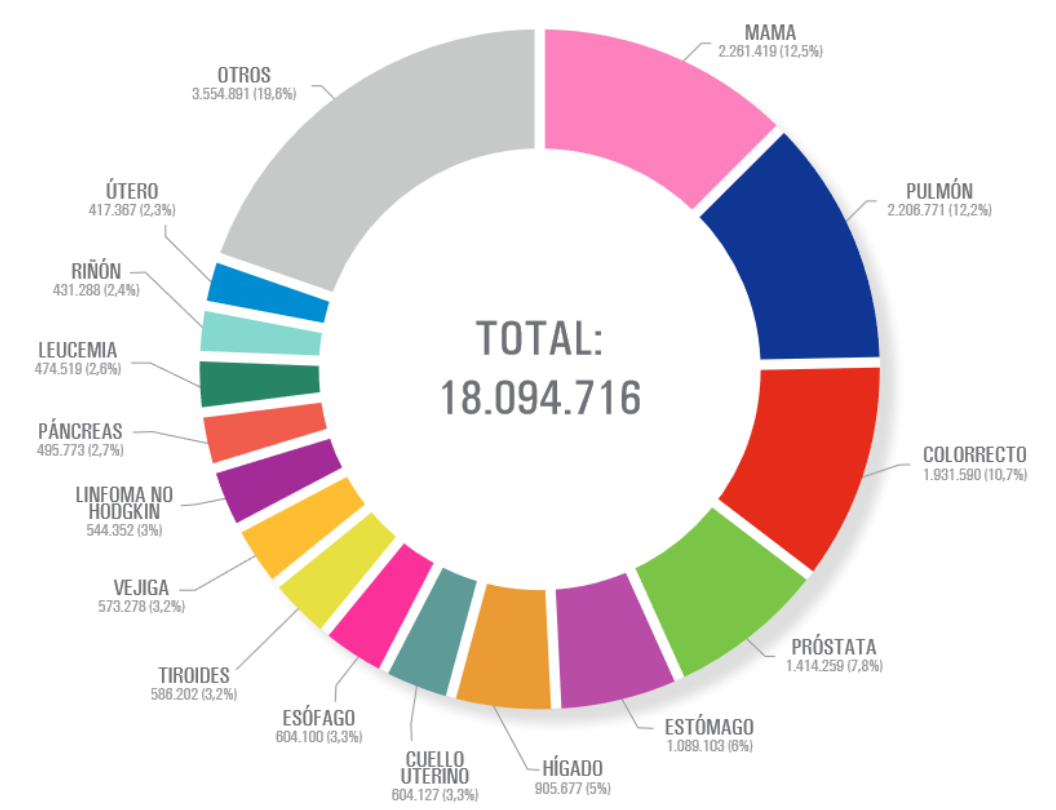

Figura 1. Gráfica de casos de cáncer diagnosticados en 2022 a nivel mundial (GLOBOCAN, 2020).

Además de evadir al SI, existen algunos tipos de cáncer que se originan a partir de las propias células que forman este sistema, este tipo de cánceres se denominan linfomas y afectan en concreto, a los linfocitos.

#### <span id="page-17-0"></span>1.1. Sistema inmunitario.

Durante su vida, el ser humano está expuesto a numerosos agentes externos e internos, los cuáles son capaces de presentar una amenaza para el organismo, desde los que son inhalados hasta los que habitan en el propio individuo. El SI es un complejo de estructuras biológicas, células y proteínas y su principal función es servir de defensa al organismo, combatiendo infecciones causadas por microorganismos externos e internos, como virus, bacterias, parásitos, hongos, y también por células cancerosas. El mal funcionamiento de este sistema puede derivar en patologías severas, mal desarrollo, problemas en la reparación de tejidos y el mal funcionamiento de sistemas vitales necesarios para la supervivencia del individuo.

El SI se puede dividir en dos grandes partes, la inmunidad innata y la inmunidad adaptativa.

La inmunidad innata es la primera línea de defensa del organismo, y se caracteriza por una respuesta rápida e inespecífica ante los antígenos, algunos de los mecanismos de defensa de este tipo de inmunidad son, las barreras físicas como la piel y los epitelios mucosos, enzimas que actúan directamente en el antígeno como la lisozima, células que lo destruyen como los neutrófilos, y citocinas que provocan respuestas inflamatorias donde se concentran muchos de los componentes nombrados. Por otro lado, tenemos la inmunidad adaptativa, que se caracteriza por una respuesta más lenta pero más específica, permitiendo además establecer una memoria inmunológica, que le permita responder de manera más rápida y eficaz ante las próximas infecciones del mismo patógeno (Parkin & Cohen, 2001). En los dos tipos de inmunidad encontramos una respuesta celular, pero las células que actúan varían dependiendo de una u otra (figura

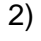

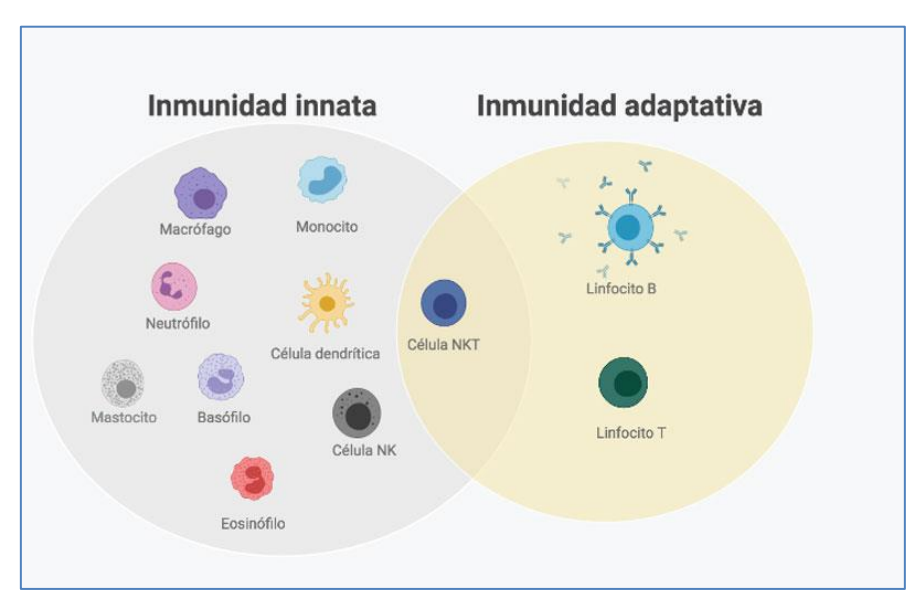

Figura 2. Tipos de células implicadas en la respuesta inmune innata (celular) y adaptativa (humoral) (Paredes, 2020).

Dentro de la inmunidad adaptativa, se pueden distinguir dos subtipos de respuestas inmunes (Acebo, 2018).

#### <span id="page-18-0"></span>1.1.1. Inmunidad humoral.

Es el tipo de respuesta adaptativa donde no intervienen células directamente, sino moléculas producidas por ellas. Estas moléculas son los anticuerpos (o inmunoglobulinas), los cuáles poseen especificidad para los distintos tipos de antígenos. Los anticuerpos son moléculas responsables de neutralizar a los antígenos, por medio de la unión a sus receptores, facilitando con ello la fagocitosis del antígeno.

Estas moléculas están formadas por inmunocomplejos de proteínas, que poseen una fracción constante (Fc) que determina el tipo de inmunoglobulina (IgM, IgA, IgG, IgD e IgE) y su función biológica, y una fracción variable (Fab), que determina el sitio de unión al antígeno, y por tanto es la parte del anticuerpo que permite responder específicamente a cada antígeno (figura 2).

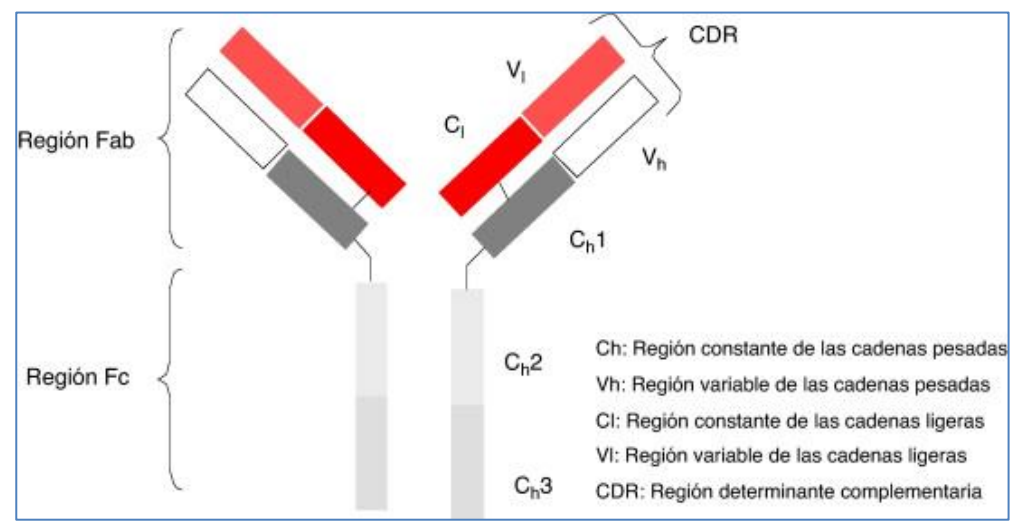

Figura 3. Estructura de un anticuerpo (Inmunoglobulina G) (Casanova Estruch, 2013).

#### <span id="page-18-1"></span>1.1.1.1 Linfocitos B

Son las células especializadas del SI humoral, y su principal función es la producción y secreción de anticuerpos. Se producen en la médula ósea, donde comienzan como linfocitos B vírgenes, con una expresión baja y poco específica de anticuerpos, es entonces cuando llegan a los órganos linfoides secundarios (ej. bazo, ganglios linfáticos) y se produce su activación y maduración. Estos linfocitos B tienen dos caminos distintos a la hora de madurar, pueden o bien madurar a células plasmáticas, encargadas de la secreción masiva de anticuerpos, o derivar en células de memoria, encargadas de servir como molde para poder responder de manera más rápida y precisa ante un antígeno ya conocido (Urra Ardanaz, 2016).

Tras convertirse en células plasmáticas son capaces de producir y secretar gran cantidad de anticuerpos con diversas funciones (tabla 1).

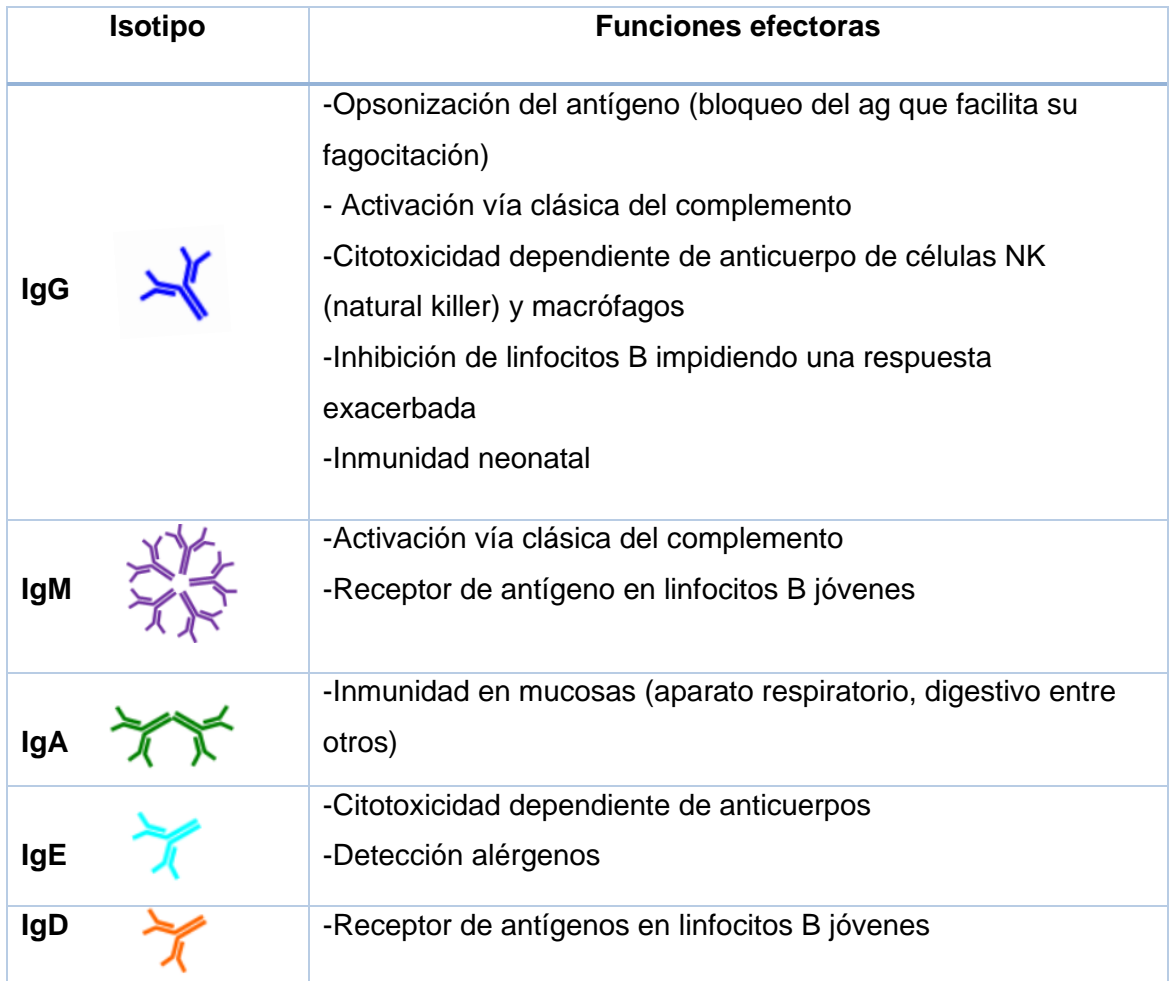

Tabla 1. Funciones efectoras según el tipo de inmunoglobulina (anticuerpo) ("Introducción a la inmunología: defensa frente agentes infecciosos", 2015).

Aunque estas células sean capaces de reconocer el antígeno y activarse por sí mismas, las respuestas que darían únicamente con este mecanismo serían insuficientes para combatir contra muchos de los antígenos que llegan al organismo, es por ello que poseen una ruta de activación donde precisa de dos señales y que le permite elaborar anticuerpos más específicos ante el antígeno que provoca la amenaza inmunitaria. Esta activación requiere de una primera señal, provocada por el reconocimiento del antígeno gracias a los receptores BCR de los linfocitos B, y una segunda señal, donde interviene otro tipo de células conocidas como linfocitos T (Cunill, 2018).

## <span id="page-20-0"></span>1.1.2. Inmunidad Celular.

La inmunidad celular es el tipo de inmunidad adaptativa donde intervienen directamente las células, en concreto las células T. Los linfocitos T al contrario que los linfocitos B, no son capaces de reconocer un antígeno por sí mismas, sino que necesitan de las denominadas (células presentadoras de antígenos) que capturan el antígeno y lo muestran a los receptores de estas células T (TCR) (figura 4). Entre las CPA podemos encontrar a las células dendríticas, macrófagos y linfocitos entre otros, y cada uno está especializado en capturar, procesar y presentar los diferentes antígenos a las células T, desencadenando una respuesta u otra, dependiendo de la naturaleza del antígeno (Parkin & Cohen, 2001).

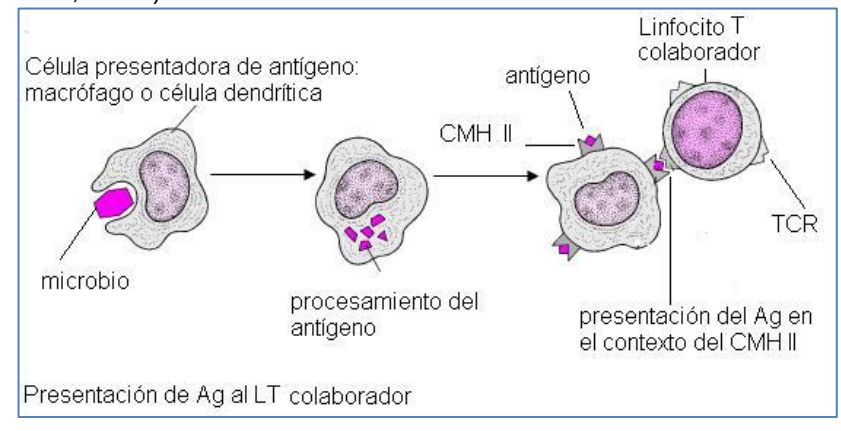

Figura 4. CPA presentando un antígeno mediante MHCII (complejo mayor de histocompatibilidad de clase 2) a los receptores TCR del linfocito T helper (Márquez et al., 2022).

Una vez reconocido el antígeno por los linfocitos T, estos elaborarán la respuesta óptima para defenderse de él, actuando directamente sobre el antígeno por medio de citotoxicidad, colaborando con otras células como los macrófagos o las células dendríticas para que puedan fagocitar el antígeno, o incluso activar a los linfocitos B y su respuesta humoral (Acebo, 2018).

## <span id="page-20-1"></span>1.1.2.1. Linfocitos T.

Son las células especializadas del SI adaptativo celular, y su función es la de efectuar y regular las respuestas del SI ante las amenazas de antígenos. Los linfocitos T poseen una gran capacidad de diferenciarse en distintos tipos, cada uno con diferentes respuestas ante los antígenos.

Entre los tipos de linfocitos T podemos encontrar dos grandes divisiones, los linfocitos T CD8+, y los linfocitos T CD4+ (Cunill, 2018).

#### <span id="page-21-0"></span>1.1.2.1.1. Linfocitos T CD8+.

Este tipo de linfocitos poseen en su membrana un receptor CD8 y tienen como papel la defensa directa contra células infectadas por antígenos como virus o bacterias, además de frenar la proliferación de células tumorales. Los linfocitos T CD8+ son capaces de liberar citocinas, aunque destacan por su citotoxicidad ante las células infectadas, siendo capaces de liberar enzimas como las perforinas y granzimas, que son capaces de perforar la membrana de la célula infectada e inducir factores de apoptosis, provocando su lisis (Hernández Ruiz et al., 2006).

#### <span id="page-21-1"></span>1.1.2.1.2. Linfocitos T CD4+.

A diferencia de los linfocitos T CD8+, los linfocitos T CD4+ no intervienen solos en su mecanismo de respuesta, sino que se encarga de coordinar y regular a las otras células del SI.

Entre la población de linfocitos T CD4+ podemos encontrar distintas subpoblaciones.

#### <span id="page-21-2"></span>1.1.2.1.2.1. Linfocitos T Reguladores.

Subpoblación de linfocitos T CD4+ encargada de la supresión de la respuesta inmune, tanto en condiciones fisiológicas, como en patológicas. Su mecanismo de acción se basa en la liberación de factores y citoquinas inhibidoras (TGF-β, IL-10, IL-35), y son capaces de suprimir a células como los linfocitos B, linfocitos NK y otros linfocitos T entre otros (Serrano Hernández, 2009). Cabe destacar que se encuentran subpoblaciones de este tipo de linfocitos llamados linfocitos T reguladores foliculares (Cunill, 2018).

#### <span id="page-21-3"></span>1.1.2.1.2.2. Linfocitos T Reguladores Foliculares (Tfr).

En los últimos años se han estudiado una subpoblación de linfocitos T reguladores, que poseen proteínas de membrana características como CD25+, que solo se expresan en la población de linfocitos T reguladores, y también poseen características compartidas con los linfocitos T helper foliculares (Tfh), un tipo de linfocitos del que hablaremos próximamente, y que expresan el factor de transcripción Bcl-6 y la proteína de membrana CXCR5+, que les permite desplazarse a las zonas donde se concentran los linfocitos B e interactuar con ellos (Sage & Sharpe, 2016).

Esta especie de híbrido entre T reguladores y Tfh posee las siguientes proteínas de membrana: CD4+ (diferenciación a linfocito T CD4), CD25+ (distintivo de linfocitos T reguladores), CXCR5+ (distintivo de los linfocitos Tfh, que le permite desplazarse a zonas de linfocitos B) (Cunill, 2018).

Este tipo de linfocitos se encarga de la regulación de la respuesta inmune, pero gracias a su receptor CXCR5+ entre otros, posee una mejor vía de infiltración en los centros germinales, pudiendo actuar de manera más eficaz en zonas de interacción entre los linfocitos T y los linfocitos B, donde suelen aparecer tumores como los linfomas. Y aunque según estudios (Cha et al., 2018) (Válter R et al., 2019) (Escobar & Velásquez, 2011), estos linfocitos Tfr son menos capaces de suprimir las respuestas exacerbadas del SI debido a su menor secreción de citocinas como IL-10 y factores como TGF-β, se las asocia como una buena vía de defensa intratumoral gracias a su facilidad para infiltrarse en estos tumores.

#### <span id="page-22-0"></span>1.1.2.1.2.3. Linfocitos T Helper (Th).

Los linfocitos T helper son el tipo de linfocito T CD4+ encargado de la coordinación de la respuesta inmunitaria. Son capaces de inducir el crecimiento y la expansión clonal de los propios linfocitos Th, y actuar sobre las CPA promoviendo su proliferación y expansión. La respuesta que coordinan estos linfocitos depende de la naturaleza del antígeno reconocido y del microambiente en el que se haya encontrado, una vez este linfocito ha entrado en contacto con el antígeno se diferenciará en el tipo más conveniente para su eliminación (Cosmi et al., 2013).

Tienen 4 vías de diferenciación principales, cada una con sus distintos receptores de membrana, sus factores de transcripción y su repertorio de citoquinas producidas. Basándonos en estas características podemos distinguir las subpoblaciones de linfocitos T helper en, Th1 (CXCR3+, CCR6-), Th2 (CXCR3-, CCR6+), Th 17 (CXCR3-, CCR6+) y los linfocitos T helper foliculares (CXCR5+, CCR7 low) (Figura 5). Aun así, cabe destacar que hay otros tipos de linfocitos T helper como los linfocitos Th22, Th9 y Th 17.1 entre otros (Cunill, 2018).

• **Linfocitos Th1:** Son la población de linfocitos T helper encargada de eliminar a los patógenos extracelulares (virus, bacterias y algunos protozoos). Para que un linfocito T joven se diferencia en este tipo es necesario un microambiente donde se encuentren la IL-12 y el IFN- γ, moléculas que promueven la aparición del factor de transcripción STAT4, el cuál es principal factor para que se diferencien a este tipo Th1. Los linfocitos Th1 favorecen la activación de macrófagos y células NK, además del reclutamiento de linfocitos T. Entre las sustancias que liberan estos linfocitos podemos encontrar la producción de IFN-γ (favorece la diferenciación al tipo Th1 y activa la inmunidad celular), IL-2(aumenta crecimiento y actividad de linfocitos) y factores de necrosis tumoral (TNF-β) (Cosmi et al., 2013).

- **Linfocitos Th2:** Constituye la población de linfocitos T helper encargados de eliminar las infecciones parasitarias (helmintos, ectoparásitos y algunos protozoos). La diferenciación a este tipo de linfocito se produce con un microambiente en el que se encuentre la IL-4 que provoca la aparición del factor de transcripción GATA-3. Estos linfocitos Th2 incrementan la maduración y el reclutamiento de eosinófilos, inhiben las funciones microbicidas de los macrófagos y coordinan la respuesta humoral mediante la producción de IgE (Cunill, 2018).
- **Linfocitos Th17:** Linfocitos T helper que median los procesos infecciosos causados por bacterias y hongos extracelulares. Para que se diferencien en este tipo es necesario un microambiente donde se encuentren las interleucinas, IL-1, IL-23, IL-6 e IL-21, aunque también se asocia al TFG- β (factor crecimiento transformante), que provoca la supresión de la conversión de linfocitos en las otras clases (Th1, Th2…). Los linfocitos Th17 actúan mediante la activación de gran cantidad de neutrófilos que combaten a los patógenos (Cosmi et al., 2013).

#### <span id="page-23-0"></span>1.1.2.1.2.4. Linfocitos T helper foliculares (Tfh).

Esta población de linfocitos helper se diferencia del resto debido a su baja producción tanto de citoquinas (interleucinas, IFN-γ, etc.) como de factores de transcripción (GATA-3, etc..). Estas células tienen la función de cooperar con los linfocitos B jóvenes para la formación de centros germinales (CG), zonas donde se favorece su proliferación, maduración e hipermutación somática (proceso en el cual se diversifican los genes de los anticuerpos provocando una gran variedad de anticuerpos que puedan ser efectivos para cada tipo antígeno) (Chtanova et al., 2004). Estos linfocitos se localizan en las zonas cercanas a los órganos linfoides secundarios (bazo, amígdalas y ganglios linfáticos), en estos órganos podemos encontrar 2 zonas marcadas, las zonas T (zona donde se encuentran los linfocitos T) y las zonas B (zona donde se encuentran los linfocitos B) (Chtanova et al., 2004).

Aun así, esta población de linfocitos T es capaz de encontrarse en ambas zonas, T y B, permitiendo el contacto entre linfocitos B y linfocitos T helper foliculares. Esta característica viene dada debido a las proteínas de membrana que expresan, destacando la pérdida de la expresión de CCR7 (receptor de quimiocinas producidas en las zonas T) y la expresión de CXCR5 (receptor quimiocinas de la zona B). Además de esta proteína CXCR5, también expresa PD1 (función reguladora del SI), ICOS (coestimulador de linfocitos T con importancia a la hora de la producción de citocinas y colaborar en la respuesta humoral), e IL-21. Uno de los factores más importantes para la diferenciación en esta población celular, es el factor de transcripción Bcl-6 (B cell lymphoma 6) (Uawidae, n.d.).

Para la formación de estos centros germinales es necesario que primero se active al linfocito T helper folicular mediante la presentación del antígeno, entonces migrará a los órganos linfoides secundarios, donde gracias a la expresión de moléculas como CD40- L, e interleucinas como IL-21 e IL-4, se establecerán estos centros germinales.

Podríamos resumir el mecanismo de estos linfocitos mediante 3 pasos fundamentales: **1er paso**: Las CPA presentan el antígeno en forma de MHCII al linfocito T CD4+, el cuál en un microambiente rico en IL-21 provoca la diferenciación a linfocitos Tfh (zona T) **2º paso**: Los linfocitos Tfh ya diferenciados pueden entrar en la zona B de los órganos linfoides secundarios permitiendo así el contacto con linfocitos B, donde interaccionará TCR e ICOS del linfocito Tfh con MHCII e ICOS-L del linfocito B.

**3er paso:** Una vez se haya producido la unión con los linfocitos B, los linfocitos Tfh comenzarán con la liberación de interleucinas y CD40-L que propiciarán la formación de centros germinales, donde los linfocitos B madurarán en células plasmáticas o en células B de memoria (figura 4) (Uawidae, n.d.).

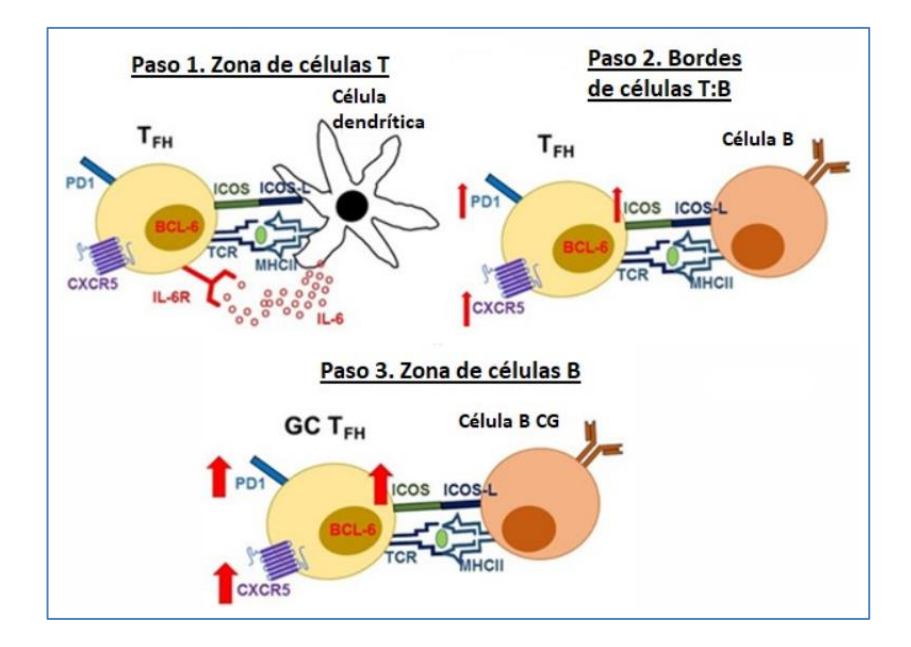

Figura 5. Pasos clave en el mecanismo de acción de los linfocitos Tfh (Uawidae, n.d.).

Dentro de estos linfocitos foliculares encontramos los subtipos Tfh1, Tfh2 y Tfh17, cabe destacar que estos tipos de población no han sido tan estudiados como el resto (Th1, Th2 y Th17), y se prevé que una mejor compresión de estos ayude a mejorar el pronóstico de pacientes que padecen enfermedades como el lupus eritematoso, el VIH y el linfoma folicular entre otras.

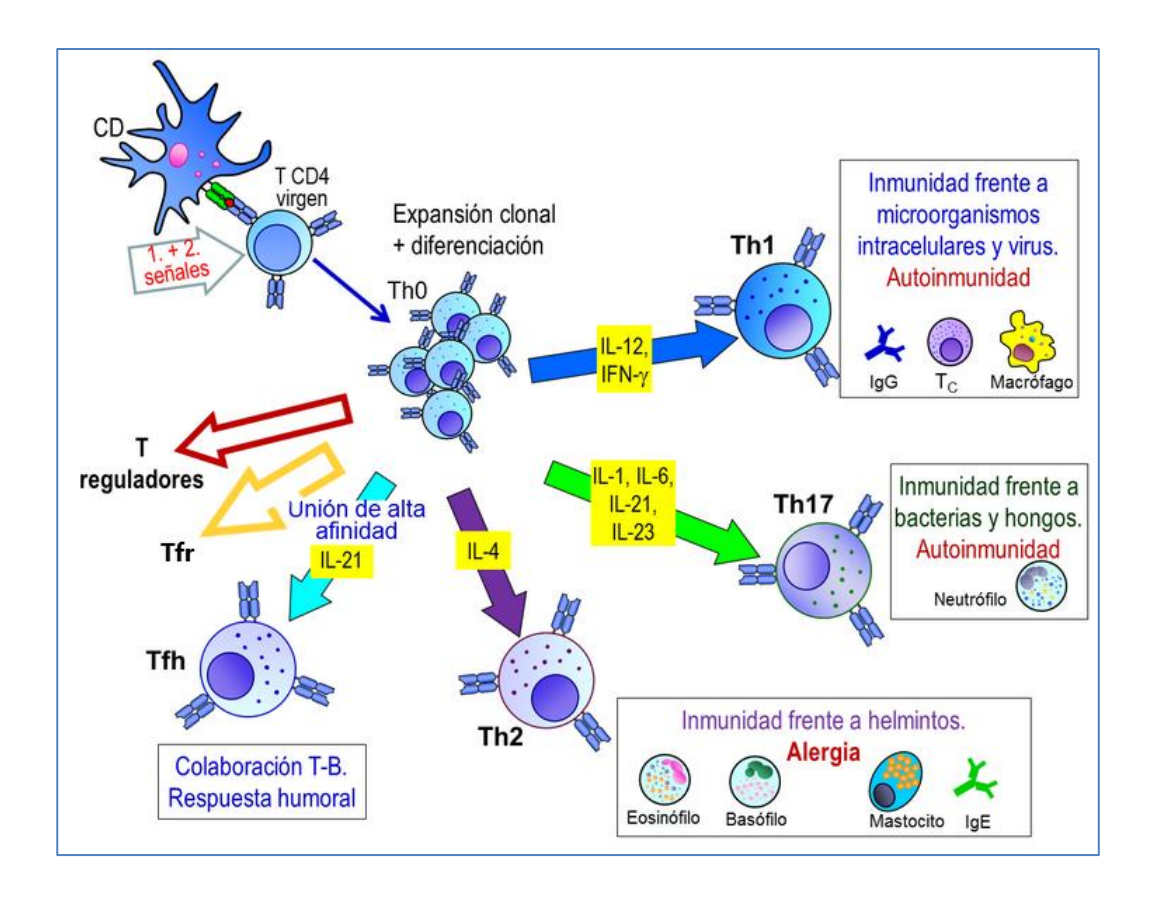

Figura 6**.** Esquema de vías de diferenciación de un linfocito T dependiendo del microambiente ("Introducción a la inmunología: defensa frente agentes infecciosos", 2015).

Los mecanismos de defensa del SI son muy diversos y están preparados para casi cualquier tipo de amenaza de patógenos externos e internos, pero no siempre son capaces ni de reconocer que se está padeciendo una enfermedad, ni de elaborar una respuesta lo suficientemente eficaz para detenerla y erradicarla. El cáncer se caracteriza entre otras muchas cosas, por sus mecanismos de evasión del SI, siendo capaces de frenar la activación y maduración de los linfocitos T encargados de la respuesta antitumoral, e incluso ser capaz de engañarlo mediante un mecanismo llamado inmunoedición, donde las células del cáncer se dividen en células tumorales con un determinado antígeno expresado, y otras células tumorales no lo expresan o lo hacen en menor medida, provocando que el SI ataque a las células tumorales con el antígeno y el otro tipo de células tumorales siga su desarrollo y dispersión (Vinay et al., 2015). Además, existen cánceres capaces de originarse a partir de las propias células del SI, como es el caso de los linfomas.

### <span id="page-26-0"></span>1.2. Linfoma.

Los linfomas son un tipo de cáncer que afectan al sistema linfático, que son una red de órganos, conductos y ganglios linfáticos donde se transporta la linfa desde los tejidos hasta el torrente sanguíneo. La linfa es un fluido blanquecino que está compuesto mayoritariamente de glóbulos blancos (sobre todo linfocitos), además de otras macromoléculas como proteínas y grasas. Cuando se padece esta patología se produce una proliferación anormal de las células linfoides B, T y NK, que son vitales para la actividad del SI (Ugarte, 2014).

El sistema linfático tiene como función principal la de servir de vía para las células que actúan en el SI, permitiendo que sean capaces de desarrollarse, diferenciarse y propagarse por todo el organismo. Además, ayuda a la circulación de los líquidos en el organismo ("Sistema linfático: MedlinePlus enciclopedia médica", n.d.).

El linfoma provoca una proliferación incontrolada de los linfocitos, y se concentran en las zonas de mayor cantidad de estos, los ganglios linfáticos, los órganos linfáticos y la médula ósea, donde maduran y se diferencian. Debido a que el sistema linfático abarca prácticamente todo el organismo, los linfomas pueden originarse en cualquier parte del cuerpo y diseminarse a todo tipo de tejidos (figura 7) (Matasar et al., 2008).

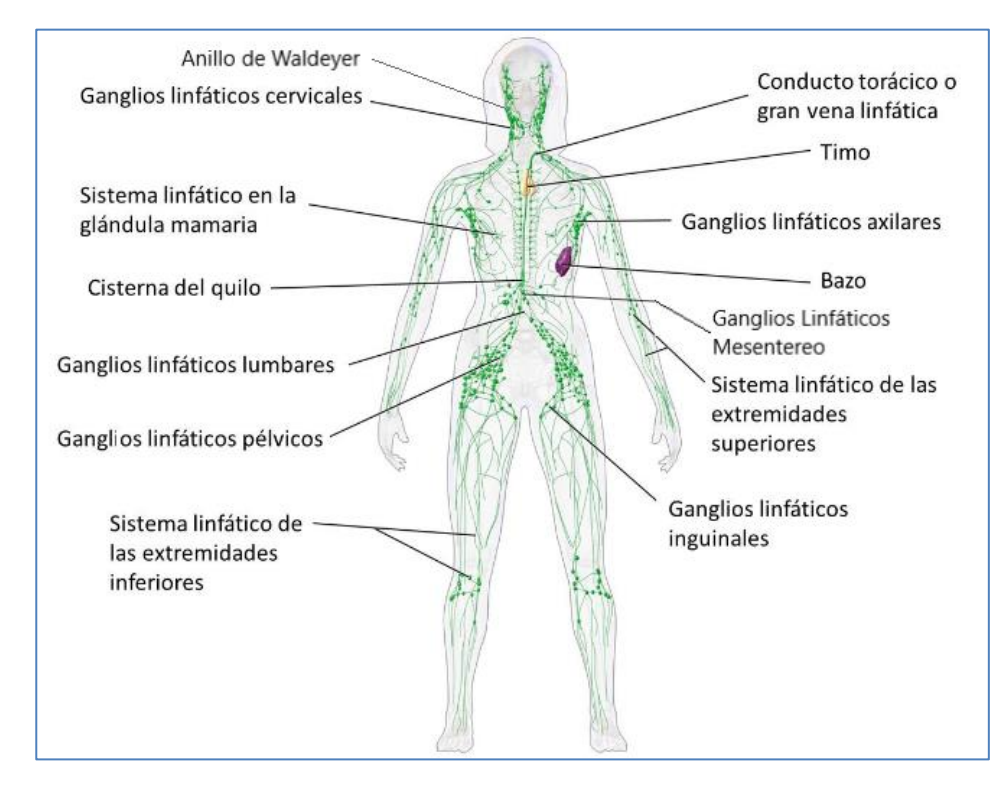

Figura 7. Red de órganos y ganglios linfáticos (representados como acumulaciones en color verde) y su distribución por todo el organismo. Zonas donde surgen los linfomas (Ugarte, 2014).

#### <span id="page-27-0"></span>1.3 Linfoma Folicular (LF).

El LF es un linfoma indolente que afecta a los linfocitos B, provocando que proliferen incontroladamente en los centros germinales del sistema linfático, y derivando en última instancia, en la formación de tumores. Cuando se padece esta enfermedad los linfocitos B adoptan diferentes tamaños, diferenciando los centrocitos tumorales (células malignas de tamaño medio o pequeño) y los centroblastos tumorales (células malignas de gran tamaño), además los linfocitos B que se transforman en células tumorales presentan diferencias en su superficie celular (Mugnaini et al., 2016).

#### <span id="page-27-1"></span>1.3.1. Características Patológicas.

El LF es el segundo subtipo más frecuente de linfomas tipo no Hodgkin (LNH) (35%) según la clasificación de la OMS (Swerdlow et al., 2017), y su media de supervivencia global oscila entre 5-18 años. La media de edad al diagnóstico se encuentra alrededor de los 65 años y encontramos una mayor incidencia en el sexo masculino (Ugarte, 2014) (Matasar et al., 2008). Puede aparecer en casi cualquier parte de los tejidos linfáticos, con preferencia en ganglios periféricos, amígdalas (anillo Waldeyer), ganglios del mesenterio, y en médula ósea (70%), por lo que estas zonas tendrán mayor relevancia para el diagnóstico clínico de esta patología.

Es una patología indolente, es decir, se desarrolla de manera muy lenta y sin ocasionar prácticamente ningún síntoma, característica que dificulta un posible diagnóstico temprano antes de que haya diseminado a otras zonas del organismo (Mugnaini et al., 2016). Debido a esta característica, el cuadro clínico más encontrado del LF es el de pacientes con linfoadenopatías que no presentan ningún síntoma por años. Cuando los síntomas característicos de esta enfermedad comienzan a aparecer lo más probable es que las células tumorales hayan diseminado a otros tejidos linfáticos o incluso al torrente sanguíneo (metástasis), entre estos síntomas se hallan (Ugarte, 2014) (Matasar et al., 2008);

- **Linfoadenopatías y organomegalias**: Inflamaciones de los tejidos linfáticos, y aumento de tamaño en órganos y ganglios linfáticos.
- **Problemas de respiración.**
- **Infecciones recurrentes:** Debido a que las células afectadas son las del SI, encontramos una menor respuesta ante los patógenos.
- **Trombocitosis y citopenias:** La médula ósea encargada de la producción de distintos tipos celulares puede verse invadida por linfocitos mutados, provocando una disminución en la producción de tipos sanguíneos celulares como los eritrocitos y trombocitos (plaquetas), lo que deriva en grandes hemorragias.
- **Dolor en el abdomen**.
- **Pérdida del apetito**.
- **Síntomas B** (10% de los pacientes): Fiebre, sudoración nocturna y pérdida de peso.

La confirmación del linfoma solo se puede producir tras el análisis de una biopsia de un ganglio linfático. La biopsia se obtendrá mediante cirugía, donde se extirpará una pequeña parte del tejido que se sospecha que esté afectado, y posteriormente se enviará al laboratorio donde se estudiará en el microscopio en busca de células características del linfoma (histopatología). Morfológicamente, la arquitectura del ganglio linfático será anormal si se está padeciendo la patología, con centros germinales de tamaños excesivamente grandes y zonas ausentes donde apenas hay linfocitos. En estos centros germinales foliculares se encontrarán centrocitos y centroblastos, que además de confirmar la patología dan información del grado de la enfermedad, muy útil para el pronóstico y tratamiento de esta (O. Armitage, 2020).

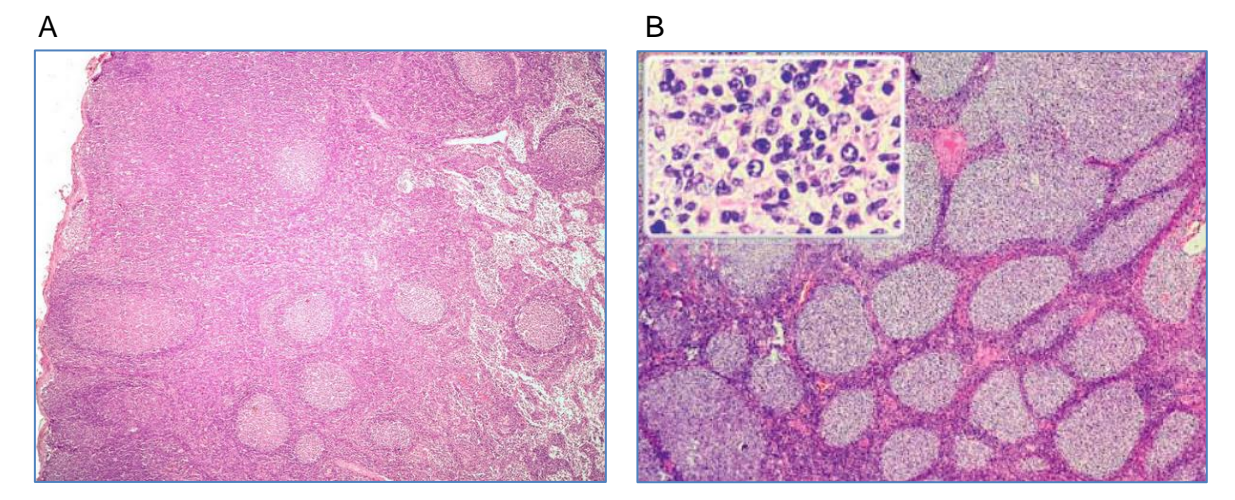

Figura 8. (A) (Cavallo, 2022) Imagen de microscopio óptico de una muestra de ganglio linfático de un individuo sano, se aprecian centros germinales de tamaño similar, y un tamaño de linfocitos homogéneo y normal. (B) (Beltran et al., 2014) Imagen de microscopio óptico de una muestra de ganglio linfático de un individuo con LNH, en concreto LF, se observan centros germinales de tamaños y formas muy diferentes, además en el inserto de la parte superior izquierda se pueden observar centroblastos**.**

Además de la biopsia el médico también puede ordenar pruebas como (O. Armitage, 2020) (Mozas et al., 2022) ("lymphoma", 2022):

- Análisis de sangre: El número de leucocitos, plaquetas y eritrocitos suele disminuir cuando el linfoma se infiltra en la médula ósea.
- Radiografía y TAC: Buscando megalias de algún tipo, agrandamiento de órganos o ganglios linfáticos.

• Aspiración y biopsia de médula ósea: Esta técnica se realiza una vez diagnosticado el linfoma, y da información de si las células tumorales han llegado a la médula ósea.

### <span id="page-29-0"></span>1.3.1.1. Clasificación LF.

La clasificación del linfoma según la OMS (2017), se basa en la histología, en concreto, en la cantidad de centroblastos observados en una muestra de tejido afectado. Se encuentra en orden ascendente, y relaciona la cantidad de centroblastos presentes en la muestra con la agresividad del tumor, a mayor número de centroblastos mayor agresividad del tumor. La clasificación comprende los siguientes grados histológicos (Swerdlow et al., 2017):

- **Grado 1: 0-5 centroblastos por campo (40x).**
- **Grado 2: 6-15 centroblastos por campo.**
- **Grado 3: más de 15 centroblastos por campo.**
	- o **3A** (presencia de centrocitos)
	- o **3B** (centroblastos dispuestos en láminas y sin presencia de centrocitos residuales)

Según el grado del linfoma, la patología se desarrolla de maneras diferentes, y por consecuente, la manera de tratarlo también varía. Si se habla de un LF de grado 1 una de las estrategias terapéuticas podría basarse en "Watch&Wait", debido a que se encuentra en un grado poco agresivo, por otro lado, si hablamos de un linfoma de grado 3, requerirá ser tratado lo antes posible, debido a que los linfomas de ese grado se caracterizan por un comportamiento agresivo ("Factores Pronósticos – Grupo Español de Investigación en Neurooncología", n.d.).

Conviene destacar que los linfomas no experimentan una evolución de su grado histológico, es decir, un linfoma de grado 2 no proviene de la evolución de un linfoma de grado 1, y así con todos. Esta característica viene dada por su capacidad de transformarse en otros linfomas, y es una de las razones que hacen necesario un sistema de apoyo para esta clasificación (García Álvarez, 2019).

#### <span id="page-30-0"></span>1.3.1.2. Marcadores moleculares y factores de riesgo.

Los linfocitos B y T se originan en la médula ósea a partir de células madre de estirpe linfoide, sin embargo, para su maduración los linfocitos T migran hacia el timo mientras que los B se quedan en la médula ósea para hacerlo. Un linfocito B maduro debe expresar una Ig específica en su membrana, necesaria para reconocer un antígeno concreto. La manera en que se consiguen infinitas combinaciones de estas Ig para la gran diversidad de antígenos es gracias a la recombinación somática, que consiste en la mezcla al azar de diferentes segmentos de ADN de la Ig (V, D y J) para originar un gen. Una vez el linfocito B expresa su Ig migra a centros germinales de folículos linfoides, donde se somete a distintos controles para garantizar su correcto funcionamiento y evitar respuestas autoinmunes. Aquellas células B que superen los controles se diferenciarán en células plasmáticas productoras de anticuerpos, o bien en células de memoria que servirán de molde para la selección clonal bajo un antígeno específico, por otro lado, aquellos linfocitos B que no pasen los controles serán inducidos a apoptosis (García Muñoz, 2010).

En el LF, los procesos de maduración, diferenciación y sus controles se ven alterados. Una de las alteraciones genéticas más comunes del LF es la t(14,18) (q32; q21), y se puede observar en torno al 85-90% (Ganapathi et al., 2021) de los casos de LF y está estudiado que sea un evento genético inicial en la patogénesis de esta neoplasia, que facilita la inestabilidad genética y la acumulación de mutaciones en otros genes vitales para el desarrollo de la enfermedad. La translocación que involucra a los cromosomas 14 y 18 (q32; q21) se da en la etapa de maduración de los linfocitos B en la médula ósea, durante la recombinación somática VDJ de los genes *IGHV*, entre el locus del gen *IgH* (14q32.3) y el locus del oncogén *BCL2* (18q21.3). Esta translocación sitúa al gen *BCL2* bajo control transcripcional de las regiones que regulan el gen *IgH*, lo que conlleva a una sobre expresión de la proteína Bcl-2 (Martínez & Campo, 2013a) (Ganapathi et al, 2021) (Martínez Hernández, 2013).

La proteína Bcl-2 pertenece a una familia de proteínas reguladoras de la apoptosis, y se encarga de inhibir la muerte celular programada, un proceso vital en procesos como el recambio celular y la selección clonal de los linfocitos (García García et al., 2006) (Database, 2022). La sobreexpresión de la proteína Bcl-2 da lugar a la inhibición de la apoptosis en los controles de los centros germinales, en el proceso de diferenciación, lo que deriva en la acumulación incontrolada de células linfoides y mayor probabilidad de que aparezcan nuevas alteraciones genéticas por daño en el ADN (figura 9) (Konopleya et al., 2018).

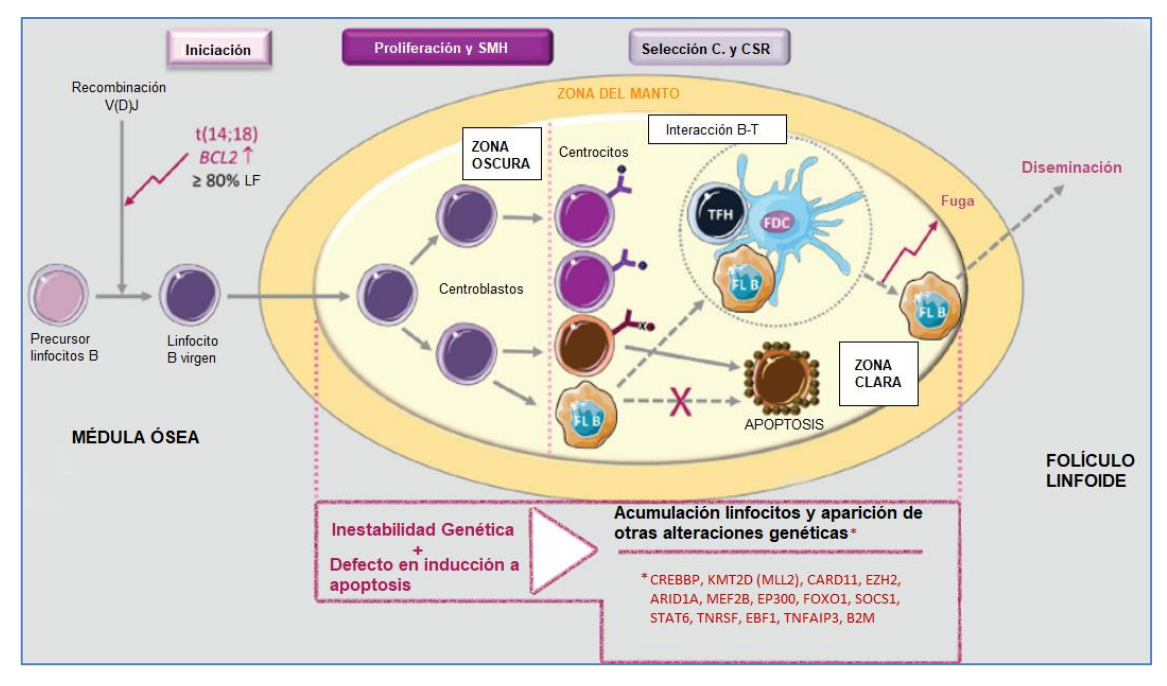

Figura 9. Esquema del proceso de maduración y diferenciación de los linfocitos B, y la influencia de t(14,18) (q32; q21) entre los genes *IgH* y *BCL2*. (Ochando et al., 2017).

Aunque encontramos esta sobreexpresión en la mayoría de los LF, únicamente esta alteración por si sola es incapaz de la transformación neoplásica, y hay casos en los que individuos potadores de la translocación no llegan a desarrollar un linfoma (Freedman, 2019). En la actualidad gracias a técnicas de secuenciación masiva se han conseguido identificar numerosas variantes en genes que pueden estar relacionadas con el desarrollo de la patología. Entre las más relevantes encontramos mutaciones en genes asociados con la modificación de la cromatina como *EZH2* e histonas metiltransferasas como *CREBBP* y *KMTD2* (*MLL2*), esta última conocida como la segunda alteración más frecuente en los casos de LF (alrededor del 80%), por detrás de la translocación *BCL2/IgH*. Otras alteraciones genéticas menos frecuentes aparecen en genes como: *CREBBP, SOCS1, STAT6, CARD11, EBF1, EZH2, ARID1A, MEF2B, EP300, FOXO1, KMT2D (MLL2), TNFRSF, KMT2D, MEF2B, TNFAIP3, B2M* (Martínez Hernández, 2013) (García Álvarez, 2019) (Ganapathi et al., 2021).

Respecto a que provoca estas mutaciones, actualmente no se han conseguido diferenciar factores etiológicos claramente reconocidos que se den para la aparición y desarrollo de esta patología. Debido a esto se le asocian algunos factores etiológicos generales de las enfermedades cancerígenas, como el tabaquismo o la exposición a determinados productos de uso agrícola a un mayor riesgo de padecer el LF (Sandhya, 2021).

## <span id="page-32-0"></span>1.3.1.3. Estadificación Ann Arbor.

Tras el diagnóstico de la enfermedad es muy importante conocer las características del linfoma que se está padeciendo, como el grado del linfoma, o si se ha diseminado a otras regiones, y si fuese el caso, en qué medida. Para este último parámetro se creó un sistema de estadificación, capaz de describir la diseminación del linfoma, este sistema se denomina "sistema de estadificación Ann Arbor", y usa los números romanos del I al IV, en orden ascendente según la diseminación de la enfermedad (O. Armitage, 2020) (figura 10).

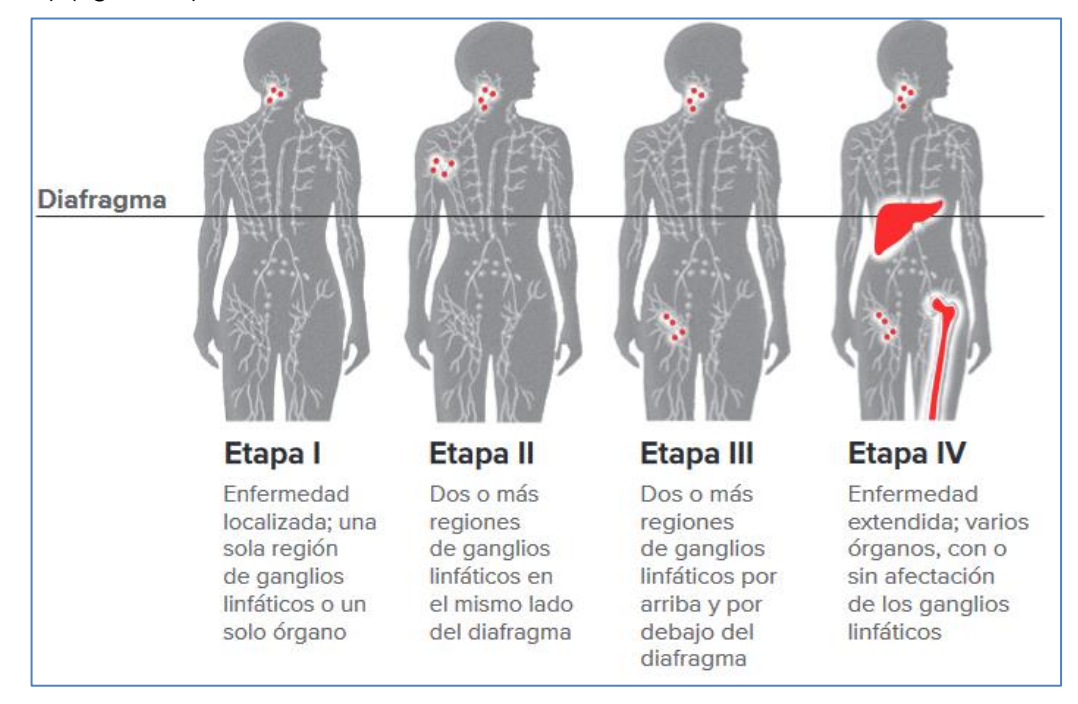

Figura 10. Ejemplo de ubicación del linfoma en cada etapa (I-IV) (O. Armitage, 2020).

## <span id="page-32-1"></span>1.3.1.4. Pronóstico.

Los factores pronósticos son la información de la enfermedad que nos permite conocer cómo puede comportarse. En el caso del LF, los factores pronósticos son muy importantes a la hora de desarrollar una estrategia de tratamiento lo más personalizada posible, permitiendo aumentar las tasas de éxito y supervivencia ("Tratamiento del linfoma de Hodgkin en adultos", 2022).

## <span id="page-32-2"></span>1.3.1.4.1. FLIPI SCORE (índice Internacional pronóstico del LF).

Se han identificado una gran cantidad de factores con valor pronóstico en LF, tales como la edad, la carga tumoral, el estadio Ann Arbor, etc. De una gran lista de factores pronósticos, se seleccionaron aquellos que han presentado mejores resultados a la hora del diagnóstico y pronóstico. FLIPI (índice pronóstico internacional del LF) es el sistema pronóstico para LF más reconocido hasta la fecha, y se basa en 5 factores pronósticos (tabla 2). Asigna 1 punto por cada factor pronóstico que cumpla el paciente, hasta un

máximo de 5 puntos (tabla 3) (O. Armitage, 2020) (Freedman, 2019) (Salar, 2013) (Albarrán, 2017).

Tabla 2 y 3. Sistema FLIPI, factores de pronóstico adverso y su tabla de puntuación, donde podemos distinguir la tasa de supervivencia media según la puntuación en el sistema (O. Armitage, 2020) (Freedman, 2019) (Salar, 2013) (Albarrán, 2017).

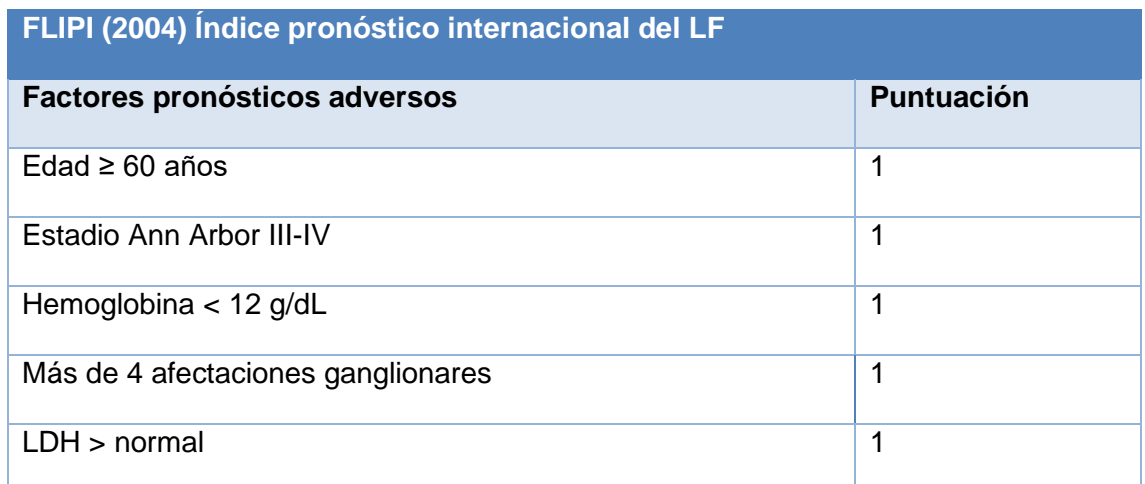

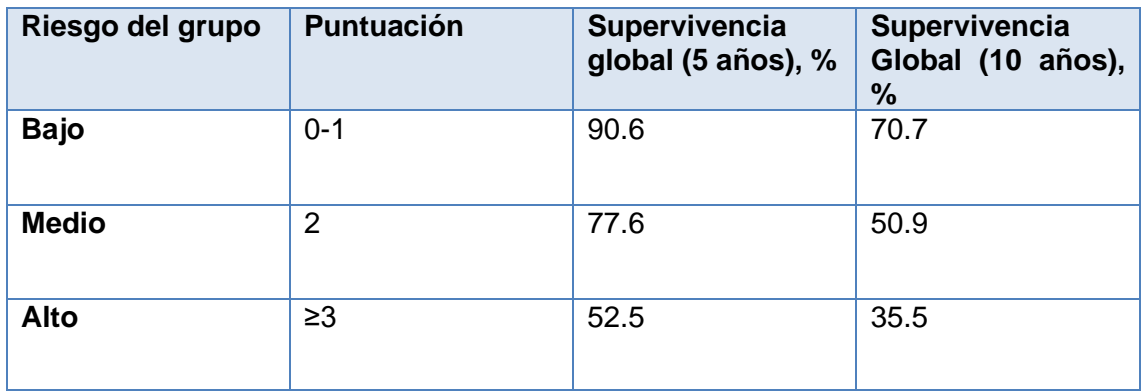

El sistema FLIPI se creó en 2004 (Albarrán, 2017), y desde entonces se ha intentado encontrar otros sistemas diferentes factores pronósticos que pueda superar la eficacia de FLIPI. Fruto de ello es la actualización del sistema FLIPI en 2009, creándose FLIPI-2. (Caballero et al., 2011). En este nuevo formato los 5 parámetros que se evalúan son (Albarrán, 2017):

- Edad ≥ 60 años.
- Nivel Hemoglobina <12g/dL.
- Afectación a la médula ósea.
- Afectación ganglionar > 6 cm de diámetro.
- Aumento en el nivel β-microglobulina.

<span id="page-34-0"></span>1.3.1.4.2. GELF (grupo de estudio del LF).

Además del sistema FLIPI, uno de los criterios más utilizados para clasificar a los enfermos de LF como pacientes de bajo riesgo o baja masa tumoral, son los criterios del grupo GELF.

Serán considerados pacientes de bajo riesgo o baja masa tumoral aquellos que no presenten ninguno de los criterios GELF (tabla 4), por otro lado, si el paciente cumple uno o más de los criterios serán considerados LF con "alta tasa tumoral".

Tabla 4. Lista de criterios GELF (Albarrán, 2017).

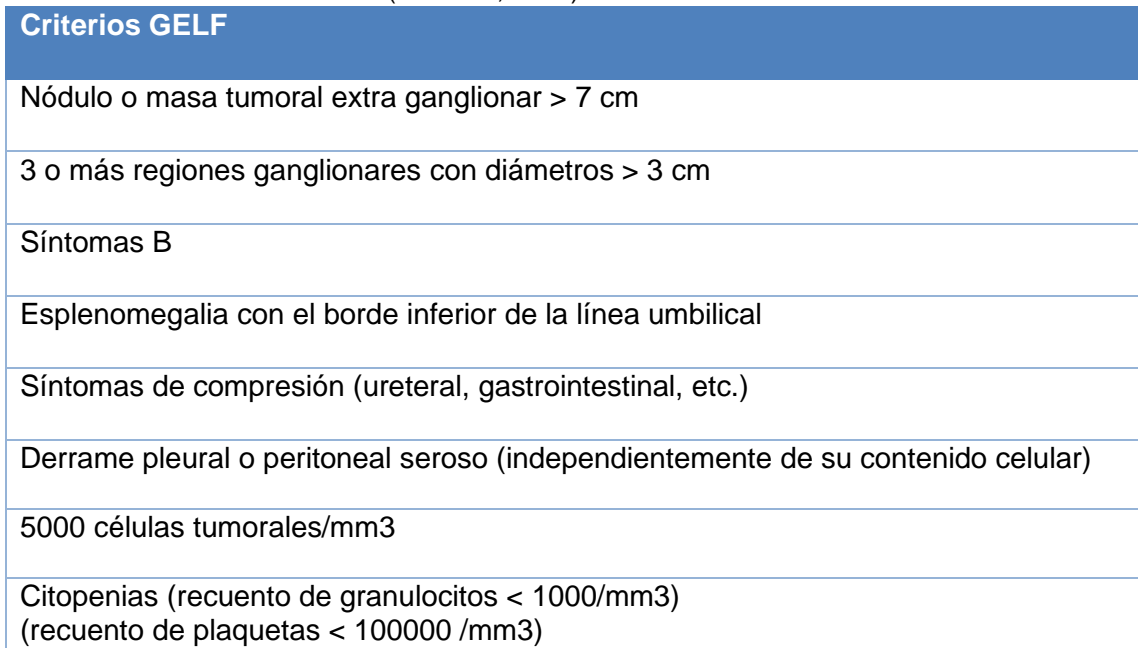

Han sido muchos los intentos de crear nuevos sistemas o criterios que ayuden a modo de pronóstico y permita el mejor planteamiento terapéutico posible. Además de FLIPI-2, encontramos sistemas como M7-FLIPI, que añadía a FLIPI el sistema ECOG (escala que mide la calidad de vida de los pacientes con cáncer) y el estudio de mutaciones de 7 genes relacionado con el desarrollo de la enfermedad (EZH2, ARID1A, MEF2B, EP300, FOXO1, CREBBP y CARD11), aunque aún se encuentra en desarrollo (Lockmer et al., 2020) (García Álvarez, 2019). Otros sistemas que también surgieron fueron FCG y FLIPI-L, la primera basada en la combinación del sistema FLIPI junto con el índice de comorbilidad de Charlson y el grado histológico (1,2,3A y 3B), y el segundo (FLIPI-L), fusiona el mismo con la presencia de linfopenia (nivel de linfocitos por debajo de lo normal) (Mozas et al, 2022) (Mihalievic et al., 2016). Estos últimos, han mostrado una ligera mejora del FLIPI tradicional, pero aún no han sido probados lo suficiente para poder sustituir a los criterios GELF y FLIPI en los estudios clínicos de los casos de LF, aunque se les prevé un gran futuro (Mihalievic et al., 2016).

#### <span id="page-35-0"></span>1.3.2. Tratamiento.

El LF es una patología prácticamente imposible de erradicar al completo del organismo, teniendo grandes tasas de recaídas, y a lo que podemos sumar que alrededor del 20% de los casos, son capaces de transformarse en otros tipos de linfoma. Las terapias más usadas actualmente abarcan técnicas como, radioterapia, inmunoterapia (anticuerpos anti-CD20 como el rituximab), quimioterapia (CHOP), cirugía de extirpación del tumor y trasplante alogénico (Caballero et al., 2011) (Armitage et al., 2017).

En muchos casos diagnosticados de LF la estrategia que se usa para el tratamiento se basa en "Watch&Wait", es decir, en esperar y observar el desarrollo de la enfermedad para tratarla únicamente cuando sea necesario. Hay numerosos estudios que indican que un tratamiento temprano en muchos casos de LF no aumenta la tasa de eficacia del tratamiento ni aumenta la supervivencia de los pacientes, lo que quiere decir que tratar prematuramente a un paciente que padece un linfoma de carácter indolente y en estadios tempranos (I-II) solo serviría para disminuir su calidad de vida (Caballero et al., 2011) (Albarrán, 2017) (Mozas et al., 2021).

Esta patología se caracteriza por un comportamiento indolente, pero esto no siempre es así, y dependiendo del caso podemos encontrar comportamientos más agresivos, que precisan de ser tratados lo antes posible (figura 11), mayores tasas de recaídas, y la transformación o no en otro tipo de linfoma, transformación en la que no solo intervienen las alteraciones genéticas, sino que según estudios (Méndez García, 2017), también el microambiente tumoral donde se encuentran las células no neoplásicas del SI (Mozas et al., 2021). Estas razones hacen que el LF sea una enfermedad bastante impredecible y, hoy en día, no se han encontrado evidencias científicas de cuáles son los factores que provocan que el LF se comporte de una manera u otra.
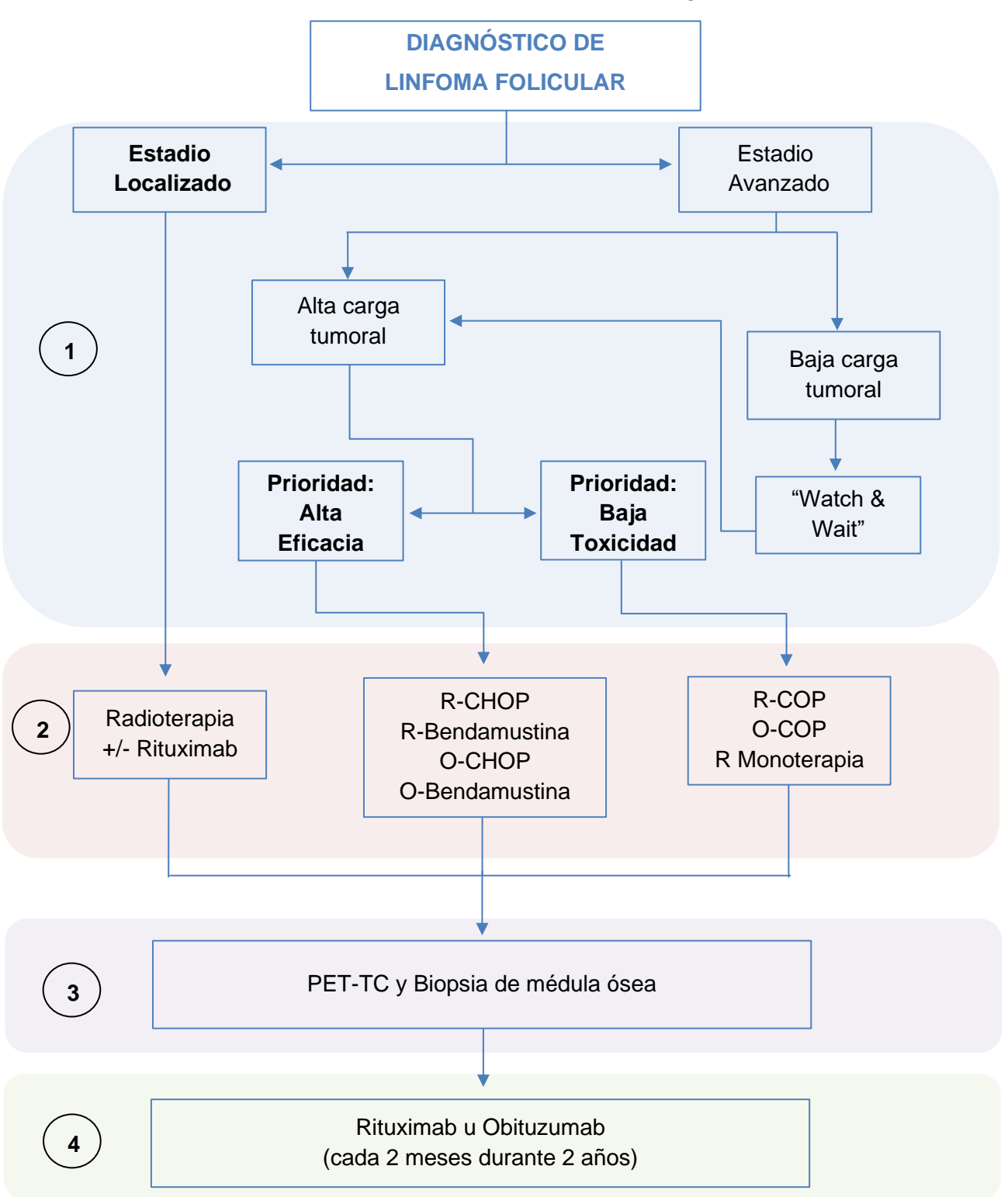

Figura 11. Algoritmo diagnóstico-terapéutico del linfoma folicular en primera línea de tratamiento (sin recaídas). Este algoritmo no es capaz de cubrir de manera eficiente el comportamiento y el pronóstico del linfoma, pero actualmente es lo más parecido (Mozas et al., 2021). PET-TC son las siglas de tomografía por emisión de positrones.

- **1- Estadificación y plan terapéutico 3-Evaluación de la respuesta**
- **2- Inducción del tratamiento 4- Mantenimiento (aún en estudio)**

# **2. OBJETIVOS.**

Los objetivos del presente estudio son:

- 1) Estudiar un panel de secuenciación de 54 genes implicados en síndromes linfoproliferativos crónicos, con el fin valorar la utilidad de un panel comercial de NGS para su uso en casos de LF.
- 2) Evaluar el comportamiento del SI y el microambiente tumoral en pacientes con LF, mediante el estudio de sus poblaciones linfocitarias T.
- 3) Obtener nuevos factores pronósticos que sirvan de apoyo a la hora del diagnóstico del LF.
- 4) Correlacionar los resultados con los sistemas de clasificación pronóstica actuales (FLIPI, grado histológico, GELF…).

# **3. MATERIAL Y MÉTODOS.**

#### 3.1 Material.

# 3.1.1. Plan de trabajo.

Este estudio se realizó durante los meses de febrero a julio del año 2020 en el laboratorio de biología molecular del Hospital Arnau de Vilanova que se encuentra en Valencia.

# 3.1.2. Obtención de muestras.

Para la realización de la primera parte del estudio (secuenciación), se obtuvieron 8 muestras de tumor de pacientes diagnosticados de LF entre los años 2019-2021, que se encontraban en el biobanco del Hospital en bloques de parafina, y que fueron preparadas con ayuda de un microtomo. A cada muestra se les asignó un código de identificación (ID) para su seguimiento durante el experimento (tabla 5).

Para la segunda parte del estudio (citometría de flujo), se analizaron los datos de citometría de flujo de estos mismos 8 pacientes. Estas muestras ya se encontraban analizadas con anterioridad por el personal del laboratorio, debido a su necesidad de estudio clínico. Por esta razón no fue necesario su procesado para el estudio, y se usaron los datos analizados por el personal del hospital. Aun así, fue necesario el procesado de los 8 controles sanos, que se usaron para la comparación de los datos recogidos del citómetro de flujo.

Las muestras de los pacientes para NGS provenían de tejido tumoral en bloques de parafina, mientras que las muestras de los pacientes para la citometría de flujo consistieron en muestras de sangre obtenidas previamente por el equipo de enfermería del hospital.

Todas las muestras de los pacientes y voluntarios contaban con consentimiento informado, permitiendo su uso para la investigación biomédica, siempre y cuando fuesen respetadas las normas de privacidad establecidas por la LIB (Ley 14/2007, de 3 julio, de investigación biomédica).

# 3.1.3. Grupo de estudio.

Se seleccionaron 8 muestras (sangre y parafina) de pacientes diagnosticados con LF de novo con diferentes características clínico-biológicas, con el objetivo de encontrar un nuevo perfil genético que ayude a clasificar las diferentes evoluciones de los pacientes de LF. Las características del grupo de estudio se encuentran agrupadas en la siguiente tabla:

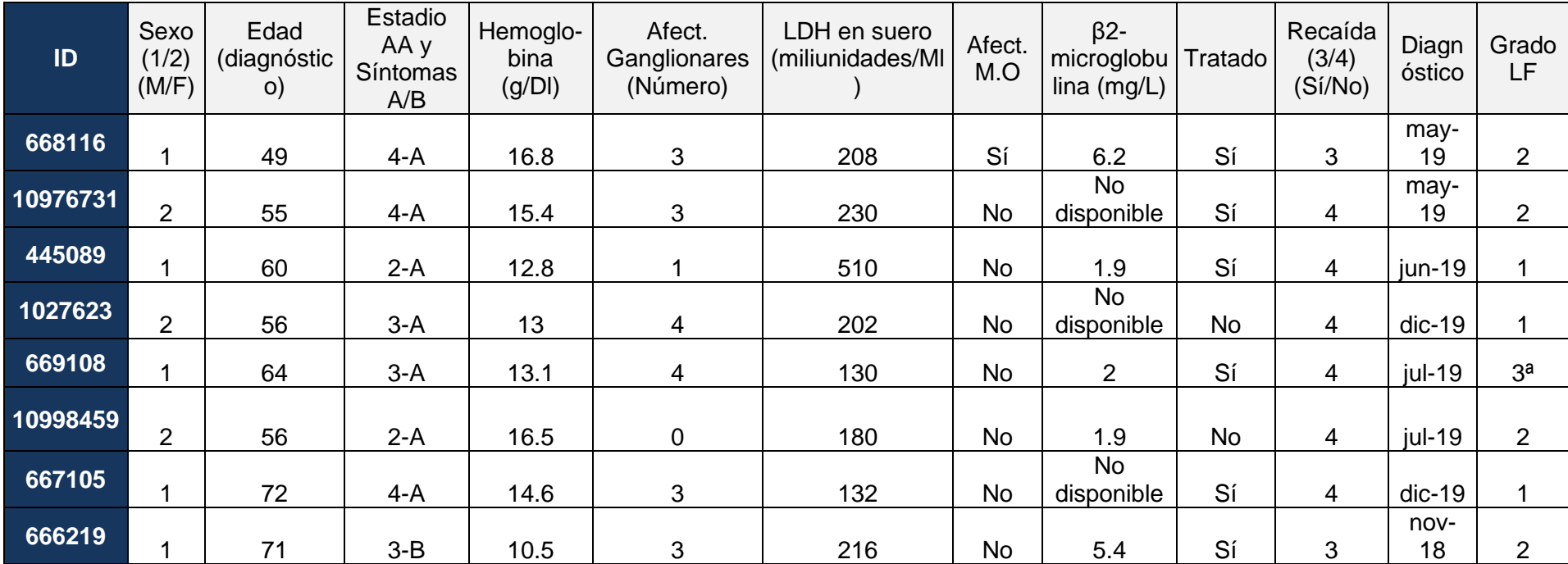

Tabla 5. Características más relevantes del grupo de estudio (LF). Datos provenientes de hemogramas e historial clínico.

Información de la tabla: sexo 1 (Masculino), 2 (Femenino), afect. M.O (Afectación médula ósea), recaída 3 (Sí), 4 (No). Edades comprendidas entre 49-72 años, con predominancia del sexo masculino, además de valores heterogéneos respecto a otros valores como si han sido tratados, si han recaído, afectaciones ganglionares, grado histológico del LF, Síntomas A hace referencia a que no padecen los síntomas B.

3.1.4. Kits comerciales empleados.

Los materiales usados para la elaboración de este estudio se recogen en las siguientes tablas:

Extracción ADN de parafina:

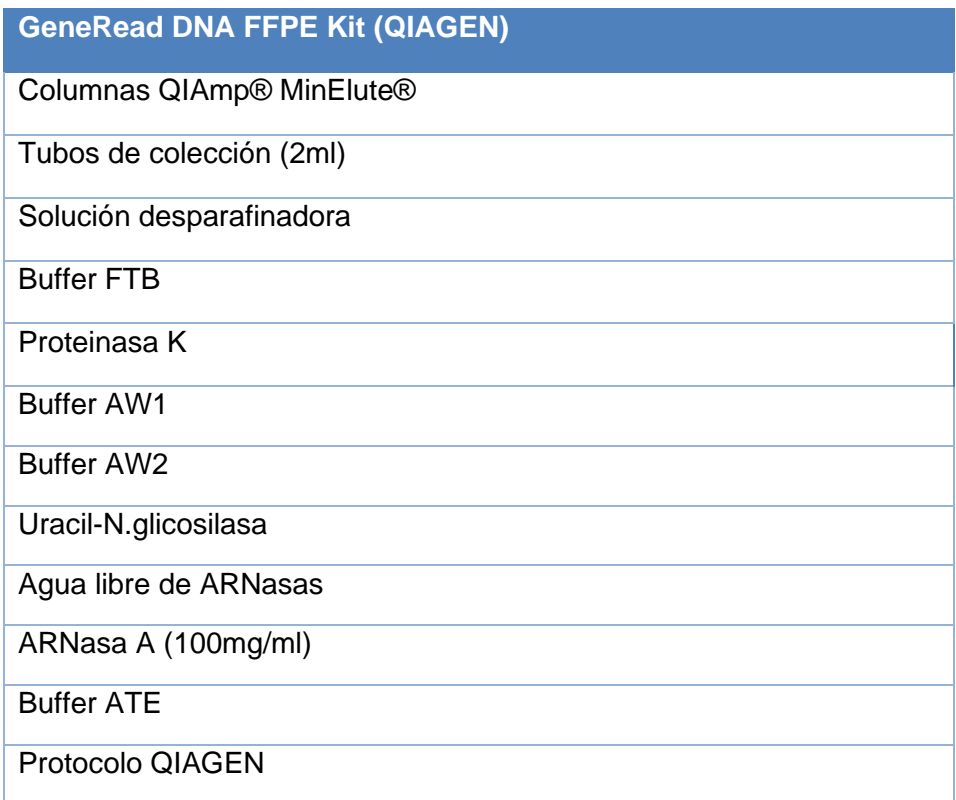

Cuantificación de ácidos nucleicos:

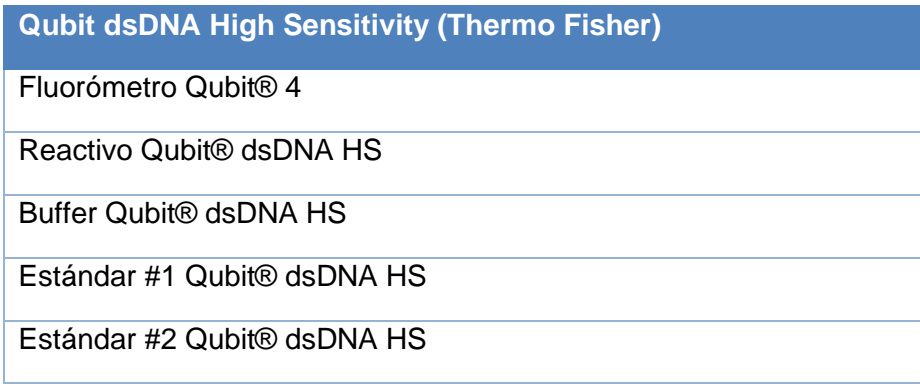

Preparación de librerías de ADN y secuenciación NGS:

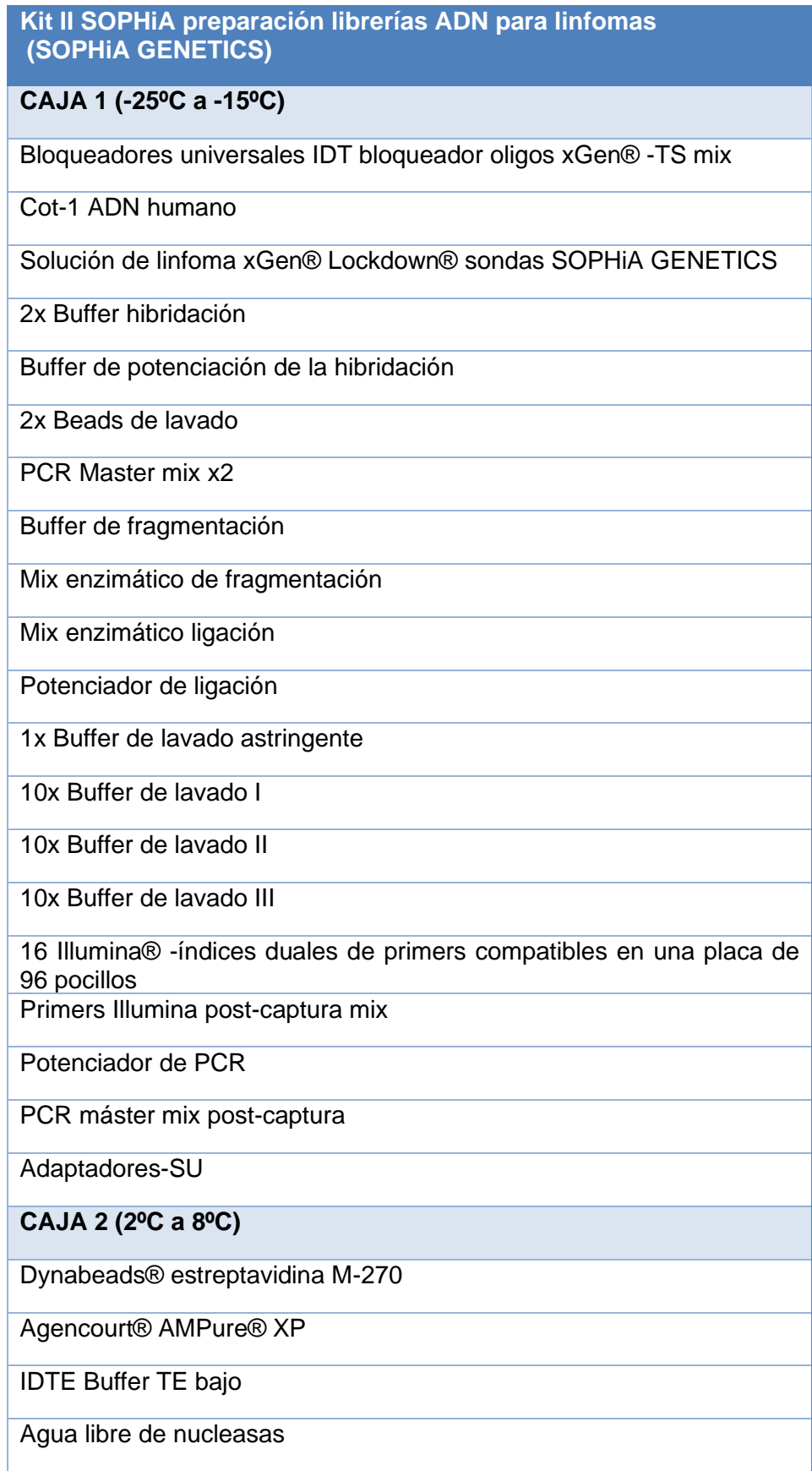

Panel de linfoma comercial de captura SOPHiA, 54 genes (Illumina):

*ARID1A, B2M, BCL2, CCND3, CD58, CHD2, CDKN2A, CDKN2B, CIITA, CXCR4, EP300, FOXO1, GNA13, ID3, IRF4, KMT2A, KMT2D, MAL, MEF2B, MYC, MYD88, NFKBIE, PAX5, PIM1, POT1, PRDM1, PTPN11, REL, SOCS1, TNFAIP3, TNFRSF14, TP53, ATM, BCL6, BIRC3, BRAF, BTK, CARD11, CCND1, CD79A, CD79B, CREBBP, EZH2, FBXW7, KRAS, NOTCH1, NOTCH2, NRAS, PLCG2, PTEN, SF3B1, STAT6, TCF3, XPO1*

Citometría de Flujo:

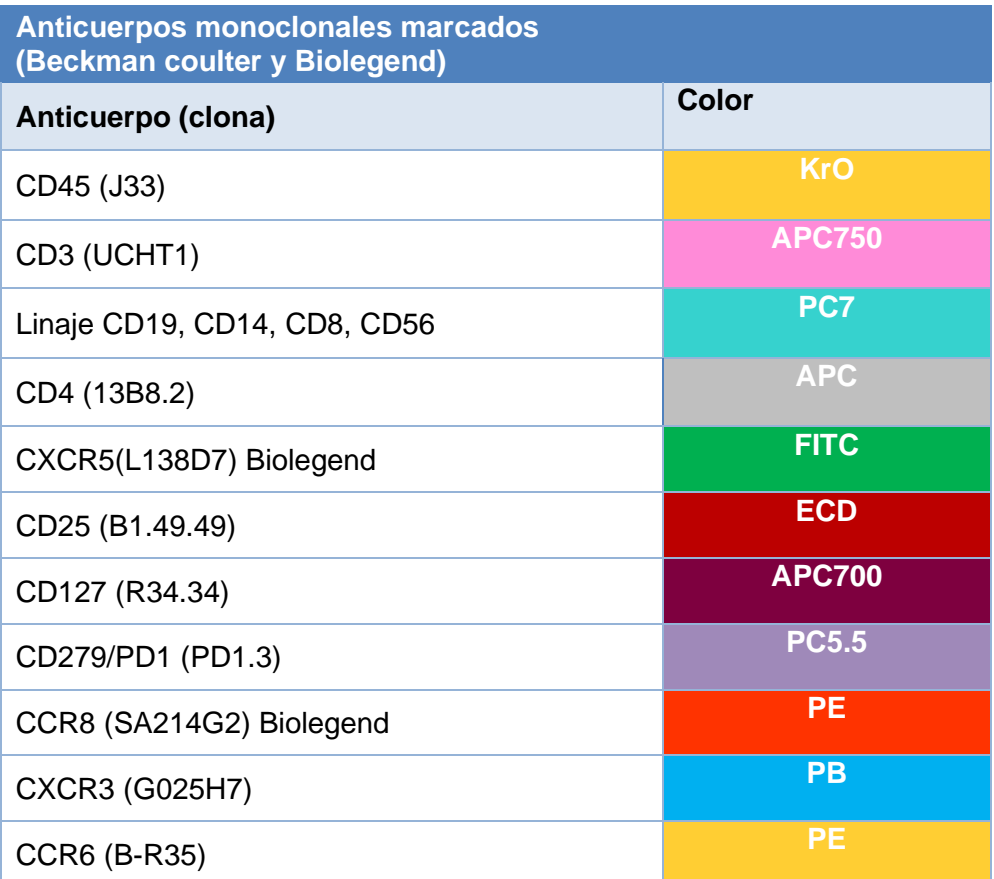

# **Citómetro de flujo (Beckman Coulter)**

Navios EX System 10 colores/3 láseres (configuración 5+3+2) (figura 15)

Descripción anticuerpos usados en la tabla de anticuerpos usados (Beckman Coulter) (Biolegend);

**CD45:** Es una proteína tirosina fosfatasa reguladora de las cinasas que se expresa en todas las células hematopoyéticas.

**CD3:** Es un complejo de 5 cadenas polipeptídicas invariables necesario para el reconocimiento de péptidos unidos a los complejos de histocompatibilidad (I y II). Lo expresan linfocitos T maduros mayoritariamente.

**Linaje (CD19, CD14, CD56, CD8):** El linaje es un cocktail de anticuerpos que tienen la función de unirse a aquellos grupos que no son de interés en el estudio.

C19 se expresa en linfocitos B, NK, monocitos y granulocitos.

CD14 se expresa en monocitos, macrófagos y neutrófilos y débilmente en linfocitos B. CD56 se expresa en una subpoblación de linfocitos granulares y en las células NK. CD8 se expresa en la población de linfocitos citotóxicos T CD8+.

**CD4:** Es una glicoproteína transmembrana monomérica y actúa en la activación del linfocito T cuando entra en contacto con el MHCII. Se expresa en linfocitos T CD4+ (helper y reguladores).

**CXCR5:** Es un receptor de quimiocinas de la familia CXC acoplado a una proteína G transmembrana, su expresión permite que las células T puedan migrar a las zonas B. Se expresa en los linfocitos foliculares (reguladores y helper).

**CD25:** Es una glicoproteína de cadena única que actúa como receptor de baja afinidad de la IL-2. Se expresa en todos los linfocitos T CD4+, pero más notablemente en los T reguladores.

**CD127:** Es una glicoproteína transmembrana que forma parte del receptor de la IL-7 de alta afinidad, que es importante para la estimulación de linfocitos T maduros e inmaduros. Se expresa en todos los linfocitos T, aunque en los T reguladores se ve mermada con el tiempo.

**CD279 (PD1):** Pertenece a la superfamilia de las inmunoglobulinas, se le conoce como el inductor de la muerte programada (PD1) y desempeña una función fundamental en la regulación de la activación y tolerancia de los linfocitos T. Se expresa en los linfocitos B y T, bajo situaciones de estrés inmunitario sus niveles de expresión varían como en enfermedades cancerígenas.

**CCR8:** Es un receptor de quimiocinas acoplado a proteínas G transmembrana que desempeña un papel importante en la migración en zonas de inflamación. Se expresa en linfocitos que migran a zonas tumorales.

**CXCR3:** Es un receptor de quimiocinas de la familia CXC que desempeña un papel importante en los procesos inflamatorios. Se expresa en la subpoblación Th1.

**CCR6:** Es un receptor acoplado a proteínas G y contribuye al reclutamiento de linfocitos B y linfocitos Th17 en enfermedades inflamatorias. Se expresa en linfocitos B y la subpoblación Th17.

Otros materiales:

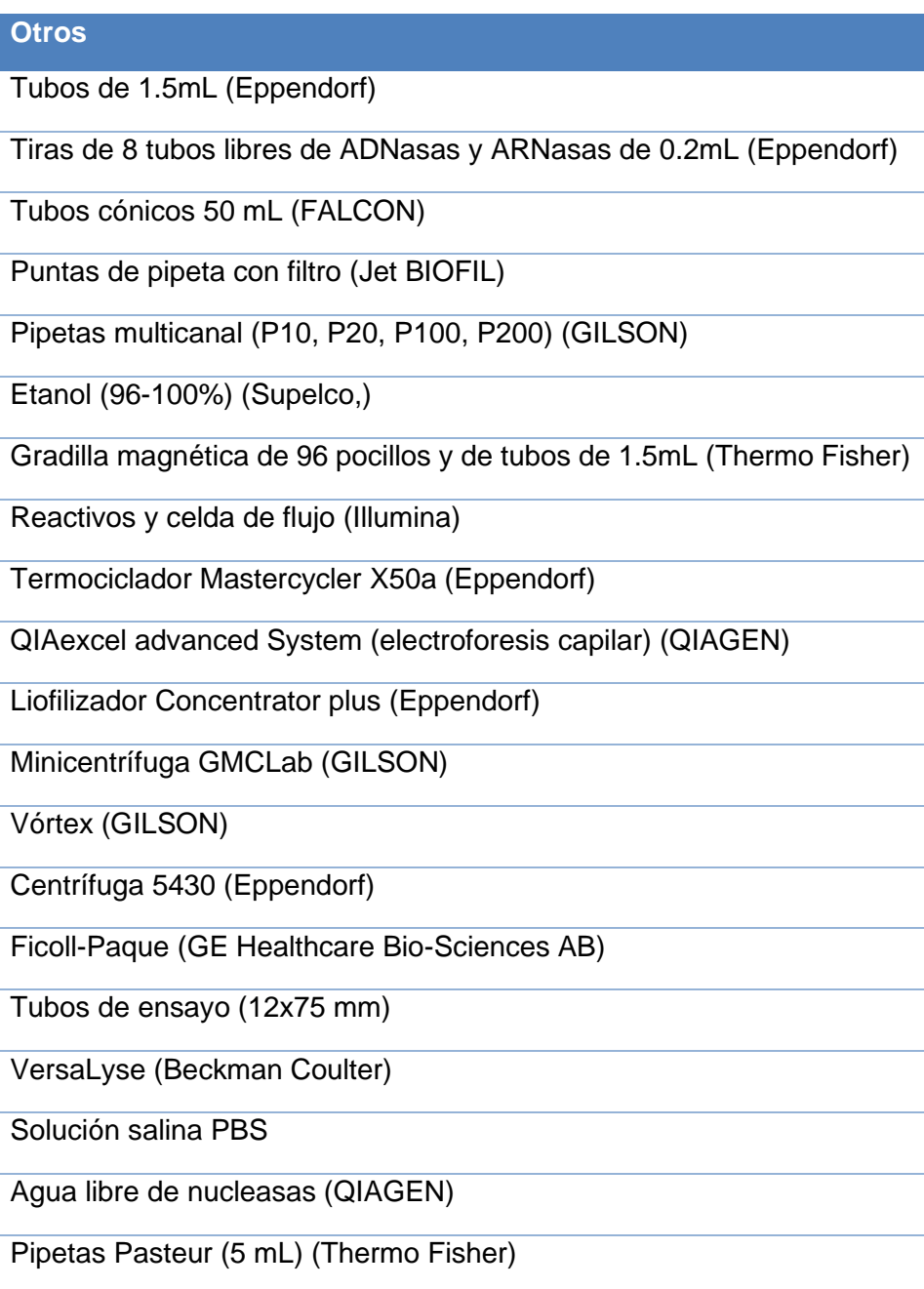

#### 3.2. Métodos.

#### 3.2.1. Diseño experimental.

Estudio retrospectivo de muestras obtenidas de pacientes diagnosticados de LF de novo, mediante NGS y citometría de flujo.

## 3.2.1.1. Experimento 1. Estudio genético mediante secuenciación NGS.

En este experimento se estudiaron 54 genes implicados en patologías linfoproliferativas de cada una de las muestras de los 8 pacientes, que se compararan frente a la versión 38 del genoma humano mediante el software SOPHiA DDM, con el fin de encontrar variantes genéticas, y conocer si eran de interés para el estudio del LF y su comportamiento.

Cuando llegaron las muestras provenientes del laboratorio de anatomía patológica se se procedió a la extracción del ADN, usando el kit comercial GeneRead DNA FFPE Kit (QIAGEN). Una vez extraído el AND, se procedió a su cuantificación, siguiendo las instrucciones del fabricante (Qubit dsDNA High Sensitivity (Thermo Fisher)). donde se observó que todas las muestras cumplían, o se encontraban muy cerca de cumplir con los parámetros de calidad del ADN (260/230 entre 1.8-2.2, 260/280 ≥ 1.8). Tras estos procesos las muestras se conservaron en un congelador a -80ºC para evitar la degradación del ADN.

El siguiente paso fue la preparación de librerías de ADN, para su posterior secuenciación con NGS. Se siguió el protocolo de preparación de librerías junto con sus controles de calidad (Qubit y Electroforesis capilar). Este protocolo de secuenciación se realizó 2 veces, ya que la capacidad del panel comercial solo permitía el análisis de 4 muestras de linfoma al mismo tiempo, por cuestiones de tamaño digital. Es por ello que se tuvo que dividir en 2 el tamaño muestral, y realizar la siguiente semana las librerías y secuenciación de las otras 4 muestras, que se encontraban en el congelador a -80C. Una vez acabadas las librerías se incluyeron en el panel de secuenciación de linfoma y se secuenciaron (en 2 tandas, de 4 y 4).

Tras la secuenciación se recogieron los datos mediante un USB y fueron llevados a un ordenador que contaba con el software SOPHiA DDM. Con esta aplicación bioinformática se observaron aquellos genes que tenían variables génicas, respecto sus genotipos habituales.

# 3.2.1.2. Experimento 2. Estudio de poblaciones linfocitarias con citometría de flujo.

Para este experimento se compararon las 8 muestras de los pacientes con 8 muestras de voluntarios sanos, para observar si se producía una variación en las poblaciones linfocitarias del grupo de pacientes, y si podía tener una relación con el comportamiento de cada LF. En este caso las muestras debían ser de sangre, debido a que los linfocitos se encuentran circulando por la linfa y el torrente sanguíneo, por lo que las muestras fueron suministradas por el servicio de hematología (solo fueron obtenidas las 8 muestras de sangre de los controles, ya que como se ha comentado anteriormente, las 8 muestras de los pacientes fueron analizados inmediatamente después de su diagnóstico). Al llegar las muestras de sangre periférica se procesaron con el objetivo de aislar las células de interés (linfocitos). Para ello se creó un gradiente de densidad mediante el reactivo comercial Ficoll-Paque, que provocó que la muestra de sangre se dividiese en 4 zonas, la zona inferior de eritrocitos (color rojo), en la fase superior se encuentra el Ficoll-Paque (transparente), y en la siguiente fase encontraríamos la zona de interés (blanquecina), comprendida entre la capa de Ficoll-Paque y la zona superior del tubo, donde se encuentra el plasma sanguíneo (transparente amarillento). Una vez separado se extrajo cuidadosamente la zona blanquecina donde se encuentran los linfocitos usando una pipeta Pasteur de 1mL, y se traspasó a un tubo Falcon 5mL.

Con los linfocitos concentrados y aislados, el siguiente paso fue la preparación de la muestra para introducirla en el citómetro de flujo. Para ello debíamos dividir la muestra obtenida en 2 tubos de ensayo, uno para la población de linfocitos Th, y otro para la población de linfocitos T reguladores. Esta division nos permitió obtener un análisis individual de cada población y sus subpoblaciones, debido a que se podían añadir los anticuerpos más adecuados para cada población. A cada tubo se le añadieron una serie de anticuerpos específicos marcados con fluorescencia, que permitían separarlos de las otras poblaciónes de la muestra, a la hora de analizarlos con el programa bioinformático del citómetro de flujo. Una vez añadidos los anticuerpos a cada tubo de ensayo, se prepararon las muestras. Tras la preparación las muestras se incorporaron al revólver del citómetro de flujo, se establecieron las parámetros del análisis y se comenzó.

Al finalizar el análisis con citómetro se recogieron las 16 muestras (debido a que las 8 muestras de los pacientes no contaban con análisis bioinformático) mediante un USB y fueron llevadas a un ordenador que contaba con la aplicación bioinformática Kaluza. Con esta aplicación se determinaron y separaron las poblaciónes linfocitarias de cada paciente de manera individual. Y se creó una tabla de Excel donde se introdujeron los datos obtenidos para su posterior análisis estadístico con el programa SPSS (paquete estadístico para ciencias sociales).

#### 3.2.2. Protocolos.

Los detalles de los protocolos a excepción del protocolo de preparación de muestras para el citómetro se encuentran anexadas.

## 3.2.2.1. Protocolo Extracción ADN de muestras en parafina (anexo 1).

Figura 12. Diagrama del protocolo de extracción de ADN en muestras de parafina. Fuente propia.

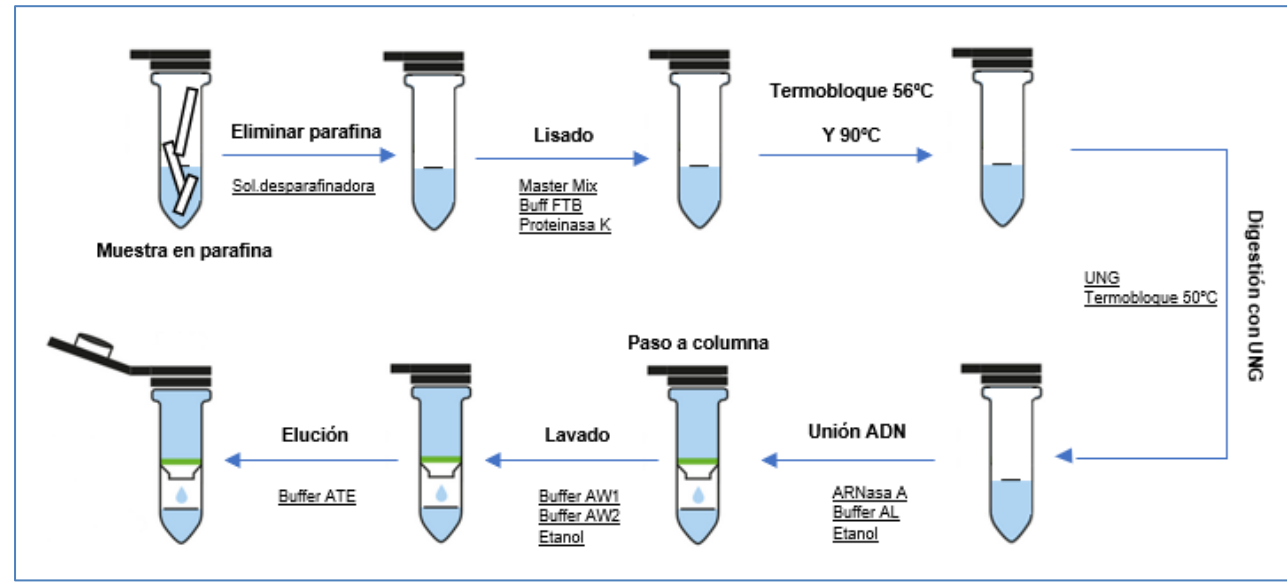

A grandes rasgos, la técnica empleada consistió en:

Como primer paso se hizo el desparafinado de la muestra, que se realizó mediante calor y la adición de solución desparafinadora, con el objetivo de eliminar la parafina de la muestra. El siguiente paso que se llevó a cabo fue el lisado, basado en la desnaturalización de proteínas y realizado con la proteinasa K. Al acabar el lisado e inactivar el enzima se siguió con la eliminación de contaminantes como el ARN mediante la adición de enzimas como la uracil N glicosidasa (UNG) y la ARNasa A, al acabar de añadir estos compuestos se usaron también etanol y buffer de ligación, este último permitiendo que los fragmentos de ADN vuelvan a unirse formando hebras de doble cadena. Para los últimos pasos se trabajó en una columna de sílice (QiAmp MinElute) en la que se realizaron 2 lavados cada uno con su buffer de lavado correspondiente, y etanol, para acabar la técnica se añadió buffer de elución a la columna con el fin de obtener el ADN retenido en la columna y se recogió el eluido.

#### 3.2.2.2. Protocolo Cuantificación ADN con fluorimetría (Anexo 2).

Para la cuantificación de las muestras de ADN se usó un kit de alta sensibilidad para ADN de doble cadena (Thermo Fisher). Este protocolo se basa en la estimación de la concentración de ADN mediante la medida de fluorescencia emitida por un fluoróforo de unión exclusiva al ADN de doble cadena. Este fluoróforo es excitado por luz UV, que provoca la emisión de señales fluorescentes, de las que se capta su intensidad y sus diferentes longitudes de onda del espectro de emisión. Los detalles del protocolo se encuentran en el anexo 2. Para este protocolo hay establecidos unos valores, que indican si la muestra de ADN introducida se encuentra en buenas condiciones, o si por el contrario se encuentra contaminada con otras moléculas o compuestos, estos parámetros que debían superar las muestras sometidas al protocolo fueron que la ratio 260/230 se encontrase entre 1.8-2.2, y que la ratio 260/280 tuviese valores por encima de 1.8. ELratio 260/230 es aquel que mide la contaminación por sales, que suelen estar presentes en los buffers de lisis. Por otro lado el ratio 260/280 mide la contaminación por proteínas o compuestos fenólicos.

# 3.2.2.3. Protocolo Preparación de librería ADN y secuenciación (anexo 3).

El protocolo de linfoma (SOHPiA GENETICS) se dividió en 4 partes principales, que podemos observar en la figura 13.

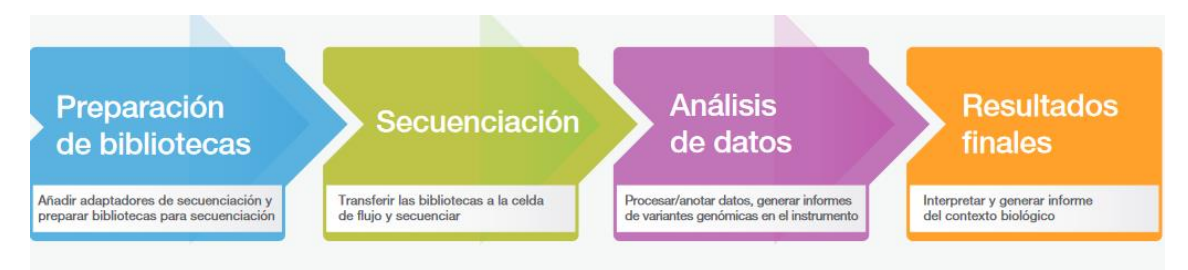

Figura 13. Diagrama del flujo de trabajo seguido para secuenciar con MiSeq System Illumina (*MiSeq™ System*, 2021).

Preparación de librerías (2 días): Proceso de obtención de una colección de fragmentos listos para secuenciar, cada uno de ellos flanqueado por un adaptador. Partiendo del ADN extraído la preparación se dividió en 2 días de trabajo.

El primer día se realizaron los pasos de fragmentación (cortes de la secuencia de ADN con enzimas de restricción para la obtención de insertos con extremos romos), ligación (proceso donde añadimos los adaptadores para la secuenciación y gracias a enzimas provocamos la unión de los adaptadores a los insertos de ADN), lavado post ligación (elimina aquellos adaptadores que no se han unido a los insertos), amplificación de librería (proceso en el que aumentamos el número de copias de los insertos con adaptadores), lavado post amplificación (a partir de este paso se trabajó en la zona post PCR del laboratorio para evitar contaminación de las muestras), control de calidad con flurómetro Qubit y electroforesis capilar (si las muestras cumplen con los parámetros de calidad, seguir con el protocolo), formación de pool de librerías (se añaden la cantidad correspondiente de cada muestra según su concentración a un solo tubo eppendorf), y por último se deja realizando el paso de hibridación (donde se añaden las sondas específicas para los genes de interés del panel de secuenciación del linfoma).

En el segundo día, se sacaron las muestras del termociclador y se prepararon las beads de estreptavidina, que se usaron para unirse a los fragmentos hibridados, permitiendo aislarlos, una vez aislados se eliminó el ADN que no se unió a las beads mediante un paso de lavado de beads. El siguiente paso del protocolo sería una nueva amplificación del producto, y su posterior limpieza, llegando así al último paso del protocolo donde se repetirían los dos controles de calidad nuevamente (fluorómetro y electroforesis capilar). Una vez acabado este protocolo se obtuvieron las librerías de ADN, que se ajustaron a las condiciones del secuenciador y se secuenciaron.

Secuenciación NGS: Tras la preparación de librerías, el siguiente paso del flujo de trabajo es la secuenciación, que se realizó con el secuenciador MiSeq Illumina (figura 14).

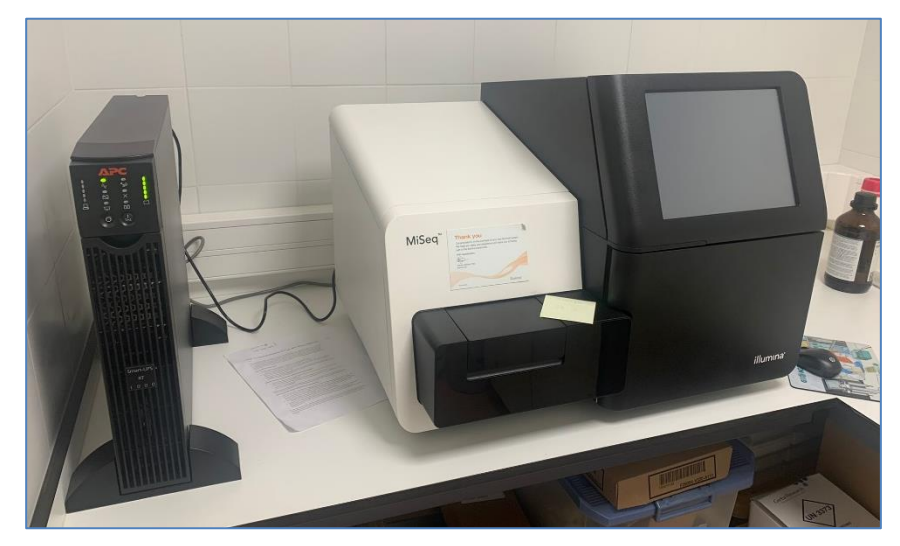

Figura 14. Secuenciador NGS MiSeq Illumina. Fuente propia

El secuenciador utilizado basa su estrategia de secuenciación en la amplificación por puentes, gracias a los adaptadores e índices que poseen las librerías, diseñados para ser complementarios con los oligos de la celda de flujo, lugar donde se realizará todo el proceso de secuenciación. Tras la amplificación por puentes se añadirán soluciones individuales de nucleótidos marcados con fluoróforos, y que darán una señal al unirse a las hebras amplificadas de la celda de flujo, otorgando información de que nucleótido es según la señal fluorescente emitida.

A diferencia de otros métodos tradicionales, la base de la secuenciación con Illuma es la secuenciación por síntesis. En esta secuenciación se añaden de una en una soluciones que contienen un único nucleótido, estas soluciones se añaden en ciclos, contando en cada ciclo con la adición de una solución por cada nucleótido correspondiente (A, T, G, C). Esta unión además es reversible, lo que permite su disociación con los nucleótidos de la librería, dejando la hebra sintetizada lista para amplificar mediante la amplificación por puentes de Illumina.

## 3.2.2.4. Protocolo Preparación Citometría Flujo.

El protocolo de preparación de muestras consistió en el aislamiento de linfocitos, para la posterior adición de una serie de anticuerpos específicos diseñados para la separación de las distintas poblaciones celulares de interés con ayuda del citómetro de flujo. Se partió de muestras de sangre de los pacientes, siendo necesario la separación por sedimentación, para la que como se ha dicho anteriormente se usó el reactivo Ficoll-Paque, para esta separación se centrifugaron las muestras 25 minutos a 400g. Una vez aisladas las células monoclonales de cada muestra, se le añadieron los anticuerpos monoclonales diseñados para cada población, para ello se dividió la muestra en 2 tubos de ensayo, uno para cada población de interés (Th y T reguladores), a cada tubo se le añadieron una serie de anticuerpos con su volumen correspondiente, basado en las poblaciones celulares a la que se apuntaron, como se puede ver en la tabla 6**.**

Tabla 6. Poblaciones linfocitarias de interés para el estudio definidas según los antígenos de superficie que expresan, entre paréntesis los volúmenes correspondientes a cada anticuerpo.

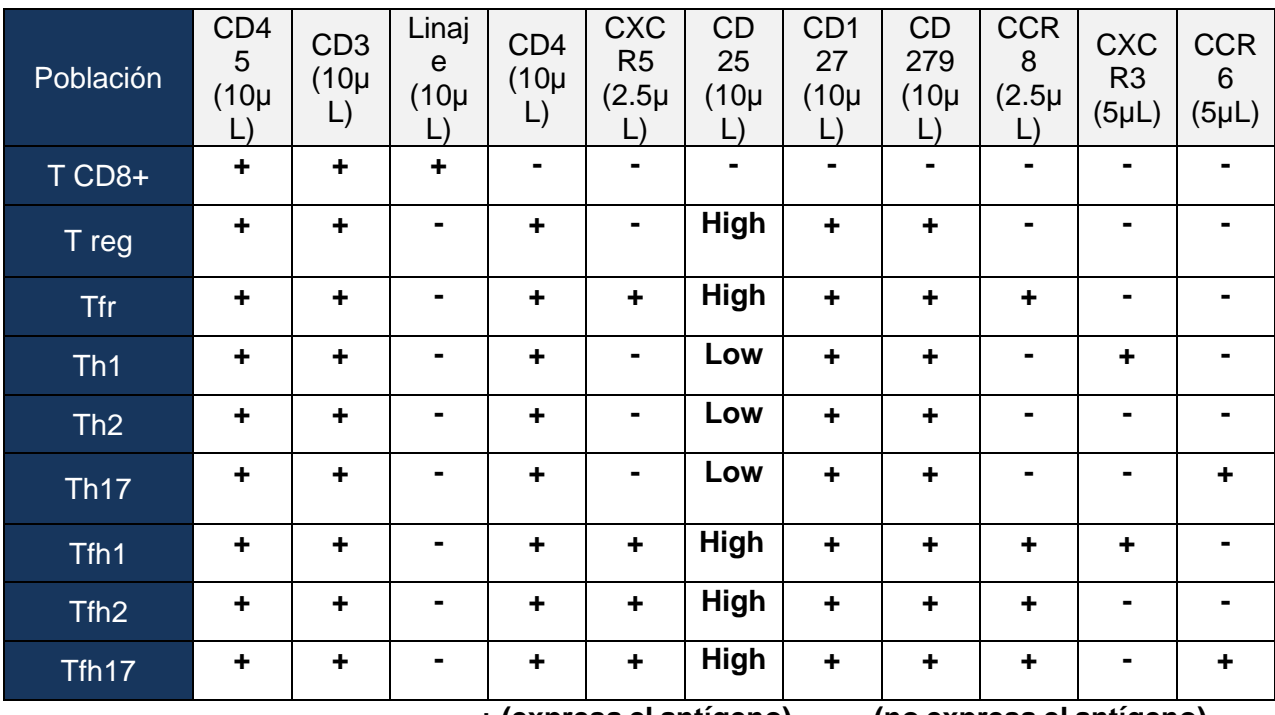

 **+ (expresa el antígeno) - (no expresa el antígeno)**

Tras la adición de los anticuerpos, se añadieron 100 µL de la muestra y se incubaron los tubos durante 15 minutos a temperatura ambiente (TA) y en ausencia de luz. Posteriormente se pasó a la lisis de los eritrocitos, para la que se añadió el agente lisante VersaLyse, que se mezcló e incubó en las mismas condiciones. Tras ello se centrifugó 5 minutos a 150 g a TA, descartando mediante aspiración el sobrenadante y lavando posteriormente con 3 mL de PBS, para lo que se repiten los pasos de centrifugación y eliminación del sobrenadante.

Una vez realizados estos procesos se introdujeron las muestras en el revólver del citómetro de flujo para su análisis.

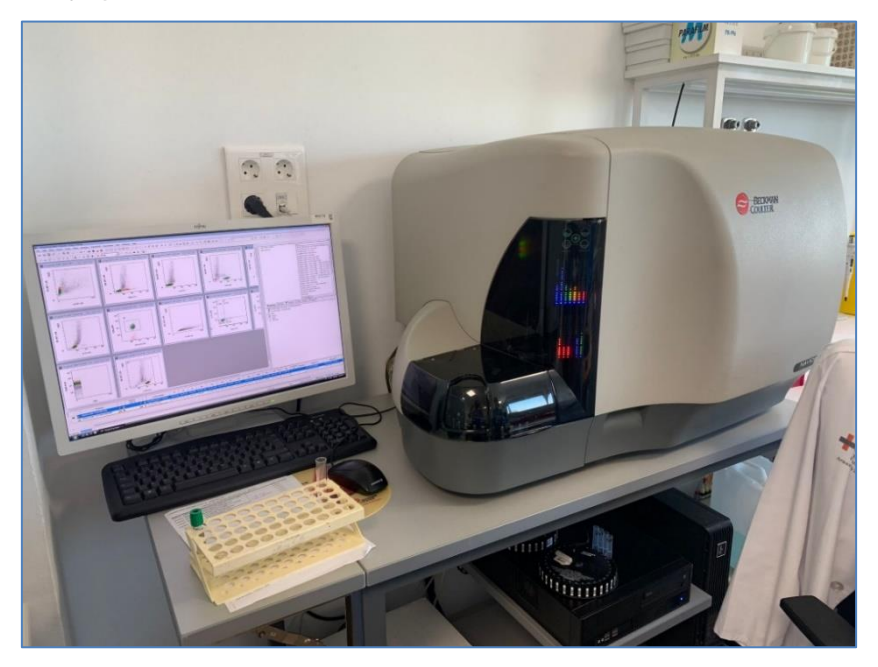

Figura 15. Citómetro de Flujo Beckman Coulter, fuente propia.

EL citómetro usado para el estudio cuenta con 3 láseres de excitación (rojo, violeta y azul), que proporciona una cobertura de hasta 10 colores diferentes. Las células de las muestras pasan de una en una por el citómetro debido a un sistema de fluidos a diferentes presiones, y cada célula se considera un evento (en el estudio se analizaron 300000 eventos por muestra). Cuando las células llegan a la posición donde se encuentran los láseres excitan los fluoróforos de los anticuerpos y además según la dispersión de la luz al impactar con la célula se pueden obtener características como el tamaño y la complejidad celular (FS y SS). Cada célula (evento) que pasa por los láseres emite una señal (fluorescencia o dispersión de luz) que son captadas por espejos y filtros ópticos, y posteriormente amplificadas y convertidas a valores digitales. Al acabar el análisis se recogieron las muestras con un USB y se llevaron a la aplicación Kaluza para un análisis más detallado y específico.

# 3.2.3. Análisis Bioinformático.

Para ambos experimentos fue necesario el análisis post protocolo, para estos análisis se han usado las siguientes aplicaciones bioinformáticas.

#### 3.2.3.1 Análisis de secuenciación con SOPHiA DDM.

Para el análisis del estudio de la secuenciación de las muestras se contó con el software bioinformático SOPHiA DDM. El software realiza de manera automatizada todo el pipeline de análisis, que se compone de la eliminación de índices y adaptadores, análisis de calidad de las secuencias y búsqueda de variantes genéticas. (texto de Carlos). Además, este programa está diseñado para que esté continuamente aprendiendo con los diagnósticos y la información con la que trabajan sus usuarios. El software cuenta con un genoma de referencia establecido, lo que permitió comparar las muestras de los pacientes de LF en busca de variantes genéticas. Tras recoger los datos obtenidos del secuenciador, se introdujeron a un ordenador con el software bioinformático, tras el análisis automatizado de SOPHiA se nos muestran los controles de calidad de las muestras secuenciadas en formato PDF. Una vez comprobado que las muestras tienen una calidad óptima procederemos a su análisis individual. Al seleccionar un paciente se abrirá una página que posee las pestañas de resumen clínico (informe del análisis realizado en las otras pestañas), oncoportal (da información de si alguna variante tiene evidencias de presentar resistencia algún fármaco y variantes (donde analizaremos las distintas variantes genéticas de las muestras) (figura 16).

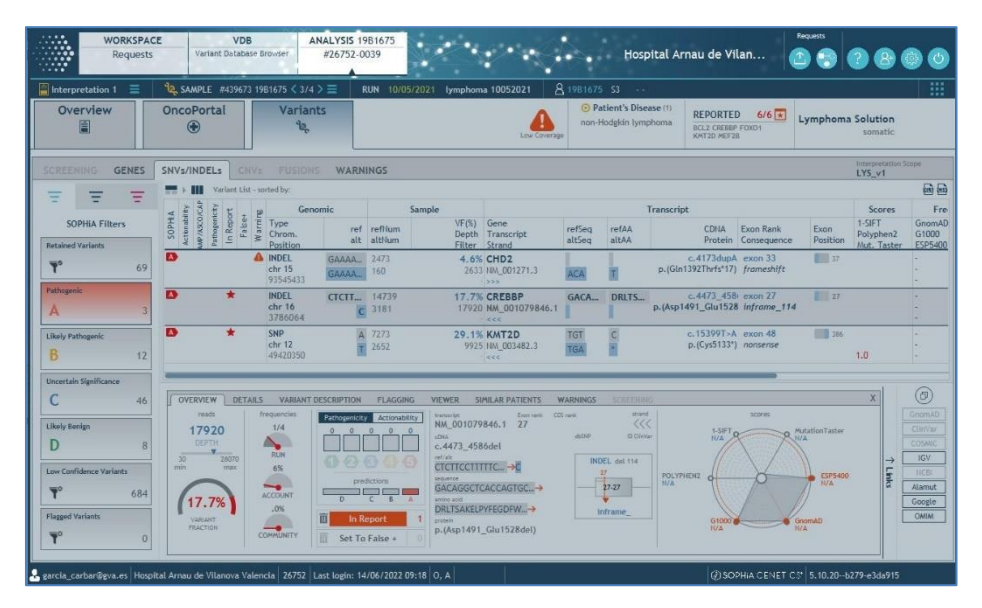

Figura 16. Menú de pestañas de SOPHiA DDM (3 pestañas, resumen, oncoportal y variantes). Captura tomada de la pestaña de variantes, donde se está analizando si la variante calificada como patogénica por SOPHiA es verídica, y si tiene relevancia para el estudio, en la imagen también se pueden apreciar los datos de profundidad de las variantes encontradas y el tipo de alteración que tienen respecto al genoma de referencia. Fuente propia.

Al seleccionar una variante, se despliega una pestaña en la parte inferior donde aparecen las características como el tipo de mutación, el porcentaje de aparición en otras muestras de la base de datos, la zona donde se ha sufrido la modificación, etc. (figura 16). Si se encuentra una variante genética con posible interés para el estudio, se deberá investigar en bases de datos como Varsome, que ofrece datos de apoyo.

## 3.2.3.2. Análisis de citometría con Kaluza.

Kaluza es el software de análisis que fue usado para clasificar las poblaciones linfocitarias tanto de los pacientes, como de los voluntarios sanos. Este programa permite enfrentar parámetros en una gráfica (dot plot), por ejemplo, el tamaño de la muestra y su complejidad, o que linfocitos han expresado un receptor en concreto.

Además de poder enfrentar los eventos captados en parámetros de interés, este software cuenta con la opción de seleccionar que población de las que se han definido quieres someter a estudio, por lo que permite un análisis individual y especializado de cada población celular.

Para realizar correctamente el análisis habrá que tener en cuenta la definición de poblaciones de la tabla 6. En este experimentó se usaron mayoritariamente los gráficos dot plot, que nos permitían enfrentar los parámetros que nos interesaban. En estos gráficos dot plot se dispone del eje x y el eje y, donde puedes asignar un parámetro a cada eje, si las células que están siendo estudiadas en el gráfico reúnen alguno de los parámetros que has enfrentado se situará en la parte correspondiente del eje.

Por ejemplo, en la figura 17 (A), podemos observar el estudio de todos los eventos del citómetro (Ungated) que enfrenta los parámetros FS (tamaño) y SS (complejidad celular), FS ocupa el eje y, mientras que SS el eje x. Esto quiere decir que las células más grandes (macrófagos, eosinófilos…) se situarán en la parte alta del eje y (tamaño) y las pequeñas (linfocitos y monocitos) en la parte baja del eje y, por otro lado, en el eje x (complejidad celular) podemos encontrar más hacia la derecha a las células más complejas intracelularmente (neutrófilos), y más a la izquierda al inicio del eje encontraremos a las células cuyo interior celular es más simple (linfocitos y monocitos). En la figura 17 (B), podemos ver el estudio de la población de linfocitos Th (T HELPER), donde vemos enfrentados a los parámetros CXCR3+ y CCR6+, por lo que aquellas células que expresen alguno de estos antígenos se situarán donde corresponda en el gráfico. Th1 (CXCR3+, CCR6-), Th2 (CXCR3-, CCR6-) y Th17 (CXCR3-, CCR6+).

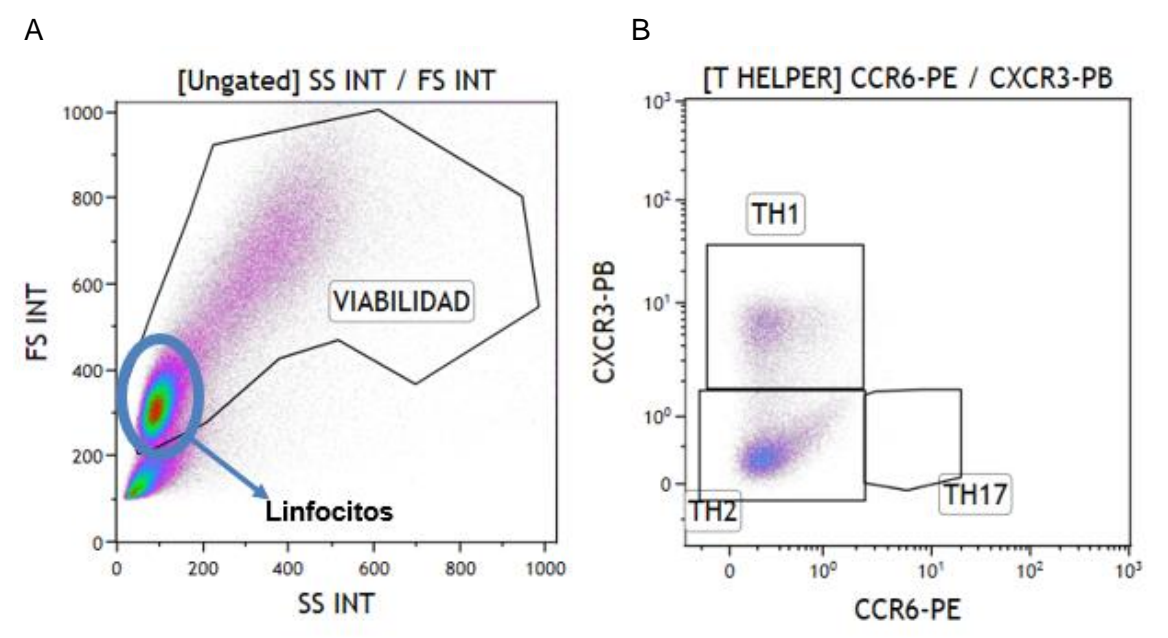

Figura 17. Gráficas dot plot obtenidas tras análisis en Kaluza**.** En la parte superior de las gráficas encontramos la población que está siendo estudiada. (A) Estudio de todos los eventos captados por el citómetro que enfrenta los valores FS (tamaño) con SS (complejidad celular), podemos observar donde se encuentra la población de linfocitos según su tamaño y complejidad, la población se encuentra señalada con una circunferencia de color azul. En esta primera imagen podemos observar también una selección de las células viables, realizado mediante la opción de gate, el grupo inferior que no ha sido incluido en el grupo de eventos viables reciben el nombre de debris, que hacen referencia a restos celulares, núcleos fragmentados, etc. (B) Estudio de linfocitos Th, donde se enfrentan los parámetros de expresión de CXCR3 y CCR6, se encuentran encuadradas las poblaciones Th1, Th2 y Th17, según su expresión de estos parámetros. Fuente propia.

Para analizar las células que habían sido reconocidas por el citómetro (eventos), se usó la opción de gate de Kaluza, que permite la selección de aquellas poblaciones que has definido manualmente. Para definir cada población fue necesario empezar con los parámetros más generales (tamaño, complejidad, antígenos comunes) y acabar con los más específicos de cada tipo (CCR6, CXCR3). En la figura 18, se muestra un ejemplo de cómo se definió las poblaciones de linfocitos Treg y Tfr, la explicación de cómo se definieron estas poblaciones con Kaluza se describirá tras la imagen.

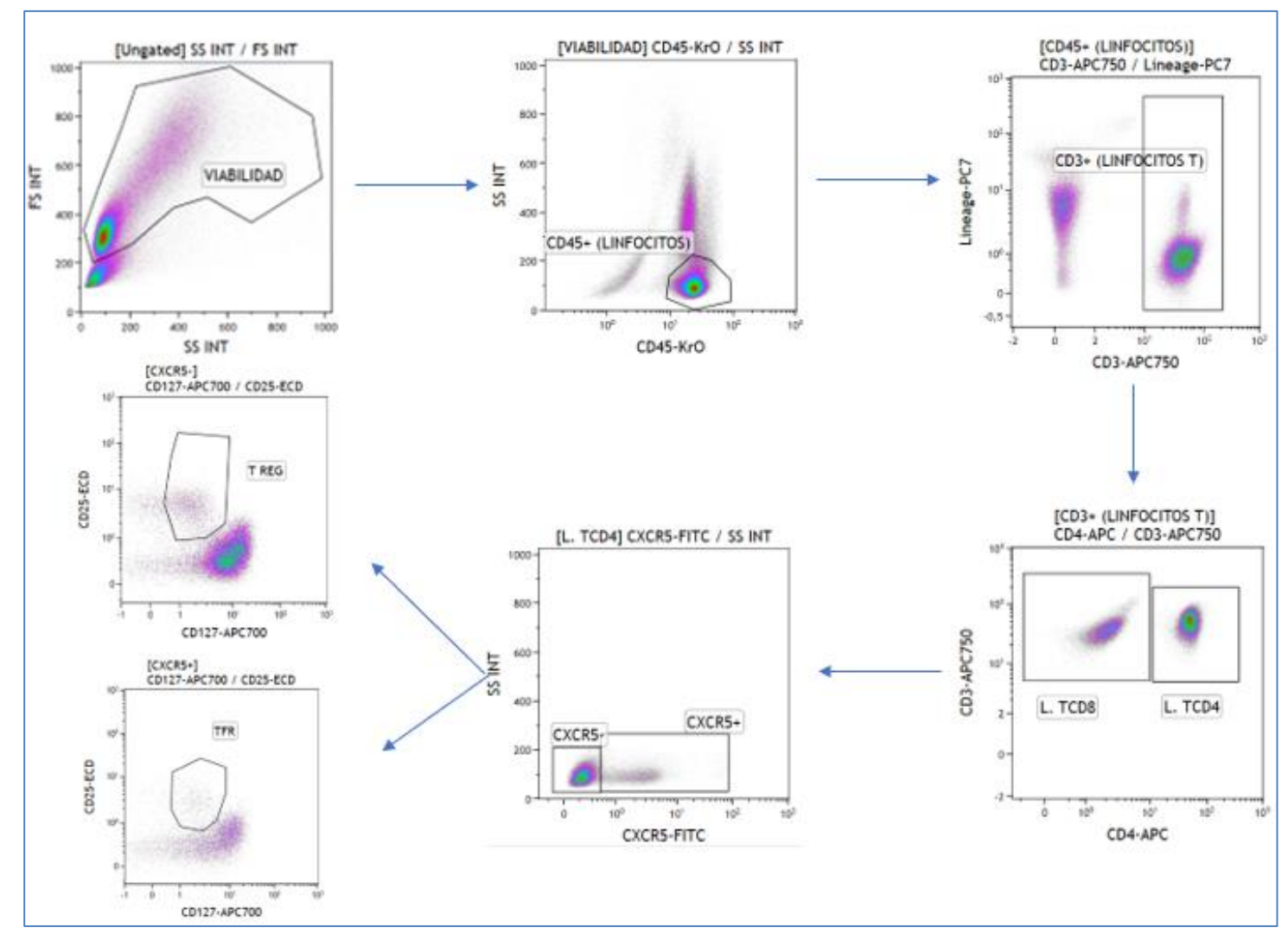

Figura 18. Diagrama de la definición de poblaciones de linfocitos T reguladores y Tfr con Kaluza. Fuente propia.

Para empezar el análisis se crearon y ordenaron los gráficos de antígenos más generales a antígenos más específicos, para facilitar la tarea de diferenciación. En el primer gráfico se definieron los eventos pertenecientes a células viables, dejando fuera del gate a los restos celulares no relevantes para el estudio (debris), que poseen los valores más bajos tanto de tamaño (FS), como de complejidad celular (SS). Tras realizar el gate de viabilidad, esta selección se llevó a la siguiente gráfica donde se analizaron aquellas células que expresaron CD45, caracterizado por expresarse en linfocitos, atendiendo a la complejidad celular (SS) que es más baja en los linfocitos que en las otras células del SI, y a la expresión de CD45 (cuanto más a la derecha mayor expresión), se realizó el gate de lo que serían los linfocitos de la muestra. Estos linfocitos se llevaron a la siguiente gráfica donde se enfrentarían el linaje (mayor valor de este parámetro en células a las que no se apuntaban con el estudio, como los linfocitos B) y la expresión de CD3 (expresado en linfocitos T), el resultado fue la selección de la población de linfocitos T, debido a su baja expresión de linaje y alta expresión de CD3. En la siguiente gráfica definiríamos que porcentajes de estos linfocitos T pertenecen a los CD8+ y cuáles a los CD4+, en este gráfico se enfrentó la expresión de CD3 que sería positiva en ambos casos, y la expresión de CD4, que solo sería positiva para la población de linfocitos T CD4, permitiendo así obtener el valor de T CD8 por descarte. Usando el gate de linfocitos T CD4 se estudió la expresión de CXCR5 (expresado en linfocitos foliculares) en la siguiente gráfica, de ella obtuvimos los datos de las poblaciones foliculares (CXCR5+) y no foliculares (CXCR5-) de los linfocitos T CD4. Tras estas dos últimas poblaciones analizadas se dividió el análisis, por un lado, se usó la población de foliculares (CXCR5+) para obtener el valor de la población de los linfocitos Tfr, y por otro lado, se usó la población de T CD4 no foliculares (CXCR5-) para obtener los valores de la población de linfocitos T reguladores. En ambos casos se compararon la expresión de CD25 (expresada únicamente en linfocitos reguladores) y CD127 (expresada en reguladores y helper, pero con mayores niveles de expresión en helper), de esta comparación obtuvimos ambas poblaciones de las gráficas usando el mismo criterio, que se basaba en buscar la población CD25+ y con expresión baja de CD127.

Una vez fueron analizadas todas las poblaciones de las 16 muestras (8 de pacientes de LF y 8 voluntarios sanos) siguiendo procedimientos como el anteriormente explicado, se aprovechó la opción de Kaluza que permite sacar porcentajes de las poblaciones definidas, permitiendo la recogida de poblaciones analizadas. Estos porcentajes se pasaron al programa Excel donde se prepararon para introducirlos en el programa de análisis estadístico SPSS.

43

### 3.2.3.2.1. Análisis estadístico con SPSS.

Transferidas las muestras de las poblaciones de linfocitos T al programa SPSS, se comprobó que todos los datos estaban siendo reconocidos como valores numéricos, y se definieron las variables (Control 1 / Pacientes 2).

Para todos los test estadísticos que se van a describir se consideró significativo un valor de p inferior a 0,05. Se asume que ante estos valores podemos afirmar como verdadera la hipótesis alternativa (dos muestras se comportan como diferentes, o dos variables independientes están asociadas) asumiendo un error del 5 %.

Lo primero que se valoró fue la normalidad de la distribución de las muestras (pacientes y controles sanos), para lo que realizamos un test de normalidad, donde los valores por debajo de 0.05 de significancia en la columna de Saphiro Wilk (relevante cuando el tamaño muestral es pequeño) serían aquellos valores que no presentan normalidad.

Una vez definidas que variables seguían una distribución normal y cuáles no, se realizaron dos pruebas diferentes para cada grupo. Para las de la distribución normal se realizó un test t de variables independientes, donde buscaríamos aquellos valores que se encontrasen por debajo de 0.05 en la columna de significancia del test de L'avine. Por otro lado, para aquellas muestras que no presentaban normalidad se realizó un test Kruskal-Wallis donde se buscarían aquellos valores por debajo de 0.05 en la columna de significancia. Además, se realizó una prueba χ<sup>2</sup> de Pearson, que permitió medir la discrepancia entre una distribución observada y una teórica, indicando si existen diferencias, si son debidas al azar o a la hipótesis.

# **4. RESULTADOS.**

# 4.1. Extracción ADN y cuantificación.

Tras completar la extracción se cuantificaron todas las muestras con el fin de obtener datos como la concentración y la pureza del ADN, esta pureza se evaluaría con las ratios 260/280 y 260/230. Los valores ideales de calidad para ambos indicadores son (260/280 ≥ 1.6 y 260/230 entre 1.8-2.2).

Las concentraciones de ADN de las muestras de parafina fueron (tabla 7):

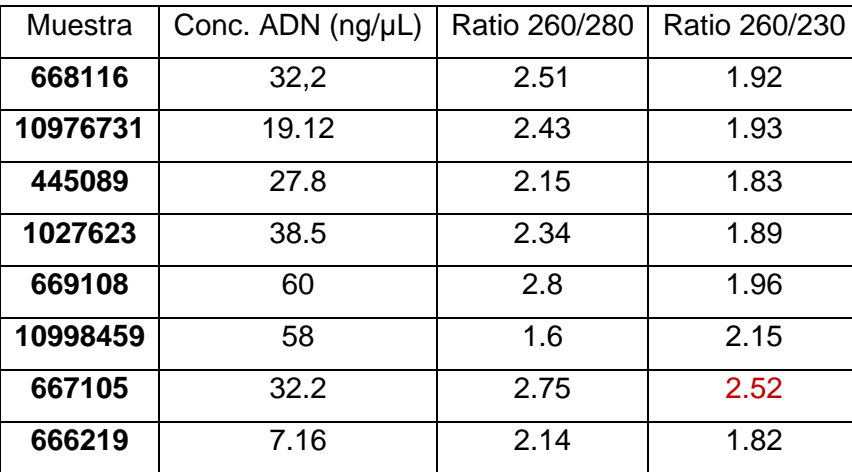

Tabla 7. Concentración y ratios de calidad de la extracción de ADN de las muestras

En la tabla 7, se observa que la ratio de todas las muestras, excepto de la muestra 667105 (señalado en rojo), se encuentran entre los rangos de buena calidad.

# 4.2. Controles calidad preparación de librerías.

Cuando se finalizó el protocolo de preparación de librerías se recogieron los valores de calidad de las librerías creadas con las muestras de ADN, estas muestras se sometieron a cuantificación por fluorimetría y sus respectivas ratios de calidad, y también se les realizó una electroforesis capilar cuyo valor buscado es entre 300-250 pares de bases. Con respecto a la fluorimetría todas las muestras se encontraban con los valores de ratio óptimos. Los resultados de las técnicas fueron:

| Librería (L) | Número pares de bases | Conc. ADN (ng/µL) |
|--------------|-----------------------|-------------------|
| L. 668116    | 303                   | 12.25             |
| L. 10976731  | 328                   | 11.07             |
| L. 445089    | 304                   | 23.1              |
| L. 1027623   | 264                   | 12.6              |
| L. 669108    | 311                   | 16.74             |
| L. 10998459  | 232                   | 6.98              |
| L. 667105    | 208                   | 11.43             |
| L. 666219    | 271                   | 23.15             |

Tabla 8. Resultado de cuantificación y electroforesis capilar de las librerías de ADN

En la tabla 8, se puede ver como el número de pares de bases de las librerías 1027623, 10998459, 667105 y 666219, se encuentran fuera del rango óptimo definido para la prueba de la electroforesis capilar, estos valores se encuentran resaltados en rojo.

# 4.3. Resultados experimento NGS.

En este experimento, 4 de las 8 muestras no pasaron el control de calidad de la electroforesis capilar, debido a que su número de pares de bases era inferior al rango de calidad óptimo (300-350 pares de bases). Debido a ello, en este apartado de resultados solo se analizaron los resultados de las 4 muestras que pasaron los controles de calidad, las muestras recibieron la numeración de la tabla 7 en SOPHiA.

Tabla 9. Numeración en la aplicación SOPHiA DDM de las 4 muestras analizadas.

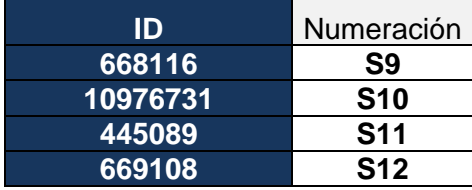

El primer paso para el análisis de resultados consistió en "subir" los datos al software SOPHiA DDM. Tras el análisis automatizado de las muestras por parte de SOPHiA, debemos descargar el "QA-report", documento donde se comprobó si la secuenciación ha sido óptima y, por tanto, que nuestros datos eran reales y fiables. Los parámetros de este "QA-report a analizar fueron:

# 1- Porcentaje de lecturas mapeadas correctamente

Este porcentaje hace referencia al correcto alineamiento (mapeo) de las muestras secuenciadas a un genoma de referencia (tabla 10). En este control se valora que todas las muestras presenten al menos un 90% de lecturas mapeadas.

Tabla 10. Número de lecturas, número de lecturas mapeadas, número de lecturas que presentan problemas y porcentajes de lecturas, de las 4 muestras.

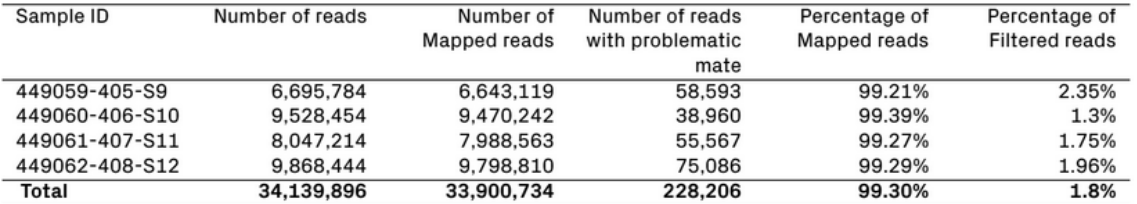

En lo que respecta a las muestras, todas se encuentran por encima del 99%, por lo que supera con creces el valor mínimo.

En referencia a los otros valores de la tabla se puede decir que el número de lecturas totales de todas las muestras han sido más de 34 millones, de las que el 1.8% ha sido filtradas por su baja calidad de mapeo.

## 2- Escala de calidad Phred

Este parámetro mide la calidad de la asignación de bases, es decir, mide la probabilidad de que una base sea asignada incorrectamente. Esta escala se basa en el algoritmo de Phred, calculado con la fórmula (**Q= -10·log10P),** donde P es la probabilidad de error. En la escala Phred encontramos 3 puntos (figura 19):

-Q10, probabilidad de base incorrecta 1 de 10 (90%).

-Q20, probabilidad de base incorrecta 10 de 100 (99%).

-Q30, probabilidad de base incorrecta 1 de 1000 (99,9%).

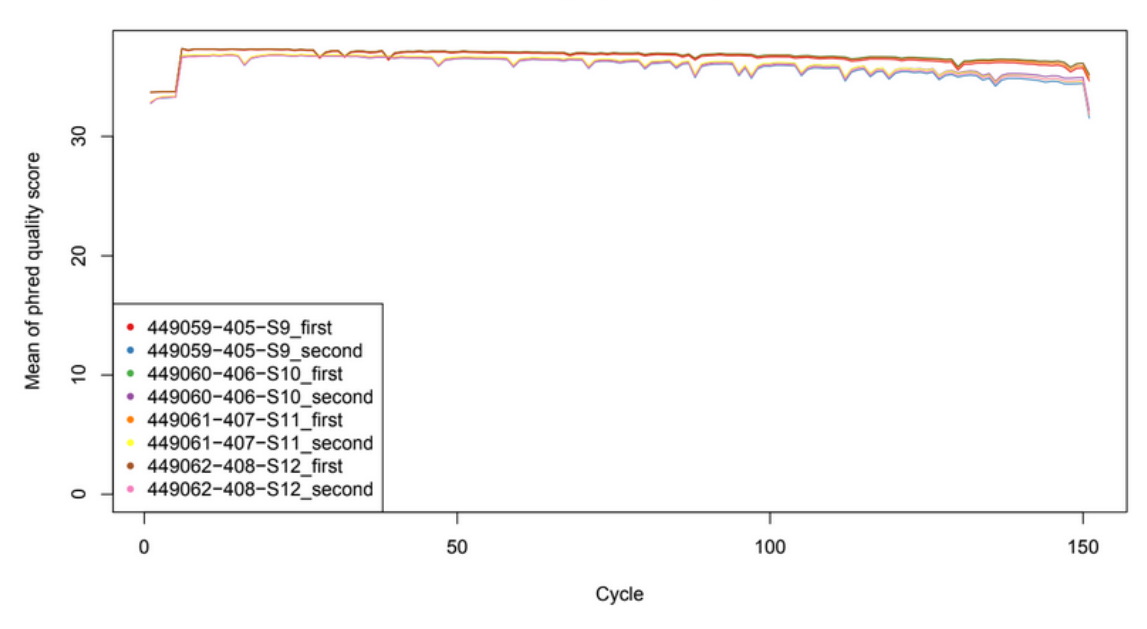

#### **Along Cycle Quality**

Figura 19. Escala de calidad Phred de las 4 muestras, según el número de ciclos. En el eje x tenemos el número de ciclos, y en el eje y la media de puntuación de la escala Phred.

En la gráfica se pueden observar como todas las muestras del estudio poseen valores de Q por encima de Q30, indicativo de que los resultados que se pueden obtener con nuestros resultados tienen una gran fiabilidad. Otro factor importante por observar fue la uniformidad de las muestras que, en este caso, es más que correcta.

# 3- Análisis on target y flank target.

El parámetro "on target" hace referencia a los genes o regiones hot spot (regiones donde se muta preferentemente el gen) a los que se apunta en la secuenciación, mientras que las regiones "flank target" son las regiones 5' y 3' que flanquean al gen, lugar donde se empalman los exones una vez realizado el corte de intrones. En este control se busca que la suma de porcentajes on target y flank target sea ≥ 85%.

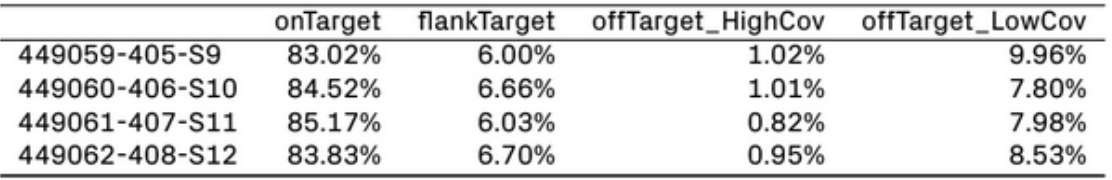

Tabla 11. de valores de las zonas de lectura, on target, flank target y off target, de las 4 muestras. En la figura 20 se puede observar que todas las muestras poseen valores superiores al 85%, contando la suma de sus valores on target y flank target.

# 4- Cobertura mínima de las regiones de interés

Antes de secuenciar se debe establecer la profundidad de cobertura media óptima, que es el número de lecturas que se desea realizar en la secuencia de referencia diana. Cuanto mayor sea la profundidad, mayor será la sensibilidad y la confianza en la identificación de una variante. La profundidad de cobertura mínima de las regiones de interés recomendada por las guías es que ≥95% de las bases detectadas cuenten con un mínimo de 200 lecturas (>200x). Además, para que la muestra sea considerada válida por este control, debe presentar una heterogeneidad de secuenciación/paciente <5%.

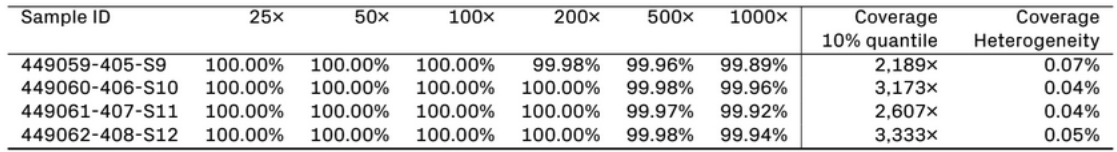

Tabla 12. Porcentajes de cobertura de las regiones diana de las 4 muestras.

De los datos de la figura 21 se puede decir que la cobertura mínima es superada con creces, y que las muestras estudiadas cuentan casi el 100% de ellas con prácticamente 1000 lecturas (todas superan el 99% en la columna 1000x). Las muestras también cumplen la condición de presentar un valor de heterogeneidad <5%, con valores muy inferiores (<1%), lo que reafirma que las muestras son válidas para el estudio.

# Estudio de variantes genéticas de los 54 genes del panel de linfoma

Tabla 13. Resultados del panel de secuenciación de 54 genes de interés en síndromes linfoproliferativos, tras el análisis con el software SOPHiA.

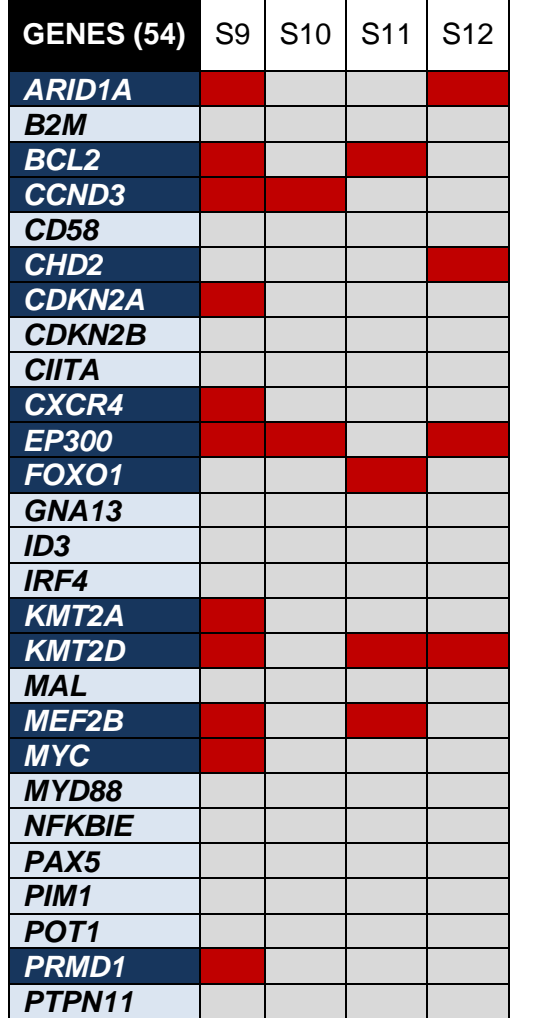

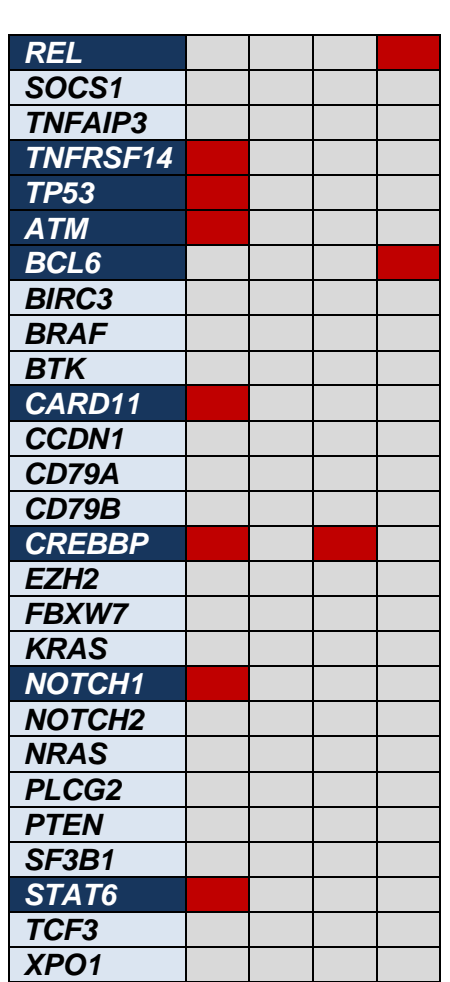

Genes alterados (al menos 1 variante)

Variante genética

Para la elaboración de la tabla 13 se consideraron variantes genéticas aquellas con una profundidad de lectura superior al 5%, que se presentasen en un porcentaje bajo de la población mundial, y que se tratasen de mutaciones somáticas.

De esta tabla podemos observar variantes genéticas en los siguientes genes:

*ARID1A* (2 de 4), *BCL2* (2 de 4), *CCND3* (2 de 4), *CHD2* (1 de 4), *CDKN2A* (1 de 4), *CXCR4* (1 de 4), *EP300* (3 de 4), *FOXO1* (1 de 4), *KMT2A (*1 de 4), *KMT2D* (3 de 4), *MEF2B* (2 de 4), *MYC* (1 de 4), *PRMD1* (1 de 4), *REL* (1 de 4), *TNFRSF14* (1 de 4), *TP53* (1 de 4), *ATM* (1 de 4), *BCL-6* (1 de 4) *CARD11* (1 de 4), *CREBBP* (2 de 4), *NOTCH1* (2 de 4), *STAT6* (1 de 4).

# 4.4. Resultados experimento citometría de flujo.

En el experimento 2 fue posible el análisis de todas las muestras y sus respectivos controles (n=16, 8 pacientes y 8 controles). Del análisis con Kaluza se han obtenido los datos de 39 poblaciones linfocitarias diferentes para cada uno de los pacientes y controles. La media de las poblaciones para el grupo de pacientes y el grupo control es la siguiente:

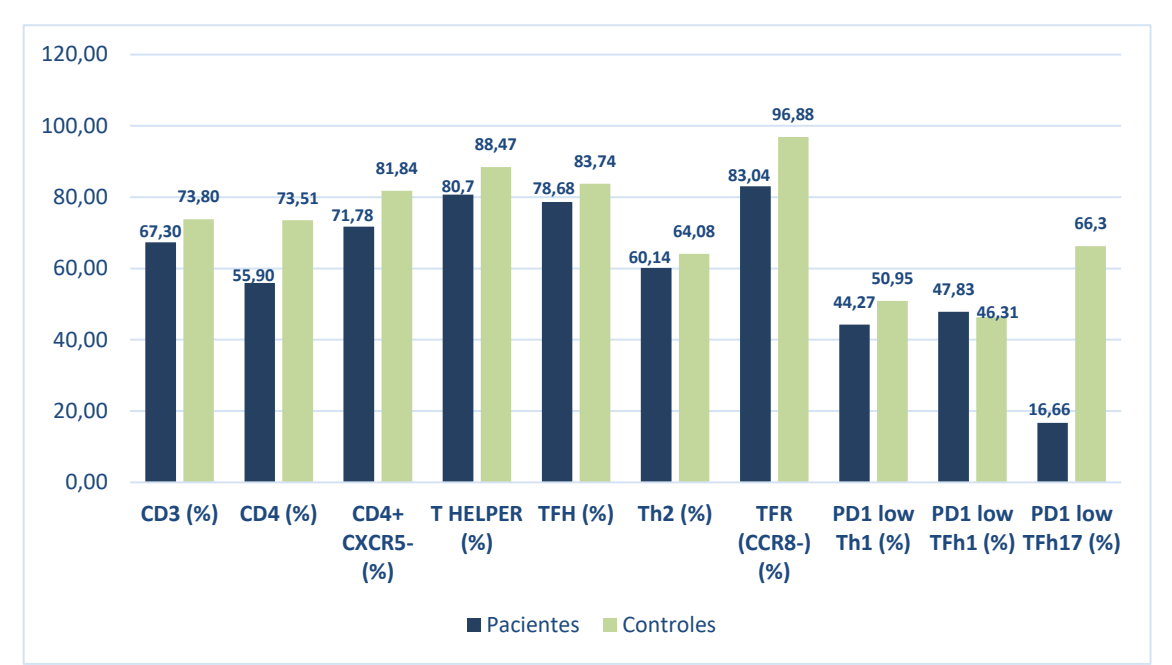

Figura 20. Medias de las poblaciones (CD3, CD4, CD4 CXCR5-, T HELPER, TFH, Th2, TFR CCR8-, PD1 low Th1, PD1 low TFh1, PD1 low Tfh17), pacientes frente a controles.

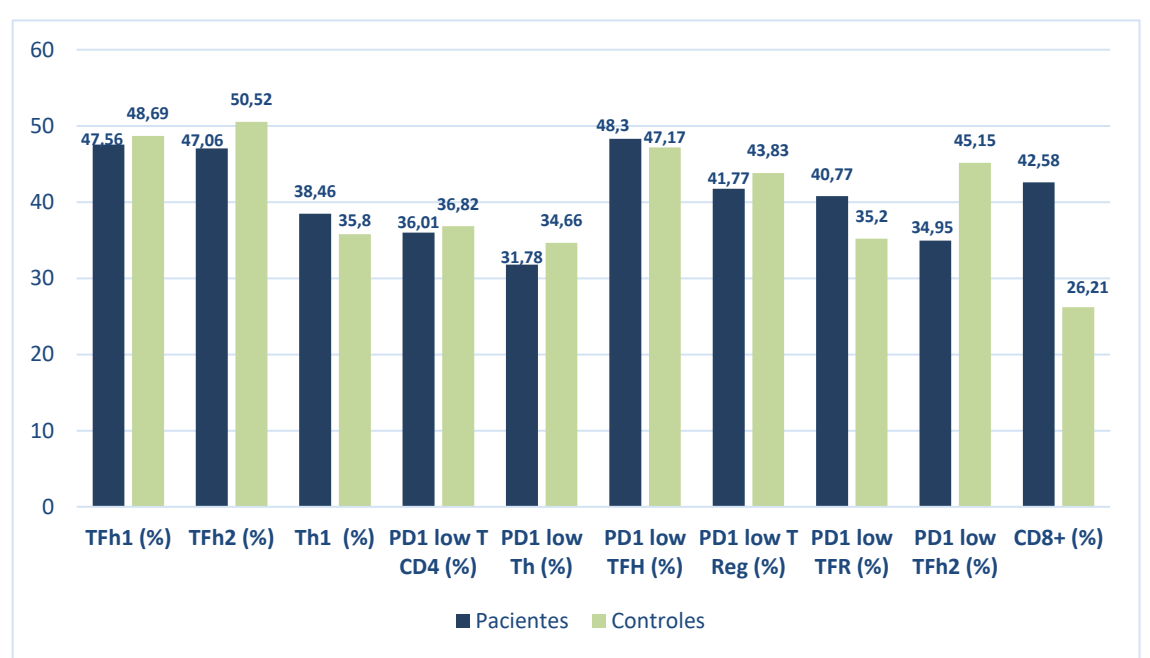

Figura 21. Media de las poblaciones (TFh1, TFh2, Th1, PD1 low T CD4, PD1 low Th, PD1 low TFH, PD1 low T Reg, PD1 low TFR, PD1 low TFh2, CD8), pacientes frente a controles.

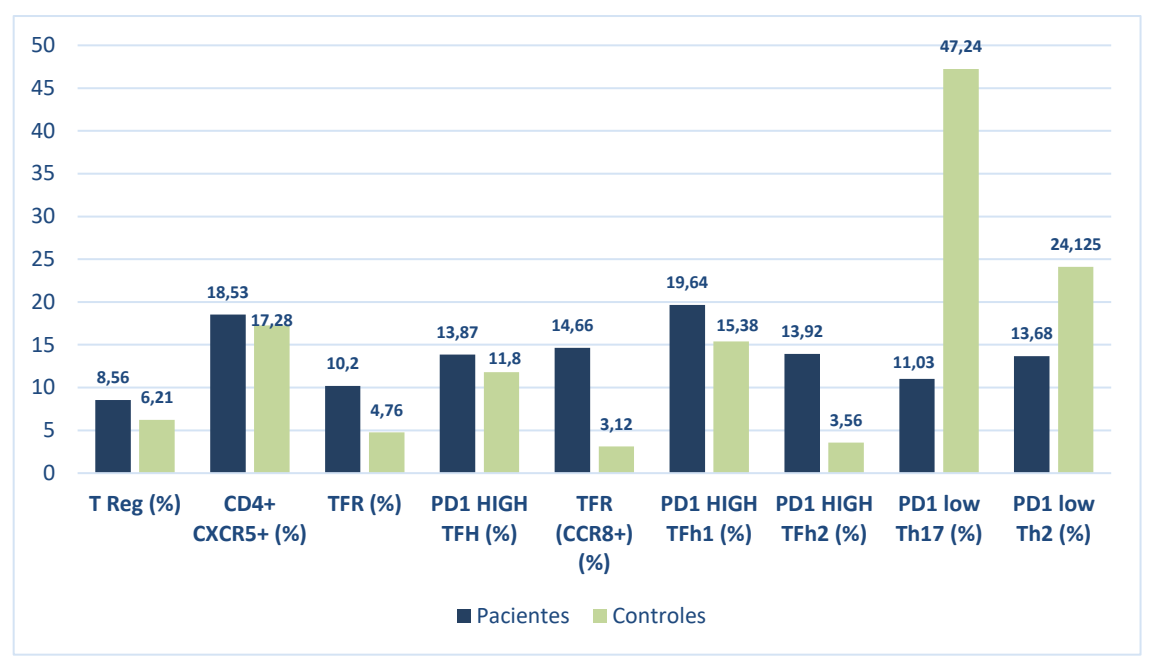

Figura 22. Media de las poblaciones (T Reg, CD4 CXCR5+, TFR, PD1 HIGH TFH, TFR CCR8+, PD1 HIGH TFh1, PD1 HIGH Th2, PD1 low Th17, PD1 low Th2), pacientes frente a controles.

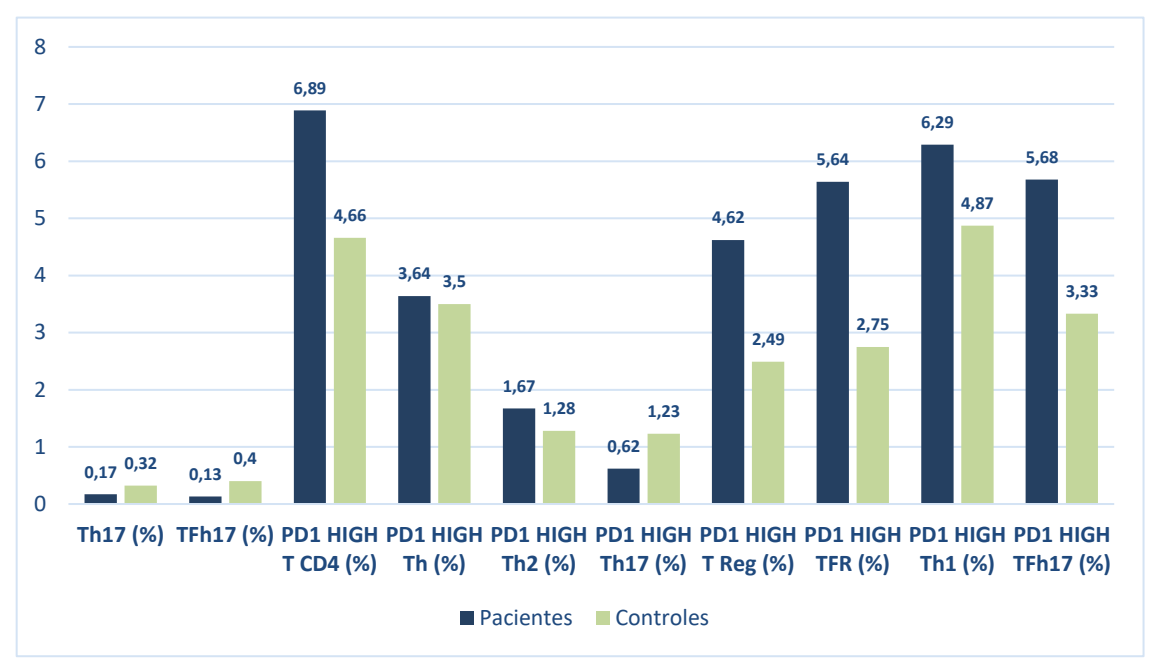

Figura 23. Media de las poblaciones (Th17, TFh17, PD1 HIGH T CD4, PD1 HIGH Th, PD1 HIGH Th2, PD1 HIGH Th17, PD1 HIGH T Reg, PD1 HIGH TFR, PD1 HIGH Th1, PD1 HIGH TFh17), pacientes frente a controles

Como se ha nombrado en métodos, para el análisis estadístico de las diferencias entre poblaciones de los pacientes y los controles, se ha usado el programa estadístico SPSS, del que se han obtenido los siguientes resultados:

# Determinar normalidad de las variables

La distribución normal es aquella distribución de probabilidad de variable continua que aparece con más frecuencia en la estadística y teoría de probabilidades. Es por ello que aquellos datos que sigan una distribución normal darán datos fiables y de interés estadístico relevante. Si por el contrario existen datos que no siguen la distribución normal, las conclusiones que se pueden sacar de ellos es posible que sean erróneas, al encontrarse desviadas por encima o por abajo de lo más probable.

Cuando el valor de la columna de significancia del test Saphiro Wilk sea <0.05, se determinará que esa variable no sigue una distribución normal.

Los resultados de este test se encuentran en la tabla 14.

Tabla 14. Test de normalidad realizado a las 16 muestras, debido a que el tamaño muestral del experimento es pequeño (n=16), nos fijaremos en la parte del test Saphiro Wilk, en concreto en su columna de significancia.

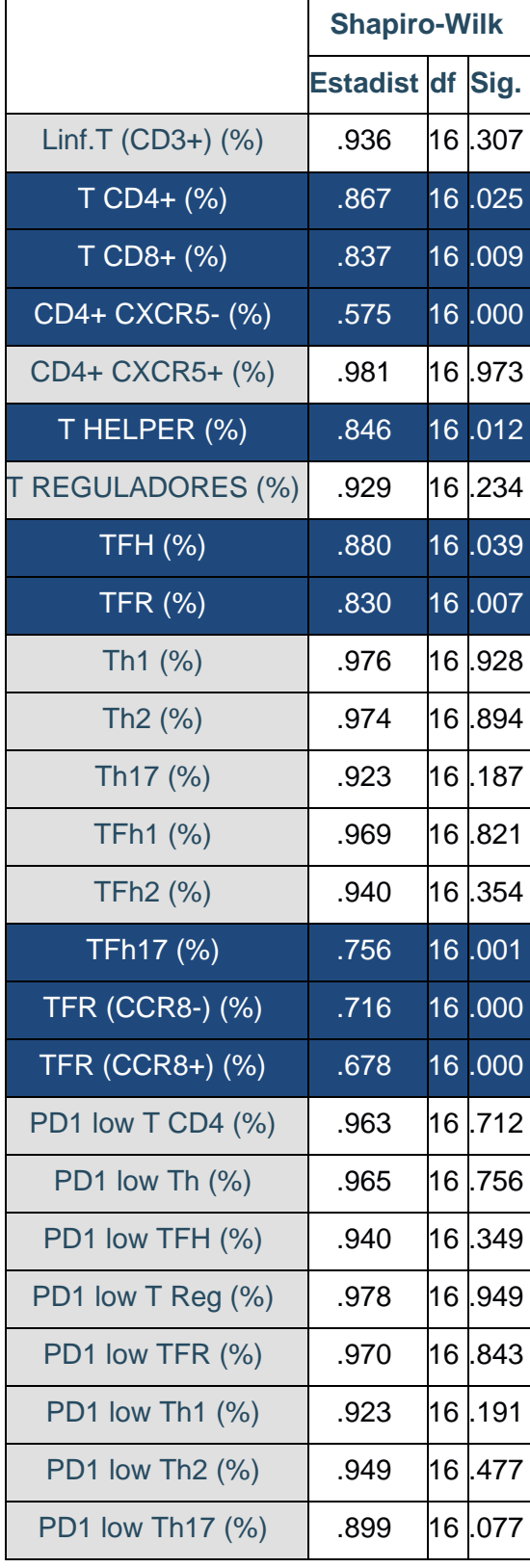

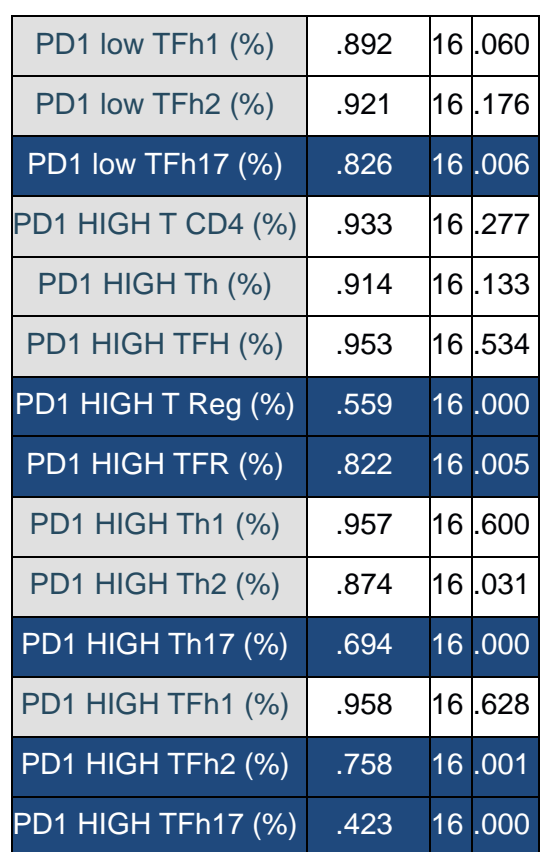

En la tabla 14 se muestran los resultados del test de normalidad Saphiro-Wilk. Las variables que no siguen una distribución normal (<0.05) son: T HELPER, T CD4+, T CD8+, CD4+ CXCR5-, TFH, TFR, TFR (CCR8-), TFR (CCR8+), TFh17, PD1 low TFh17, PD1 HIGH T Reg, PD1 HIGH TFR, PD1 HIGH Th2, PD1 HIGH Th17 y PD1 HIGH TFh17. Por lo que las demás variables siguen una distribución normal.

# Análisis de medias de variables con distribución normal (Anexo 4)

Las variables con distribución normal se sometieron a un test t de variables independientes. Esta prueba tiene la finalidad de comparar las medias de dos grupos (pacientes/controles), permitiendo anotar cualquier diferencia entre la misma variable de los distintos grupos de estudio. Esta diferencia se deberá únicamente al factor diferencial, que en este estudio es que se padezca LF (pacientes) o no (controles). Los resultados de este test se encuentran en el anexo 4.

En la tabla del anexo 4, no se encuentran diferencias estadísticamente relevantes, y únicamente se encuentra a la población PD1 HIGH Th1 cerca de serlo.

# Test Kruskal-Wallis

Para este test, se consideraron estadísticamente significativos aquellos valores de significancia ≤ 0.05, y se obtuvieron los siguientes resultados:

Tablas 15, 16 y 17. Test de Kruskal-Wallis para las variables que no siguen una distribución normal.

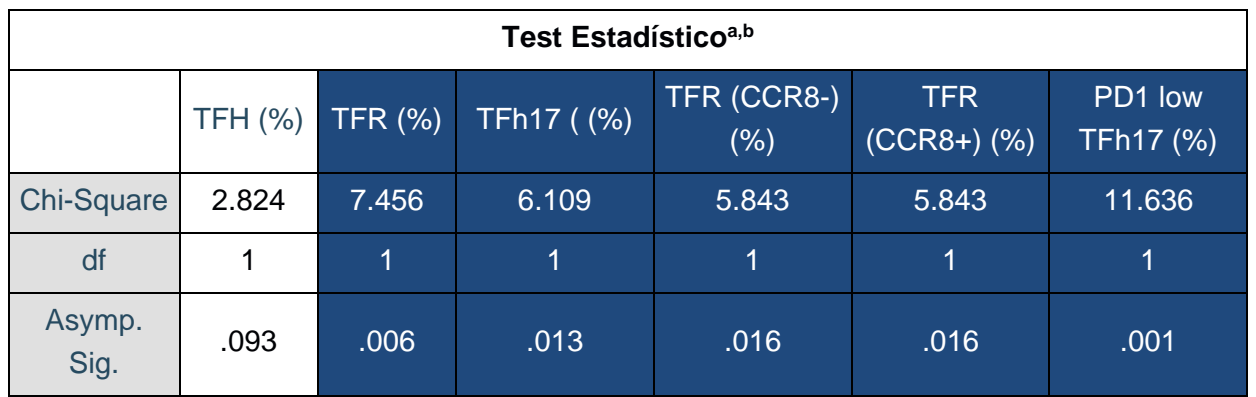

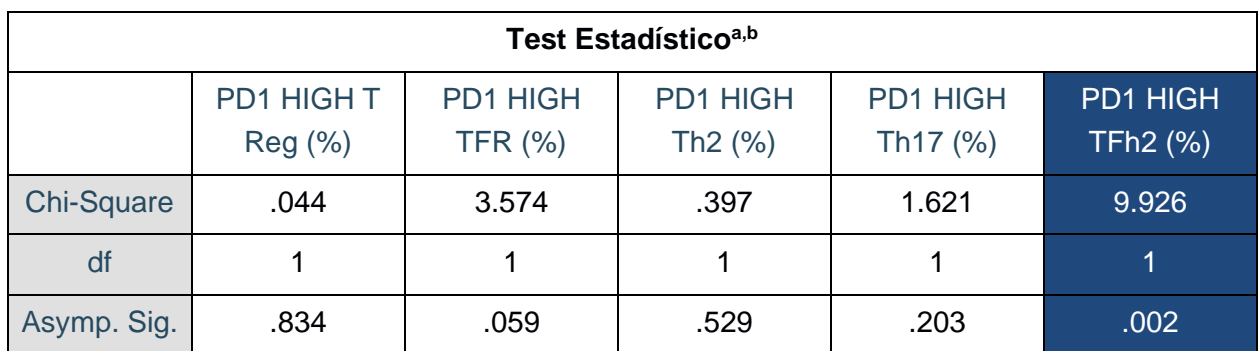

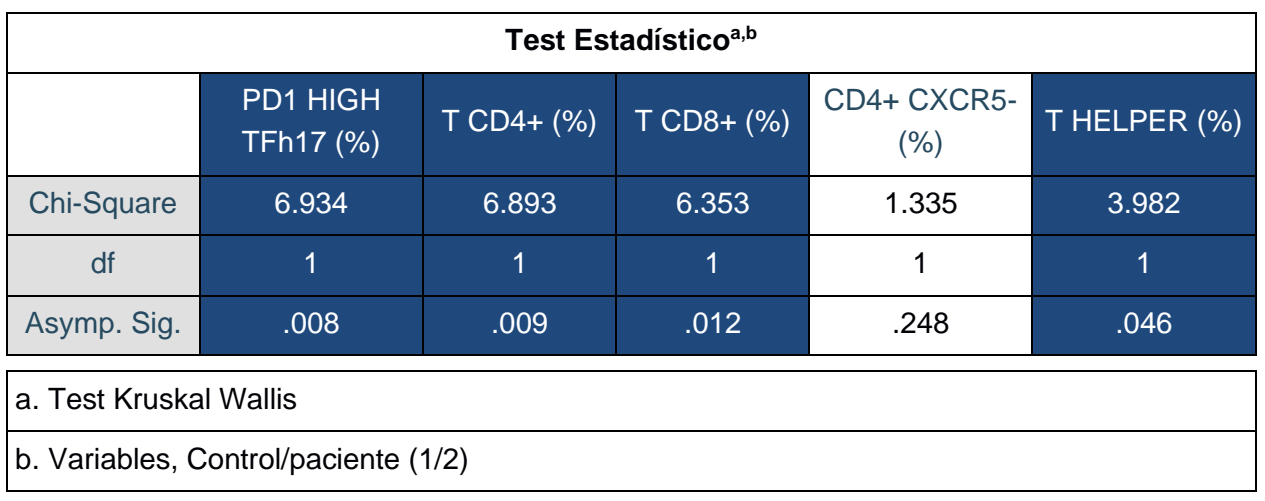

En las tablas 15, 16 y 17 encontramos resaltados en azul aquellas variables (poblaciones) que han sido consideradas estadísticamente significativas (TFR, TFh17, TFR CCR8-, TFR CCR8+, PD1 low TFh17, PD1 HIGH TFh2, PD1 HIGH TFh17, T CD4+, T CD8+, T HELPER).
### **5. DISCUSIÓN DE RESULTADOS.**

En los tiempos actuales (2022), los avances médicos y tecnológicos han sido abrumadores, llegando hasta el punto de ser capaces de editar un área de interés del genoma de un organismo, realizar fecundaciones en una placa Petri, proponer terapias basadas en la inducción de diferenciación de las propias células madre de un organismo, etc. Con todas estas posibilidades y avances, es impensable que no se cuente con un método de diagnóstico eficaz y preciso para una enfermedad como el LF, que afecta a más de medio millón de personas al año (*Las cifras del cáncer en España*, 2022). Esta carencia se intenta compensar mediante chequeos clínicos frecuentes, terapias no lo suficientemente específicas, y sistemas de índices pronósticos que se encuentran lejos de dar el diagnóstico y pronóstico deseado. Hay numerosos estudios que intentan encontrar la mejor terapia para esta patología, con investigaciones muy específicas, pero nosotros pensamos que es imposible obtener buenos resultados de estudios muy específicos, cuando las bases de la patología no están bien definidas.

Esta serie de circunstancias nos llevó a la realización de nuestro estudio, con el cuál buscábamos una mejor comprensión de las bases del LF, mediante un enfoque global. En nuestra investigación se estudiaron aquellos genes relacionados con la patología y otros que pensamos que también podían estarlo, además de un análisis del microambiente tumoral, en concreto de las poblaciones linfocitarias T del sistema inmune, el cuál es el punto clave en el desarrollo de la enfermedad. Una vez estudiados estos dos sectores, queríamos intentar agrupar y relacionar los comportamientos de los casos de LF (indolentes o agresivos), junto con las variantes de genes encontrados y las poblaciones de linfocitos más diferenciadas en cada caso, y así poder encontrar, si lo hubiese, nuevos factores pronósticos que ayudasen a los sistemas ya existentes.

Nuestro estudio presenta una limitación importante, y es el tamaño muestral ( $n=8$ ) pacientes). Además, esta limitación aumentó durante la realización de los últimos pasos de los experimentos, ya que por ejemplo para el análisis con NGS, únicamente 4 muestras consiguieron completar el protocolo. Debido a los pocos pacientes que íbamos a analizar, resultó imposible la agrupación de los casos, que nos hubiese permitido encontrar diferencias, entre los distintos comportamientos de la enfermedad.

Respecto a los resultados obtenidos de los estudios de análisis del panel de secuenciación y el perfil inmunofenotípico podemos decir:

Se han obtenido variantes de genes implicados en la regulación de la epigenética (*ARID1A, CREBBP, KMT2D, KMT2A, FOXO1, MEF2B, EP300, CHD2, BCL-6*), genes implicados en rutas de señalización celular (*CARD11, NOTCH1, STAT6*), genes implicados en el ciclo celular (*CCDN3, CDKN2A, ATM*), genes implicados en la expresión de receptores de citocinas (*CXCR4*), genes implicados en la regulación del SI (*TNFRSF4, PRMD1, REL*) y protooncogenes como *MYC* y *TP53*. También se encuentra alterado *BCL-2*, como era de esperar, resultado que puede servir de indicativo de que la secuenciación ha sido realizada correctamente.

Apoyándonos en los nuevos sistemas de índice pronóstico que están surgiendo, podemos echar una vista a M7-FLIPI, que añade al sistema FLIPI otra tabla de puntuación donde se evalúa si se presentan alteraciones en 7 genes (*EZH2, ARID1A, MEF2B, EP300, FOXO1, CREBBP* y *CARD11*), de estos 7 genes 6 de ellos fueron analizados en nuestro estudio (*EZH2* no). Se puede observar cómo en únicamente 4 pacientes encontramos variantes en todos los genes descritos por el sistema M7-FLIPI (Lockmer et al., 2020), lo que los reafirma como factores importantes a la hora del diagnóstico de la enfermedad. Aun así, hemos encontrado variantes destacables en genes como *KMT2D* (alterado en 3 de los 4 pacientes, que codifica para una histona metiltransferasa y que se encarga de la regulación transcripcional mediante la modificación de la cromatina. También se puede destacar la alteración del gen *CCND3* (alterado en 2 de los 4 pacientes), que codifica para una ciclina, que forma parte de un complejo proteico encargado de controlar el ciclo celular, en concreto las transiciones entre las fases G1 y S, y entre la fase S y G2. Con estos indicios, sería un buen punto de partida la elaboración de un nuevo M7-FLIPI que tuviese en cuenta estos 2 genes, y que se comprobase su influencia en el desarrollo de la enfermedad, y si es posible, en su comportamiento. Algo que añadir de interés es que en estudios del M7-FLIPI (Lockmer et al., 2020), se encuentran indicios de la relación con mayor éxito de tratamiento, en los casos donde se ve alterado el gen *EZH2* (también participa en la regulación de transcripcional mediante la modificación de la cromatina como *KMT2D*), por otro lado, mutaciones en el gen *EP300,* se asocian a tiempos más cortos de éxito de tratamiento, y por consecuente con mayores tasas de recaídas, en el caso de nuestros resultados. El paciente S9, que era el único había recaído tenía alterado el gen EP300, lo que podría corroborar la hipótesis de (Lockmer et al., 2020).

En referencia a los otros genes que hemos encontrado alterados, debido a su baja frecuencia (alterados en 1 de 4 pacientes), no podemos obtener conclusiones. Es necesario aumentar el tamaño muestral, como se ha indicado, para saber si pueden tener, o no, un papel importante como factor pronóstico. Además, muchos de estos genes pertenecían al paciente S9, que presentaba una recaída, por lo que al estar sufriendo otro episodio de LF su presencia de mutaciones debido a la acumulación es mayor, como se ha descrito en el apartado de marcadores moleculares y factores de riesgo, y por tanto se comprende la considerable diferencia respecto a los otros pacientes, que presentan pocos genes alterados.

Por otro lado, respecto al análisis del microambiente tumoral, el estudio se centró en las poblaciones de linfocitos T únicamente, por lo que sería de interés añadir a este estudio, un análisis de las citocinas y factores de transcripción que expresan, un análisis de otras células que forman parte del sistema inmune (NK, macrófagos, células madre mesenquimales, neutrófilos, linfocitos B, etc.), como ya se ha realizado en otros estudios (Höpken et al., 2019) (Takeuchi M et al., 2021) (Wu et al., 2016). En estos estudios además del estudio de las citocinas, se analizaron las diferencias entre pacientes y controles de las poblaciones más generales (T CD4, T Helper, T Reguladores, Tfr y Tfh).

En nuestro estudio solo se han estudiado las poblaciones de linfocitos T de todo el microambiente tumoral, pero se realizó con el fin de estudiar todas y cada una de las poblaciones de linfocitos T conocidas hasta la fecha, contando con el estudio de 39 poblaciones diferentes. Las poblaciones linfocitarias T con diferencias estadísticamente significativas entre los pacientes y los controles, estas poblaciones son:

**Th,** menor número en pacientes. Las células T helper se ven disminuidas, este descenso puede ser debido a que en los casos de LF, se produce un aumento de la diferenciación de linfocitos T reg, que provocan que los linfocitos T vírgenes no se diferencien tanto a la población Th (Takeuchi M et al., 2021), en nuestro estudio también se aprecian medias más altas de T reg en pacientes que en controles, pero no llegan a ser estadísticamente significativas. Aun así, hay indicios de que este aumento en T reg se produzca.

**T CD4+,** menor número en pacientes. Los linfocitos T CD4+ son los cooperadores, que pueden dividirse en Th y T reg, normalmente se encuentran los Th en mayor proporción, por lo que, apoyándonos en el párrafo anterior, un aumento de los T reg tiene la capacidad de disminuir la cantidad de los Th, provocando un descenso general de los linfocitos T CD4+ en conjunto, ya que las cantidades de linfocitos Th siempre serán mayores que los T reg, sin importar las circunstancias.

**T CD8+,** mayor número en pacientes. Los linfocitos T CD8+ son conocidos como los linfocitos citotóxicos y actúan directamente sobre el patógeno, y participan también en las respuestas antitumorales. Un aumento en los pacientes puede indicar que el SI intenta actuar ante el tumor, provocando la diferenciación a estos linfocitos (Reither et al., 2020).

**Tfr,** mayor número en pacientes. Los linfocitos Tfr son los encargados de la regulación de la respuesta inmune en los centros germinales, gracias a receptores de quimiocinas como CXCR5, esta población es capaz de migrar a las zonas B que se encuentran en los órganos linfoides secundarios. En nuestro estudio se encontraron mayor número de Tfr en pacientes, como ya apuntaban otros estudios, además de los T reg, los Tfr también se ven aumentados, y por tanto la diferenciación en Tfh se ve reducida, lo que también sucede en nuestro experimento, pero sin llegar a superar el límite para ser considerada población estadísticamente significativa.

**Tfh17,** menor número en pacientes. Esta población es la variante de los linfocitos Th17, pero es capaz de expresar el receptor de quimiocinas CXCR5, distintivo de linfocitos foliculares, que les permiten entrar a las zonas B. No hay ningún estudio que estudie esta población en LF, además de estar muy poco estudiada como población, con los resultados de nuestro experimento se le asocia a un descenso de esta población cuando se padece LF, tal vez debido al aumento en la diferenciación a linfocitos Tfr.

**TFR CCR8+** mayor número en pacientes, y **TFR CCR8-** menor número en pacientes. El receptor de quimiocinas CCR8 otorga a los linfocitos Tfr, la capacidad de infiltración en el centro tumoral, donde pueden actuar de manera más efectiva ante el tumor. Como era de esperar, en nuestro estudio hemos obtenido resultados que indican una mayor cantidad de los que expresan CCR8 en pacientes, lo que concuerda con otros estudios, y con el funcionamiento del receptor CCR8. Estos resultados pueden servir a modo de controles de que el análisis de las poblaciones se ha realizado correctamente.

**PD1 HIGH Tfh2 y Tfh17,** mayor número en pacientes y **PD1 low Tfh17,** menor número en pacientes. PD1 es una proteína encargada de la muerte celular de los linfocitos, y es muy importante a la hora de regular el SI, para evitar respuestas exacerbadas, y también para actuar frente a linfocitos que no han pasado los puntos de control en la maduración. Las células tumorales poseen las características de expresar grandes cantidades de PD1L, que les permite escapar del control de los linfocitos T, ya que las células que expresan PD1L son considerados células propias, y consecuentemente sanas. Unos altos niveles de PD1 en las poblaciones Tfh2 y Tfh17 son indicativo de que estas células están siendo alteradas por el LF y poseen sobre expresado el receptor PD1L. En contra parte, es lógico que los niveles de PD1 low se encuentren por debajo en pacientes, ya que como se ha comentado anteriormente, las células tumorales provocan una sobre expresión de PD1L (Takeuchi M et al., 2021). Cabe destacar que los casos de LF asociados a sobre expresión de PD1L, están asociados a mejores respuestas en tratamientos basados en anti-PD1(Takeuchi M et al., 2021).

## **6. CONCLUSIONES.**

Las conclusiones que se pueden obtener de este estudio son las siguientes:

- 1) El uso del panel comercial estudiado ofrece buenos resultados a la hora del estudio del LF, aunque deberá ser añadido el gen EZH2, ya que presenta gran relevancia en muchos estudios sobre el LF.
- 2) El SI sí que actúa contra el tumor, por lo que la evasión de este no es completa, podemos observarlo ya que las poblaciones del SI se ven modificadas al padecerse el LF, y las células especializadas en combatir el tumor se encuentran diferenciadas en mayor proporción.
- 3) Aunque no se han obtenido nuevos factores pronósticos, se sugieren el estudio de los genes *KMT2D* y *CCND3* en los sistemas de índices pronósticos que están siendo probados actualmente (M7-FLIPI).
- 4) No se han podido relacionar los resultados de los estudios con los sistemas de clasificación pronóstica actuales, debido a que el pequeño tamaño muestral nos impedía establecer grupos homogéneos.

Hay que tener en cuenta que el tamaño muestral del estudio ha sido demasiado bajo, por lo que las conclusiones obtenidas son parciales y pueden verse modificadas al aumentar la n.

Diego Salvador Pérez Jiménez

### **REFERENCIAS BIBLIOGRÁFICAS**

- Acebo, A. (2018). Estudio de la inmunidad y su importancia en el síndrome ASIA., <https://zaguan.unizar.es/record/76374/files/TAZ-TFG-2018-4473.pdf>
- Albarrán, B., Caballero, D., Cabezudo, M., Cabo, E., Cidoncha, B., & Díaz, J. et al. (2017). *Guía de linfomas*. Castilla y León: Doing Soluciones Gráficas S.A.
- Armitage, James O; Gascoyne, Randy D; Lunning, Matthew A; Cavalli, Franco (2017). *Non-Hodgkin lymphoma. The Lancet, (), S0140673616324072–.*  doi:10.1016/S0140-6736(16)32407-2
- Beltran, Brady, Alva, José Carlos, Morales, Domingo, & Portanova, Michel. (2015). Linfoma folicular primario intestinal no polipósico: reporte de un caso y revisión de la literatura. *Revista de Gastroenterología del Perú*, *35*(1), 85-87. [http://www.scielo.org.pe/scielo.php?script=sci\\_arttext&pid=S1022-](http://www.scielo.org.pe/scielo.php?script=sci_arttext&pid=S1022-51292015000100010&lng=es&tlng=es) [51292015000100010&lng=es&tlng=es.](http://www.scielo.org.pe/scielo.php?script=sci_arttext&pid=S1022-51292015000100010&lng=es&tlng=es)
- Caballero, D., Canales, M., Provencio, M., & Rueda, A. et al. (2011). *GUÍA DE PRÁCTICA CLÍNICA PARA EL TRATAMIENTO DE PACIENTES CON LINFOMA FOLICULAR EN PRIMERA LÍNEA Y TRAS LA RECAÍDA* (1st ed.). Sociedad Española de Hematología y Hemoterapia y Grupo Oncológico para el tratamiento y estudio de linfomas.
- Casanova Estruch, B. (2013). Perfil de seguridad y aspectos prácticos a tener en cuenta en la administración de anticuerpos monoclonales. *Neurología*, *28*(3), 169–178. [https://doi.org/https://doi.org/10.1016/j.nrl.2011.02.004](https://doi.org/https:/doi.org/10.1016/j.nrl.2011.02.004)
- Cavallo, R. (2022). *Pin on Fotos de Histologia*. Pinterest. [https://www.pinterest.com.mx/pin/512003051385191819/?mt=login.](https://www.pinterest.com.mx/pin/512003051385191819/?mt=login)
- Cha, Z., Gu, H., Zang, Y., Wang, Z., Li, J., & Huang, W. et al. (2018). The prevalence and function of  $CD4 + CXCR5 + Foxp3 + follicular$  regulatory T cells in diffuse large B cell lymphoma. *International Immunopharmacology*, *61*, 132-139. doi:10.1016/j.intimp.2018.05.025
- Chtanova, T., Tangye, S. G., Newton, R., Frank, N., Hodge, M. R., Rolph, M. S., & Mackay, C. R. (2004). T Follicular Helper Cells Express a Distinctive Transcriptional Profile, Reflecting Their Role as Non-Th1/Th2 Effector Cells That Provide Help for B Cells. *The Journal of Immunology*, *173*(1), 68. <https://doi.org/10.4049/jimmunol.173.1.68>
- Cosmi, L., Maggi, L., Santarlasci, V., Liotta, F., & Annunziato, F. (2013). T helper cells plasticity in inflammation. *Cytometry Part A*, *85*(1), 36-42. doi:10.1002/cyto.a.22348
- Cunill, V. (2018). *Papel de los linfocitos T foliculares en la fisiopatología de inmunodeficiencias primarias y enfermedades autoinmunitarias* [Ebook]. Universitat de les Illes Balears. [https://dspace.uib.es/xmlui/bitstream/handle/11201/149330/Vanesa%20Cunill%](https://dspace.uib.es/xmlui/bitstream/handle/11201/149330/Vanesa%20Cunill%20Monjo_TESIS_COMPENDI.pdf?sequence=1&isAllowed=y) [20Monjo\\_TESIS\\_COMPENDI.pdf?sequence=1&isAllowed=y](https://dspace.uib.es/xmlui/bitstream/handle/11201/149330/Vanesa%20Cunill%20Monjo_TESIS_COMPENDI.pdf?sequence=1&isAllowed=y)
- Database, G. (2022). GeneCards Human Genes | Gene Database | Gene Search. <https://www.genecards.org/>
- Escobar, C., & Velásquez, M. (2011). Células reguladoras en cáncer de piel melanoma y no melanoma. *Asoc Colomb Dermatol*. [https://revista.asocolderma.org.co/index.php/asocolderma/article/download/351/](https://revista.asocolderma.org.co/index.php/asocolderma/article/download/351/327/) [327/](https://revista.asocolderma.org.co/index.php/asocolderma/article/download/351/327/)
- Factores Pronósticos Grupo Español de Investigación en Neurooncología. <https://geino.es/estadios/>
- Fonseca, Válter R.; Ribeiro, Filipa; Graca, Luis (2019). *T follicular regulatory (Tfr) cells: Dissecting the complexity of Tfr*‐*cell compartments. Immunological Reviews, 288(1), 112–127.* doi:10.1111/imr.12739
- Freedman, Arnold; Jacobsen, Eric (2019). *Follicular lymphoma: 2019 update on diagnosis and management. American Journal of Hematology,, ajh.25696–.*  doi:10.1002/ajh.25696
- Ganapathi, K. A., Brown, L. E., Prakash, S., & Bhargava, P. (2021). *New developments in non-Hodgkin lymphoid malignancies. Pathology, 53(3), 349–366.* doi:10.1016/j.pathol.2021.01.002
- García García, V, González-Moles, MA, & Bascones Martínez, A. (2006). Expresión de bcl-2, ki-67 y caspasa-3 en lesiones cancerosas de la mucosa oral: Resultados preliminares. *Avances en Odontoestomatología*, *22*(5), 263-269. [http://scielo.isciii.es/scielo.php?script=sci\\_arttext&pid=S0213-](http://scielo.isciii.es/scielo.php?script=sci_arttext&pid=S0213-12852006000500002&lng=es&tlng=es) [12852006000500002&lng=es&tlng=es.](http://scielo.isciii.es/scielo.php?script=sci_arttext&pid=S0213-12852006000500002&lng=es&tlng=es)
- García-Álvarez, M. (2019). *Caracterización del Linfoma Folicular y predicción de la transformación histológica a linfoma agresivo: Mecanismos moleculares e implicaciones pronósticas*.<https://doi.org/10.14201/gredos.140408>
- García-Muñoz, R. (2010). Aspectos inmunológicos relacionados con la generación de linfomas y autoinmunidad. , 29(1), 0–49. doi:10.1016/s0213- 9626(10)70009-3
- Hernández-Ruiz, J., & Becker, I. (2006). Linfocitos T citotóxicos CD8+ en la leishmaniasis cutánea. [https://www.scielosp.org/article/spm/2006.v48n5/430-](https://www.scielosp.org/article/spm/2006.v48n5/430-439/) [439/](https://www.scielosp.org/article/spm/2006.v48n5/430-439/)
- Höpken, Uta E.; Rehm, Armin (2019). *Targeting the Tumor Microenvironment of Leukemia and Lymphoma. Trends in Cancer, 5(6), 351–364.*  doi:10.1016/j.trecan.2019.05.001
- Illumina. (2021). *MiSeq™ System* (1st ed.). disponible en [https://www.illumina.com/content/dam/illumina](https://www.illumina.com/content/dam/illumina-marketing/documents/products/datasheets/miseq-data-sheet-m-gl-00006-translations/miseq-system-specification-sheet-m-gl-00006-esp-view.pdf)[marketing/documents/products/datasheets/miseq-data-sheet-m-gl-00006](https://www.illumina.com/content/dam/illumina-marketing/documents/products/datasheets/miseq-data-sheet-m-gl-00006-translations/miseq-system-specification-sheet-m-gl-00006-esp-view.pdf) [translations/miseq-system-specification-sheet-m-gl-00006-esp-view.pdf](https://www.illumina.com/content/dam/illumina-marketing/documents/products/datasheets/miseq-data-sheet-m-gl-00006-translations/miseq-system-specification-sheet-m-gl-00006-esp-view.pdf)
- Introducción a la inmunología: defensa frente agentes infecciosos. (2015). [https://www.ehu.eus/immunologia/iwiki/?2\\_2\\_Inmunidad\\_adquirida\\_frente\\_a\\_ba](https://www.ehu.eus/immunologia/iwiki/?2_2_Inmunidad_adquirida_frente_a_bacterias_extracelulares) [cterias\\_extracelulares](https://www.ehu.eus/immunologia/iwiki/?2_2_Inmunidad_adquirida_frente_a_bacterias_extracelulares)
- Konopleva, Marina; Letai, Anthony (2018). *BCL-2 inhibition in AML - an unexpected bonus?. Blood, (), blood-2018-03-828269–.* doi:10.1182/blood-2018-03- 828269 (Konopleya et al, 2018)
- Lockmer, S., Ren, W., Brodtkorb, M., Østenstad, B., Wahlin, B. E., Pan-Hammarström, Q., & Kimby, E. (2020). M7-FLIPI is not prognostic in follicular lymphoma patients with first-line rituximab chemo-free therapy. *British journal of haematology*, *188*(2), 259–267.<https://doi.org/10.1111/bjh.16159>

Lymphoma. (2022).<https://www.radiologyinfo.org/es/info/lymphoma>

- Márquez, S., & Lassalle, A. (2022). Capítulo 8: Sistema inmunitario. [http://www.genomasur.com/BCH/BCH\\_libro/capitulo\\_08.htm](http://www.genomasur.com/BCH/BCH_libro/capitulo_08.htm)
- Martínez Hernández, D. *MECANISMOS DE PROGRESIÓN Y TRANSFORMACIÓN EN LINFOMAS DE CÉLULAS B DE BAJO GRADO: Alteraciones citogenéticas y moleculares* [Ebook]. Universidad de Barcelona. Retrieved from [https://www.tesisenred.net/bitstream/handle/10803/664114/DMH\\_TESIS.pdf?se](https://www.tesisenred.net/bitstream/handle/10803/664114/DMH_TESIS.pdf?sequence=1&isAllowed=y) [quence=1&isAllowed=y](https://www.tesisenred.net/bitstream/handle/10803/664114/DMH_TESIS.pdf?sequence=1&isAllowed=y)
- Martínez, D., & Campo, E. (2013). *Apectos biológicos del linfoma folicular Capítulo 1*. Barcelona: Cuadernos de hematología.

Matasar, Matthew J.; Zelenetz, Andrew D. (2008). *Overview of Lymphoma Diagnosis and Management., 46(2), 175–198.* doi:10.1016/j.rcl.2008.03.005

Méndez García, M. (2017). *LINFOMA FOLICULAR Y SU TRANSFORMACIÓN HISTOLÓGICA: FACTORES PREDICTIVOS Y CARACTERÍSTICAS GENERALES DE UNA SERIE NACIONAL* [Ebook]. Universidad Autónoma de Madrid.

[https://repositorio.uam.es/bitstream/handle/10486/678953/mendez\\_garcia\\_miria](https://repositorio.uam.es/bitstream/handle/10486/678953/mendez_garcia_miriam.pdf?sequence=1) [m.pdf?sequence=1](https://repositorio.uam.es/bitstream/handle/10486/678953/mendez_garcia_miriam.pdf?sequence=1)

- Mihaljevic, B., Jelicic, J., Andjelic, B., Antic, D., Markovic, O., Petkovic, I., Jovanovic, M. P., Trajkovic, G., Bila, J., Djurasinovic, V., Sretenovic, A., Vukovic, V., Smiljanic, M., & Balint, M. T. (2016). FCG (FLIPI, Charlson comorbidity index, and histological grade) score is superior to FLIPI in advanced follicular lymphoma. *International journal of hematology*, *104*(6), 692–699. <https://doi.org/10.1007/s12185-016-2099-7>
- Mozas, P., Rivero, A., Rivas-Delgado, A., Correa, J.G., Condom, M., Nadeu, F., Giné, E., Delgado, J., Villamor, N., Campo, E., Magnano, L. and López-Guillermo, A. (2022), First external validation of the FLIPI-L score in a single-center series of patients with follicular lymphoma. Hematological Oncology, 40: 297-301. <https://doi.org/10.1002/hon.2953>
- Mozas, P., Sorigué, M., & López-Guillermo, A. (2021). *Actualización en el diagnóstico, pronóstico y tratamiento del linfoma folicular. Medicina Clínica.* doi:10.1016/j.medcli.2021.03.041
- Mugnaini, Emiliano N.; Ghosh, Nilanjan (2016). *Lymphoma. Primary Care: Clinics in Office Practice, 43(4), 661–675.* doi:10.1016/j.pop.2016.07.012
- O. Armitage, J. (2020). *Linfoma No Hodgkin*. Leukemia and lymphoma Society.
- Ochando, Jordi; Braza, Mounia S. (2017). *T follicular helper cells: a potential therapeutic target in follicular lymphoma. Oncotarget, 8(67), –.*  doi:10.18632/oncotarget.22788
- Paredes, G. (2020). Nutrición 360. Retrieved 4 July 2022, from [https://nutricion360.es/ciencia/inmunologia/diferencias-entre-inmunidad-innata](https://nutricion360.es/ciencia/inmunologia/diferencias-entre-inmunidad-innata-y-adaptativa)[y-adaptativa.](https://nutricion360.es/ciencia/inmunologia/diferencias-entre-inmunidad-innata-y-adaptativa)
- Parkin, J., & Cohen, B. (2001). An overview of the immune system. *The Lancet*, *357*(9270), 1777-1789. doi:10.1016/s0140-6736(00)04904-7
- Riether, Carsten; Ochsenbein, Adrian F. (2020). *Genetic Alterations Impact Immune Microenvironment Interactions in Follicular Lymphoma. Cancer Cell, 37(5), 621– 622.* doi:10.1016/j.ccell.2020.04.008
- Sage, P. T., & Sharpe, A. H. (2016). T follicular regulatory cells. *Immunological reviews*, *271*(1), 246–259.<https://doi.org/10.1111/imr.12411>
- Salar, A. (2013). *Apectos biológicos del linfoma folicular Capítulo 2*. Barcelona: Cuadernos de hematología.
- Sandhya, P. (2021). Linfoma no hodgkiniano Síntomas y causas Mayo Clinic. [https://www.mayoclinic.org/es-es/diseases-conditions/non-hodgkins](https://www.mayoclinic.org/es-es/diseases-conditions/non-hodgkins-lymphoma/symptoms-causes/syc-20375680)[lymphoma/symptoms-causes/syc-20375680](https://www.mayoclinic.org/es-es/diseases-conditions/non-hodgkins-lymphoma/symptoms-causes/syc-20375680)
- SEOM Sociedad española oncología médica. (2022). *Las cifras del cáncer en España*.
- Serrano Hernández, A. (2009). Células colaboradoras (TH1, TH2, TH17) y reguladoras (Treg, TH3, NKT) en la artritis reumatoide. *Reumatología Clínica*, *5*, 1-5. doi:10.1016/j.reuma.2008.11.012

Sistema linfático: MedlinePlus enciclopedia médica. <https://medlineplus.gov/spanish/ency/article/002247.htm>

- Sung H, Ferlay J, Siegel RL, Laversanne M, Soerjomataram I, Jemal A, Bray F. Global Cancer Statistics 2020: GLOBOCAN estimates of incidence and mortality worldwide for 36 cancers in 185 countries. CA Cancer J Clin, submitted.
- Swerdlow, S., Campo, E., Harris, N., Elaine, J., Pileri, S., & Harald, S. et al. (2017). *WHO Classification of Tumours of Hematopoietic and Lymphoid Tissues* (4th ed.). Lyon: International Agency for Research on Cancer.
- Takeuchi M, Miyoshi H, Ohshima K. Tumor microenvironment of adult T-cell leukemia/lymphoma. J Clin Exp Hematop. 2021;61(4):202-209. doi: 10.3960/jslrt.21007.
- Tratamiento del linfoma de Hodgkin en adultos (PDQ®)–Versión para profesionales de salud. (2022). [https://www.cancer.gov/espanol/tipos/linfoma/pro/tratamiento](https://www.cancer.gov/espanol/tipos/linfoma/pro/tratamiento-hodgkin-adultos-pdq)[hodgkin-adultos-pdq](https://www.cancer.gov/espanol/tipos/linfoma/pro/tratamiento-hodgkin-adultos-pdq)
- Uawidae, F. Células T cooperadoras foliculares | British Society for Immunology. [https://www.immunology.org/es/public-information/bitesized](https://www.immunology.org/es/public-information/bitesized-immunology/cells/c%C3%A9lulas-t-cooperadoras-foliculares)[immunology/cells/c%C3%A9lulas-t-cooperadoras-foliculares](https://www.immunology.org/es/public-information/bitesized-immunology/cells/c%C3%A9lulas-t-cooperadoras-foliculares)
- Ugarte, A. (2014). Linfoma folicular guía para pacientes. [https://www.esmo.org/content/download/52239/963515/1/ES-Linfoma-Folicular-](https://www.esmo.org/content/download/52239/963515/1/ES-Linfoma-Folicular-Guia-Para-Pacientes.pdf)[Guia-Para-Pacientes.pdf](https://www.esmo.org/content/download/52239/963515/1/ES-Linfoma-Folicular-Guia-Para-Pacientes.pdf)
- Vinay, D., Ryan, E., Pawelec, G., Talib, W., Stagg, J., & Elkord, E. et al. (2015). Immune evasion in cancer: Mechanistic basis and therapeutic strategies. *Seminars In Cancer Biology*, *35*, S185-S198. doi: 10.1016/j.semcancer.2015.03.004
- Wu, Ting; Dai, Yun (2016). *Tumor microenvironment and therapeutic response. Cancer Letters, (), S0304383516300155–.* doi:10.1016/j.canlet.2016.01.043

## **ANEXOS.**

**Anexo 1. Protocolo extracción ADN FFPE.** (GeneRead™ DNA FFPE Handbook (QIAGEN))

- 1- Preparas y rotular las muestras.
- 2- Añadir 160 µL de solución desparafinadora y realizar un vortex fuerte.
- 3- Incubar en termobloque a 56ºC durante al menos 3 minutos hasta que la parafina se elimine.
- 4- Crear un máster mix para añadir 100 µL a cada muestra, compuesto de 55 µL agua libre de ARNasas, 25 µL de buffer FTB y 20 µL de proteinasa K, tras ello vortex y spin.
- 5- Incubar 1 hora en termobloque a 56ºC.
- 6- Incubar 30 minutos en termobloque a 90ºC.
- 7- Tras un spin, transferir capa transparente a un nuevo tubo de 1.5 mL.
- 8- Añadir al tubo 115 µL de agua libre de ARNasas.
- 9- Añadir 35 µL de UNG y vortex.
- 10- Incubar 1 hora en termobloque a 50ºC.
- 11- Tras un spin, añadir 2 µL de ARNasa A (100 mg/ µL) y resuspender.
- 12- Incubar 2 minutos a TA.
- 13- Añadir 250 µL de buffer AL a la muestra y vortex.
- 14- Añadir 250 µL de etanol, vortex y spin.
- 15- Transferir los 700 µL del lisado a una columna QiAmp MinElute.
- 16- Centrifugar al máximo (12500 rpm) durante 1 minuto.
- 17- Cambiar tubo colector.
- 18- Añadir 500 µL de solución AW1 a la columna, centrifugar al máximo un minuto y cambiar tubo colector.
- 19- Añadir 500 µL de solución AW2 a la columna, centrifugar al máximo un minuto y cambiar tubo colector.
- 20- Añadir 250 µL de etanol a la columna, centrifugar al máximo un minuto y cambiar tubo colector.
- 21- Volver a centrifugar 1 minuto a velocidad máxima y colocar la columna en un tubo de 1.5 mL.
- 22- Añadir 40 µL de buffer ATE al centro de la columna
- 23- Incubar 5 minutos a TA.
- 24- Centrifugar 1 minuto al máximo.
- 25- Recoger y guardar muestras hasta su uso.

**Anexo 2. Protocolo cuantificación fluorimetría** Qubit 1X dsDNA HS Assay Kits ™ (Thermo Fisher).

Paso a paso del protocolo:

- 1- Preparar y rotular las muestras.
- 2- Añadir 10 µL de estándar 1 a un tubo QUBIT y estándar 2 a otro QUBIT.
- 3- Añadir 2 µL de muestra a sus respectivos tubos QUBIT.
- 4- Añadir la solución Qubit™ 1X dsDNA, correspondiente a cada muestra y estándar para llegar a un volumen final de 200 µL.
- 5- Vortex y spin suave a las muestras.
- 6- Incubar los tubos 2 minutos en ausencia de luz.

Pasos para preparar el análisis con QUBIT:

- 1- Seleccionar el icono de ensayo 1X dsDNA High Sensitivity (HS), y seleccionar la opción "leer estándares".
- 2- Introducir tubo estándar 1 y seleccionar analizar.
- 3- Introducir tubo estándar 2 y seleccionar analizar
- 4- Seleccionar la opción de leer muestras, donde se indicará el volumen de muestra añadido (2 µL).
- 5- Introducir una a una las muestras y anotar los resultados de concentración y ratios de calidad.

**Anexo 3. Protocolo preparación librerías y secuenciación, linfoma** (SOPHiA lymphoma solution handbook).

- 1- Preparación reactivos y rotulado de muestras. (trabajo en hielo con reactivos y muestras)
- 2- Diluir las muestras DNA para obtener concentraciones de ADN similares, teniendo en cuenta un volumen final de 26 µL, a completar con IDTE y resuspender.
- 3- Muestras y reactivos en hielo.
- 4- Elaborar pre-mix de fragmentación, del que se añadirán 9 µL a cada muestra, este mix está compuesto por 70 µL de buffer de fragmentación y 20 µL de enzimas de fragmentación.

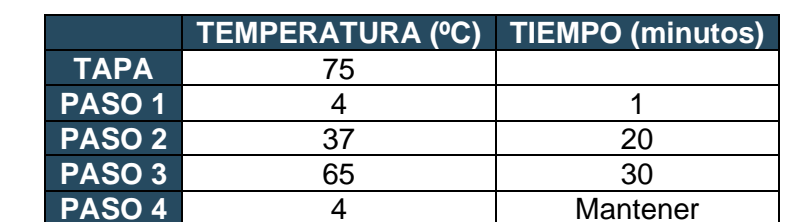

5- Colocar muestras en termociclador programado como se indica en la tabla:

- 6- Preparar tiras de tubos para PCR con 5 µL de SU adapters.
- 7- Preparar pre-mix de ligación este mix estará compuesto de 290 µL de mix de ligación y 9.66 µL de potenciador de ligación.
- 8- Transferir 35 µL del producto de fragmentación a las tiras c on los SU adapters.
- 9- Resuspender y spin.
- 10- Añadir 31 µL de pre-mix de ligación a cada muestra, resuspender y spin.
- 11- Incubar en termociclador 15 minutos a 20ºC, con la tapa abierta.

(Dejar de trabajar en hielo)

- 12- Añadir 29 µL de agua libre de nucleasas a los productos de ligación y resuspender.
- 13- Añadir 80 µL de AMP pure beads.
- 14- Incubar 5 minutos a TA.
- 15- Colocar las tiras de PCR sobre un rack magnético, durante al menos 3 minutos, hasta que las muestras se tengan un color transparente.
- 16- Descartar cuidadosamente 170 µL de líquido.
- 17- Añadir 180 µL de etanol (80%) e incubar entre 30-60 segundos.
- 18- Descartar los 180 µL de etanol
- 19- Repetir pasos 17 y 18.
- 20- Secado de beads, se dejan secar en el rack magnético 5 minutos después de quitarles el líquido anterior.
- 21- Sacar las muestras del rack magnético.
- 22- Añadir 20 µL de IDTE, resuspender y spin.
- 23- Añadir 5 µL de unique index dual primer al producto, resuspender y spin.
- 24- Añadir 25 µL de PCR mix 2x, resuspender y spin.
- 25- Colocar las muestras en termociclador y programarlo como en la siguiente tabla:

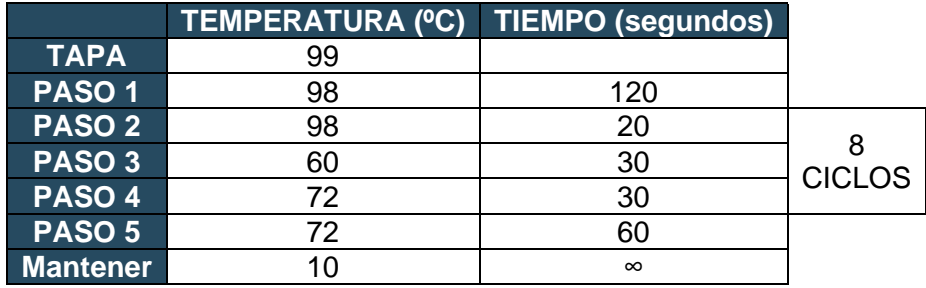

- 26- Añadir 50 µL de AMP pure beads.
- 27- Incubar 5 minutos a TA.
- 28- Colocar las muestras en un rack magnético y repetir los pasos 16,17,18 y 19.
- 29- Sacar las muestras del rack magnético.
- 30- Añadir 20 µL de agua libre de nucleasas.
- 31- Incubar 5 minutos a TA.
- 32- Colocar muestras en el rack magnético de nuevo.
- 33- Transferir 18 µL a nuevos tubos PCR, realizar este proceso en dos (9 µL por cada aspirado).
- 34- Cuantificación con QUBIT y electroforesis capilar para las que usaremos 2 µL de muestra y 6 µL de agua libre de nucleasas para preparar las alícuotas de las muestras para sus cuantificaciones.
- 35- Preparar pre-mix en un tubo de ADN de baja unión, este mix estará formado por 5 µL de Cot 1 ADN humano y 2 µL de bloqueadores de oligos.
- 36- Añadir el volumen correspondiente según la concentración obtenida de la cuantificación y buscando igualar todas las muestras a una misma concentración óptima.
- 37- Liofilizar (45-50ºC) durante 40-50 minutos hasta liofilización completa.
- 38- Preparar hibridación pre-mix, compuesto de 8.5 µL 2x buffer de hibridación, 3.4 µL de buffer potenciador de hibridación y 1.1 µL de agua libre de nucleasas.
- 39- Resuspender el liofilizado con 13 µL de mix de hibridación.
- 40- Transferir a tubo de PCR.
- 41- Incubar en termociclador 10 minutos a 95ºC.
- 42- Añadir 4 µL las sondas.
- 43- Incubar toda la noche a 65ºC.
- 44- Transferir 100 µL de beads de estreptavidina a un tubo de 1.5 mL.
- 45- Colocar el tubo en un rack magnético y mantener hasta que el líquido presente color transparente.
- 46- Descartar líquido.
- 47- Añadir 200 µL de buffer de lavado de beads al tubo de las beads, y vortex.
- 48- Transferir 100 µL de las beads lavadas a un nuevo tubo de PCR.
- 49- Colocar el nuevo tubo de PCR en el rack magnético y mantener hasta que el líquido presente color transparente.
- 50- Descartar líquido y obtendremos las beads de estreptavidina lavadas.
- 51- Al terminar la hibridación, se retiran las muestras del termobloque y se les realiza un spin.
- 52- Transferir 17 µL de cada reacción de hibridación al tubo de PCR que contiene las beads lavadas y resuspender.
- 53- Incubar el tubo 45 minutos en el termociclador a 65ºC, resuspender la muestra cada 15 minutos.
- 54- Preparar buffers de lavado (WB1, WB2, WB3, buffer de lavado astringente), es necesario que antes de su uso el WB1 y el buffer astringente se encuentren a 65ºC, además de mantener lo restante de los buffers a TA. Para este paso se colocaron los buffers en los termobloques.
- 55- Añadir 100 µL de WB1 (a 65ºC) a cada muestra.
- 56- Transferir el mix a un nuevo tubo de ADN de unión baja de 1.5 mL.
- 57- Colocar el tubo en el rack magnético, mantener hasta que el líquido presente un color transparente y descartar.
- 58- Sacar del rack magnético.
- 59- Añadir 200 µL de buffer de lavado astringente (65ºC) al tubo.
- 60- Incubar 5 minutos a 65ºC en termobloque.
- 61- Colocar el tubo en el rack magnético, mantener hasta que el líquido presente un color transparente y descartar.
- 62- Repetir pasos del 57 al 61.
- 63- Añadir 200 µL de WB1 (TA) a cada tubo.
- 64- Colocar el tubo en el rack magnético, mantener hasta que el líquido presente un color transparente y descartar.
- 65- Repetir pasos 63 y 64, con la adición de 200 µL de WB2 y WB3.
- 66- Añadir 200 µL de IDTE, resuspender y spin.
- 67- Colocar tubo en el rack magnético, mantener hasta que el líquido presente un color transparente y descartar.
- 68- Sacar del rack magnético.
- 69- Añadir 20 µL de agua libre de nucleasas a cada tubo, resuspender y transferir a un nuevo tubo de PCR.
- 70- Preparar PCR pre-mix, compuesta de 25 µL de PCR psot captura mix 2x, 2.5 µL post captura Illumina primers mix y 2.5 µL de potenciador de PCR.
- 71- Añadir 30 µL del pre-mix de PCR.
- 72- Colocar la muestra en el termociclador y programarlo como en la siguiente tabla:

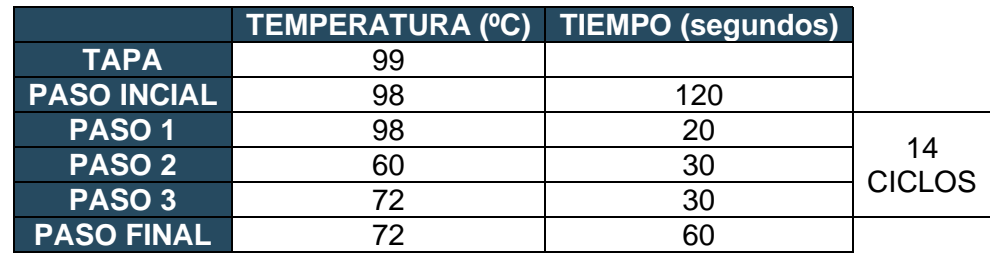

- 73- Añadir 50 µL de AMP pure beads al producto de la amplificación de PCR y resuspender.
- 74- Incubar 5 minutos a TA.
- 75- Colocar los tubos en el rack magnético hasta que el líquido presente color transparente y descartar.
- 76- Añadir 200 µL de etanol (80%) a las beads e incubar 30-60 segundos.
- 77- Descartar el líquido.
- 78- Repetir pasos 76 y 77.
- 79- Secar las beads a TA, 5 minutos.
- 80- Sacar el tubo del rack magnético.
- 81- Añadir 20 µL de IDTE a las beads y resuspender.
- 82- Incubar 5 minutos a TA.
- 83- Colocar el tubo en el rack magnético hasta que el líquido presente color transparente,
- 84- Transferir 18 µL del sobrenadante a un tubo de almacenaje de librería previamente rotulado.
- 85- Cuantificación y control de calidad final con QUBIT y eelctroforesis capilar.
- 86- Almacenar librería a -20ºC hasta su uso.

# **Anexo 4. Tabla de resultados del test de variables independientes (variables que siguen la normalidad).**

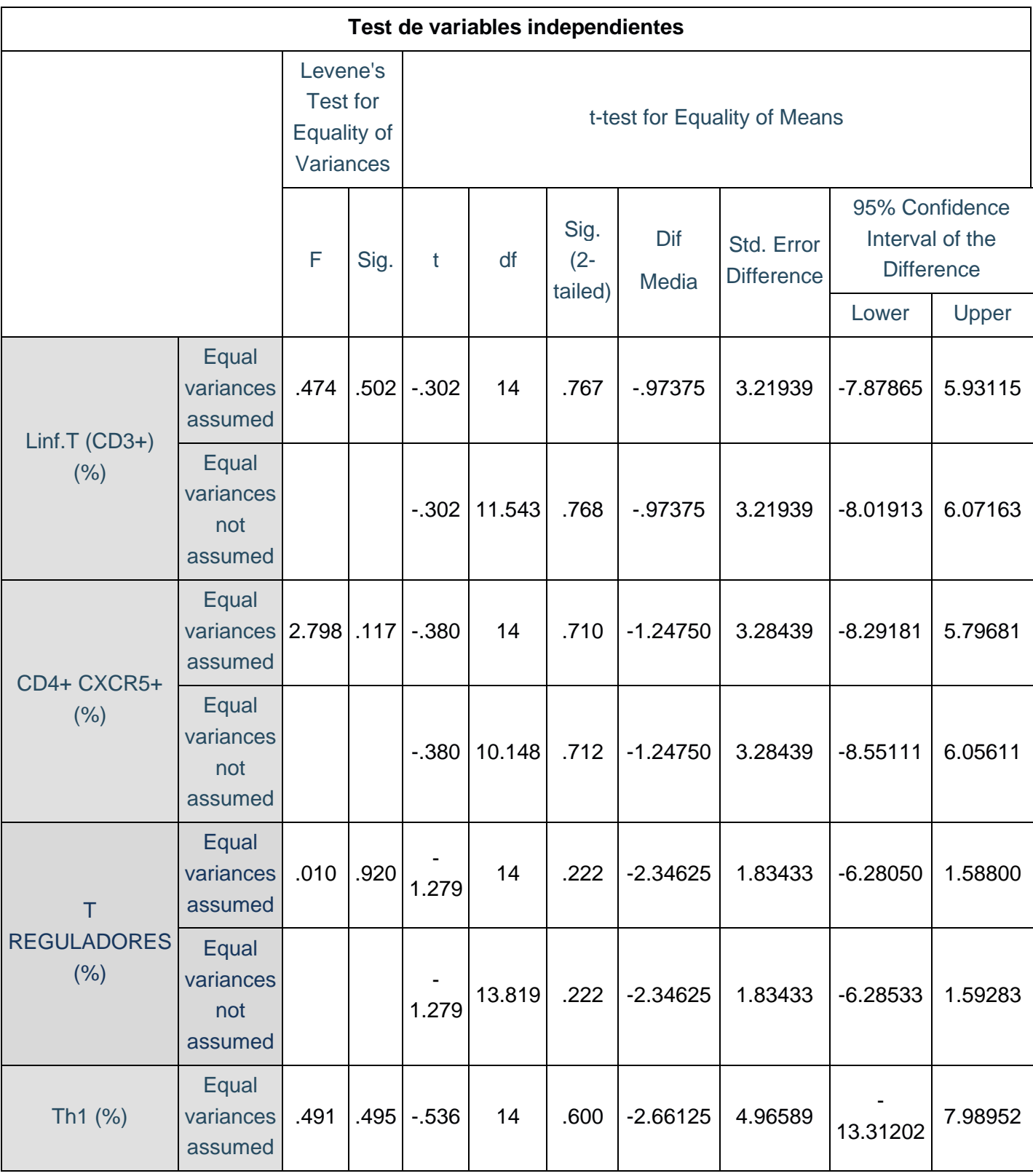

Test de variables independientes (variables que siguen la normalidad).

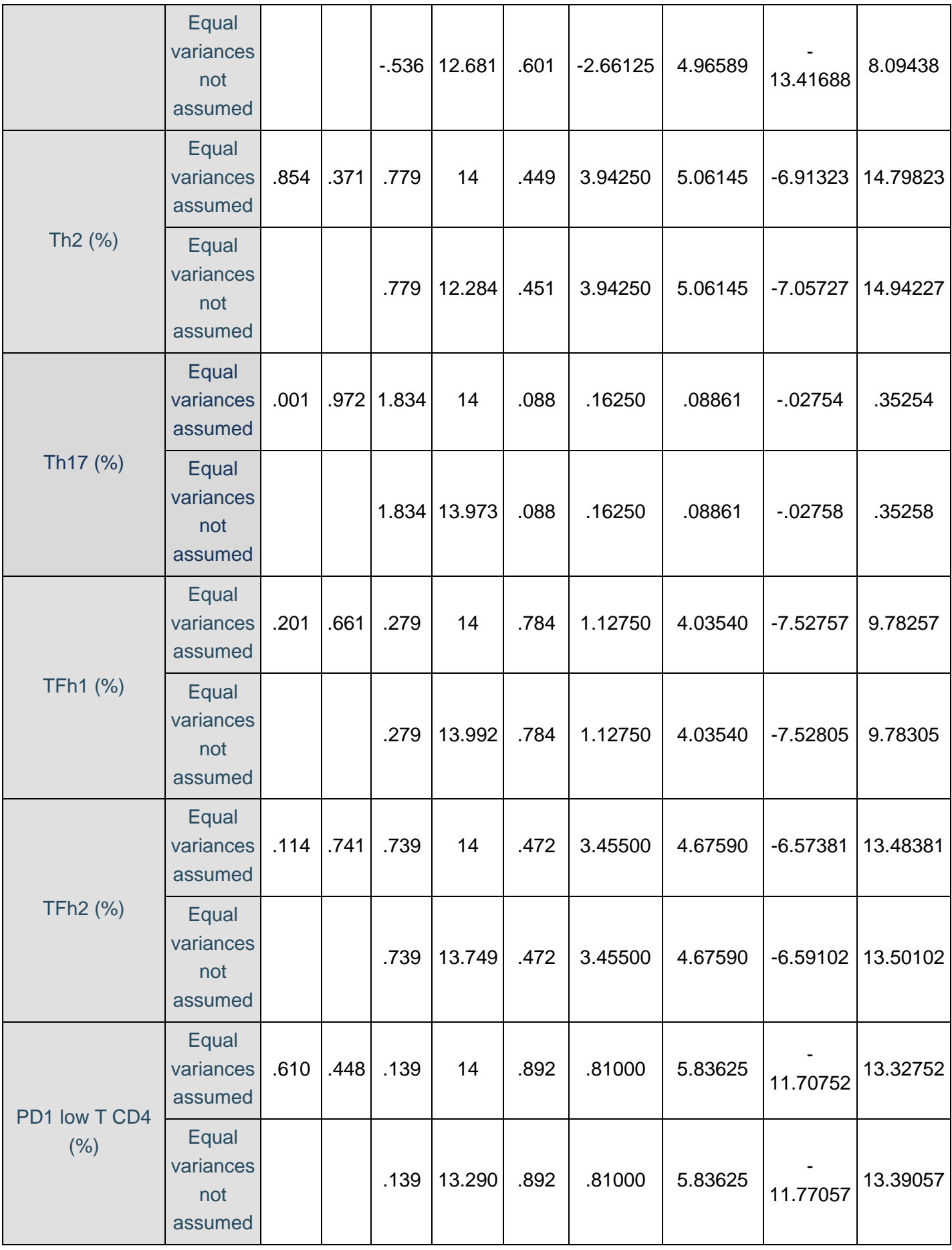

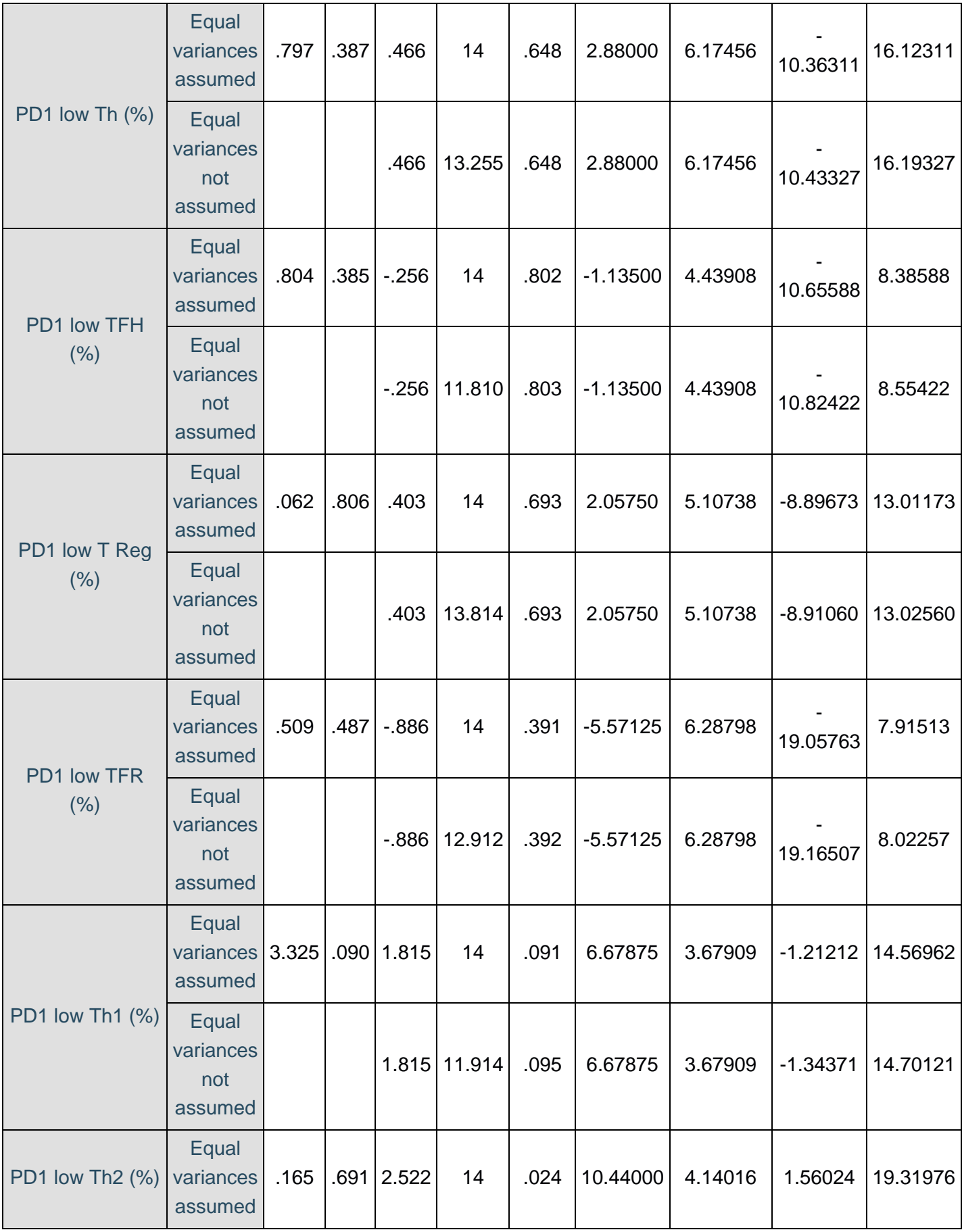

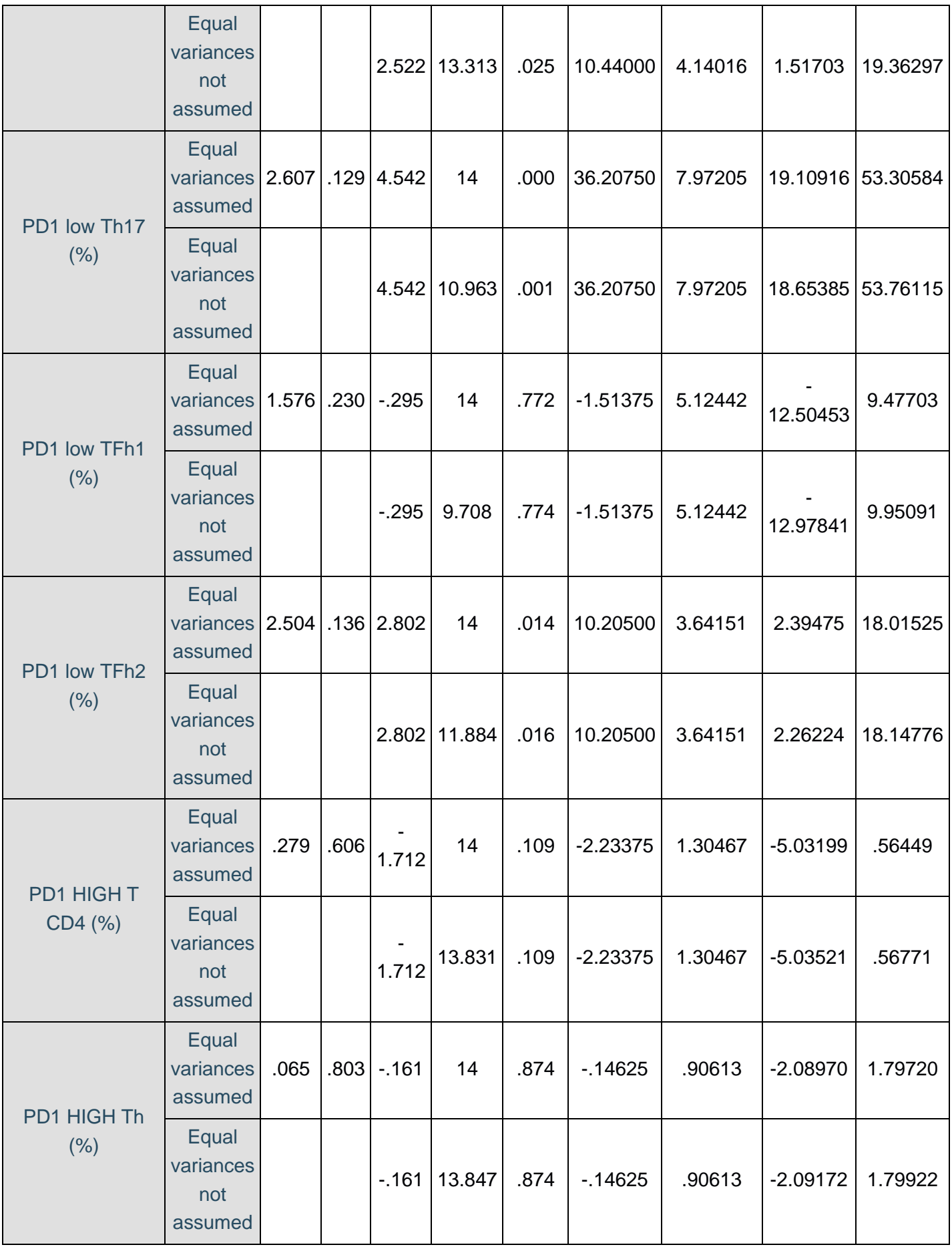

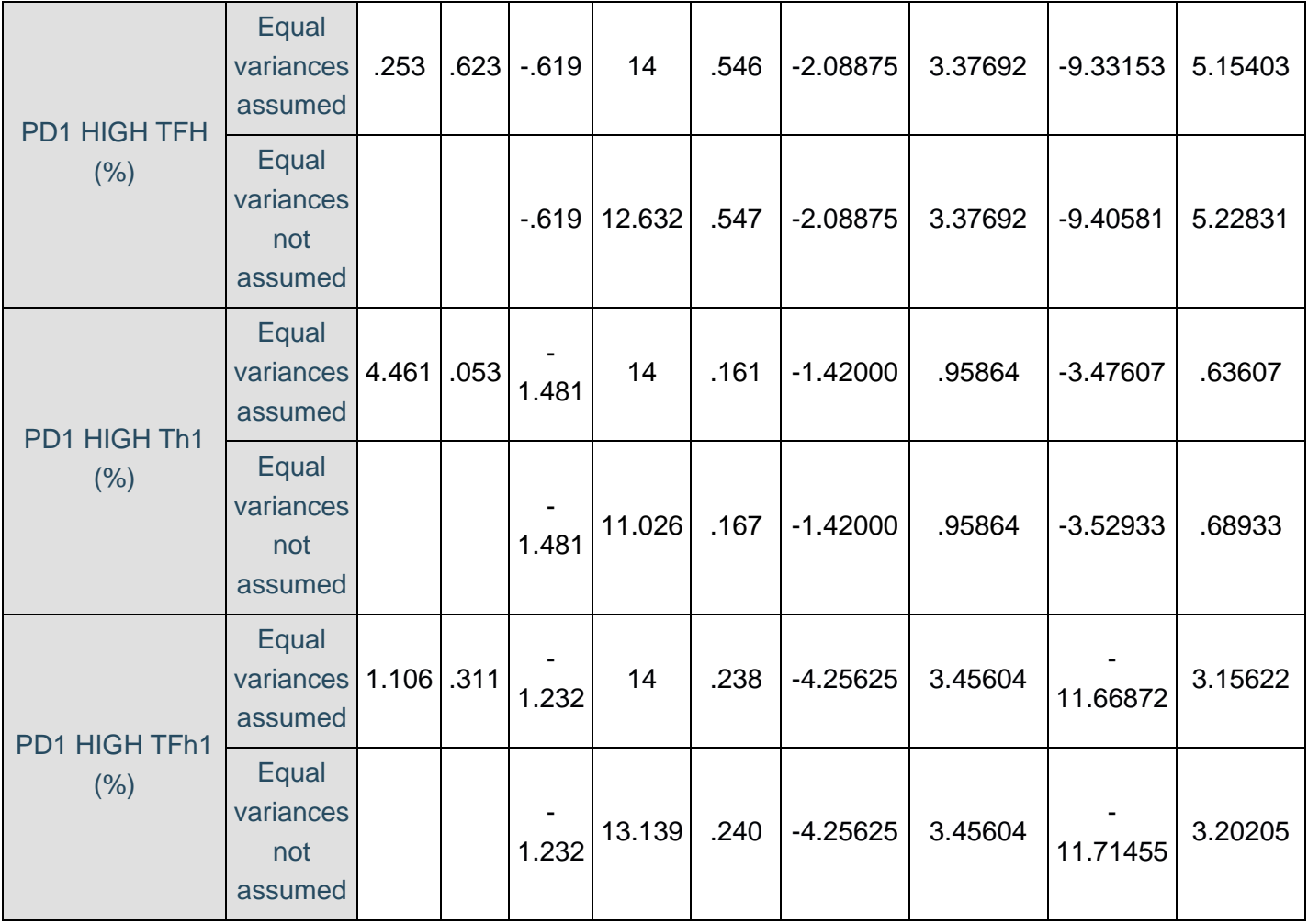